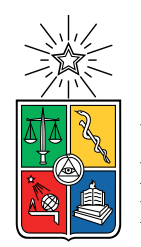

UNIVERSIDAD DE CHILE FACULTAD DE CIENCIAS FÍSICAS Y MATEMÁTICAS DEPARTAMENTO DE INGENIERÍA MECÁNICA

#### **EFECTOS DE VARIABILIDAD SOLAR EN UNA PLANTA DE CONCENTRACIÓN SOLAR PARA GENERACIÓN ELÉCTRICA**

### MEMORIA PARA OPTAR AL TÍTULO DE INGENIERA CIVIL MECÁNICA

TAMARA ANDREA RIQUELME MARTÍNEZ

PROFESORA GUÍA: MÓNICA ZAMORA ZAPATA

MIEMBROS DE LA COMISIÓN: BENJAMÍN HERRMANN PRIESNITZ ÁLVARO VALENCIA MUSALEM

> SANTIAGO DE CHILE 2023

#### **EFECTOS DE VARIABILIDAD SOLAR EN UNA PLANTA DE CONCENTRACIÓN SOLAR PARA GENERACIÓN ELÉCTRICA**

La energía solar es una fuente renovable e inagotable de energía, convirtiéndola en un recurso ideal para la conversión de energía, especialmente para aquellos países que se encuentran en territorios con altos niveles de radiación solar. De acuerdo a la agenda planteada en el Acuerdo de París para cumplir los diecisiete objetivos de desarrollo sostenible, la energía solar representa una gran oportunidad de complementar y ayudar en el logro de aquellos objetivos para el 2030.

Si bien la energía solar fotovoltaica ha crecido a tasas muy rápidas en el último tiempo, existe otra forma de utilizar la energía solar mediante su conversión a energía térmica, por medio de colectores que pueden o no concentrar la radiación solar y transformarla en calor útil al elevar la temperatura de un fluido de trabajo. Este tipo de sistemas se denomina concentración solar de potencia (CSP), el cual vio su desarrollo industrial en el año 1984 hasta 1995, luego se vio estancado hasta el año 2005, cuando resurgió su desarrollo. En base a los últimos registros la CSP representa 0,7 % de la capacidad solar instalada a nivel mundial y en Chile sólo un 1,55 %.

Existen varios factores que afectan a la radiación solar alterando su disponibilidad en un panel solar: diferentes componentes atmosféricos disminuyen y generan variabilidad en el recurso solar, en ellos destacan el smog y la nubosidad. Luego, vienen las pérdidas netamente relacionadas con el espejo denominadas ópticas, que reducen la concentración de la radiación.

Este trabajo tiene por objetivo general estudiar la variabilidad del recurso solar en un campo de concentración solar cilindro parabólico. Esto incluye identificar elementos básicos que componen una planta de concentración solar, comprender el ciclo termodinámico, entender las principales fuentes de transferencia de calor en CSP, desarrollar las ecuaciones que gobiernan los procesos termodinámicos y transferencia de calor y modelar en lenguaje computacional el esquema propuesto de la CSP. Con ello, se analizó el efecto de la variabilidad solar en la planta CSP utilizando datos de radiación solar con diez minutos de muestreo y comparando un día despejado y días nublados con fuerte variabilidad usando datos medidos en el norte de Chile. Cabe destacar que se consideró el estudio de una planta cilíndrico parabólica de 10.000 *m*<sup>2</sup> aproximadamente y se simuló el funcionamiento del sistema de forma dinámica.

La variabilidad del recurso solar tiene un efecto en cascada en el funcionamiento conjunto de la planta. Comienza con la interdependencia en el campo solar entre la radiación, el caudal y la temperatura del fluido de trabajo, lo cual afecta los parámetros de transferencia de calor y la termodinámica de los demás bloques de la planta. Esta interacción entre variables implica que al modificar la variable de entrada mediante la resolución de los datos, se puede esperar un error que oscila entre el 5 % y el 20 %. Esto es especialmente relevante en casos de variaciones drásticas de radiación, que van desde 800 *W/m*<sup>2</sup> a 650 *W/m*<sup>2</sup> , y que afectan los flujos de fluidos, las temperaturas y la potencia.

## **Tabla de Contenido**

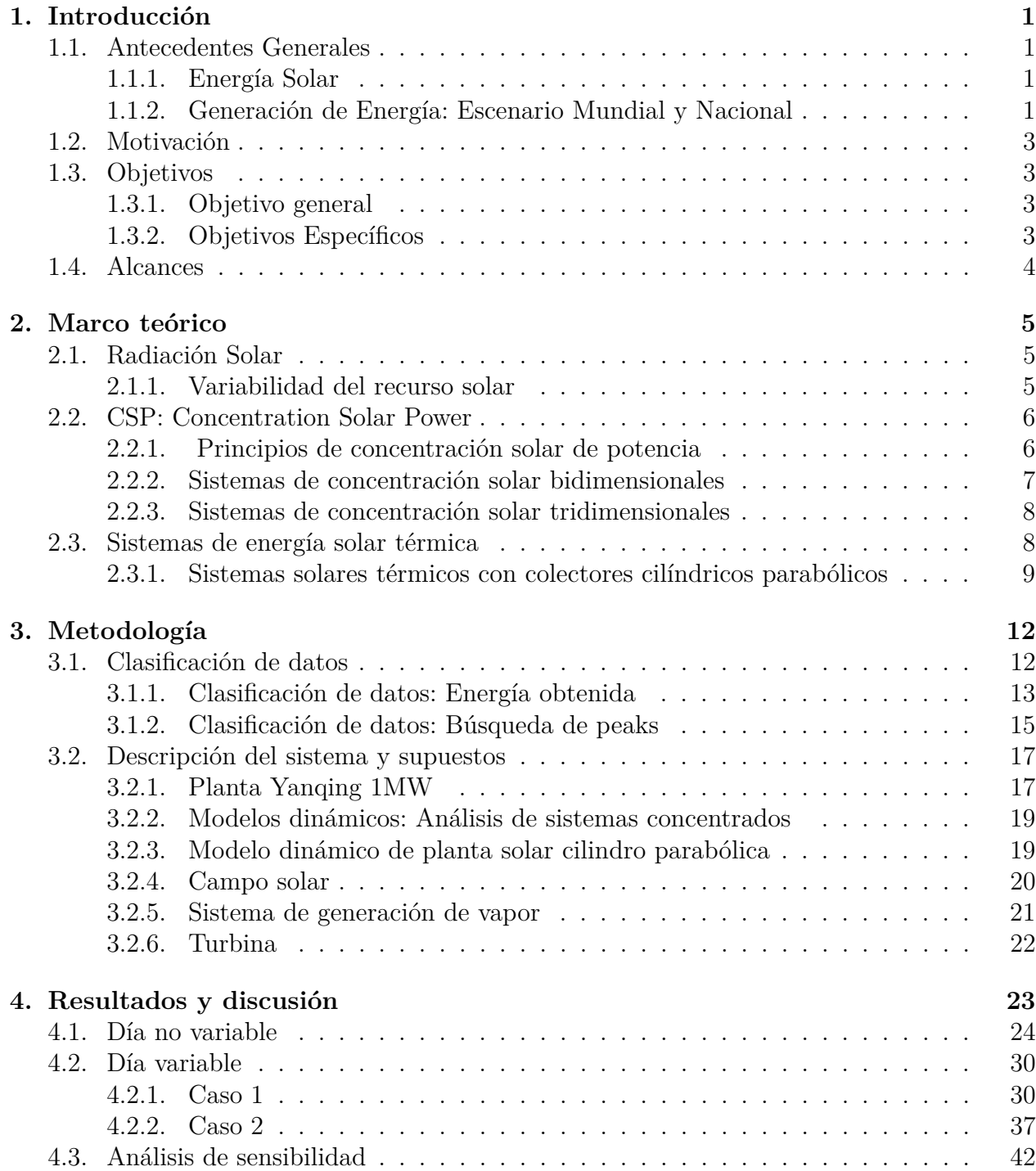

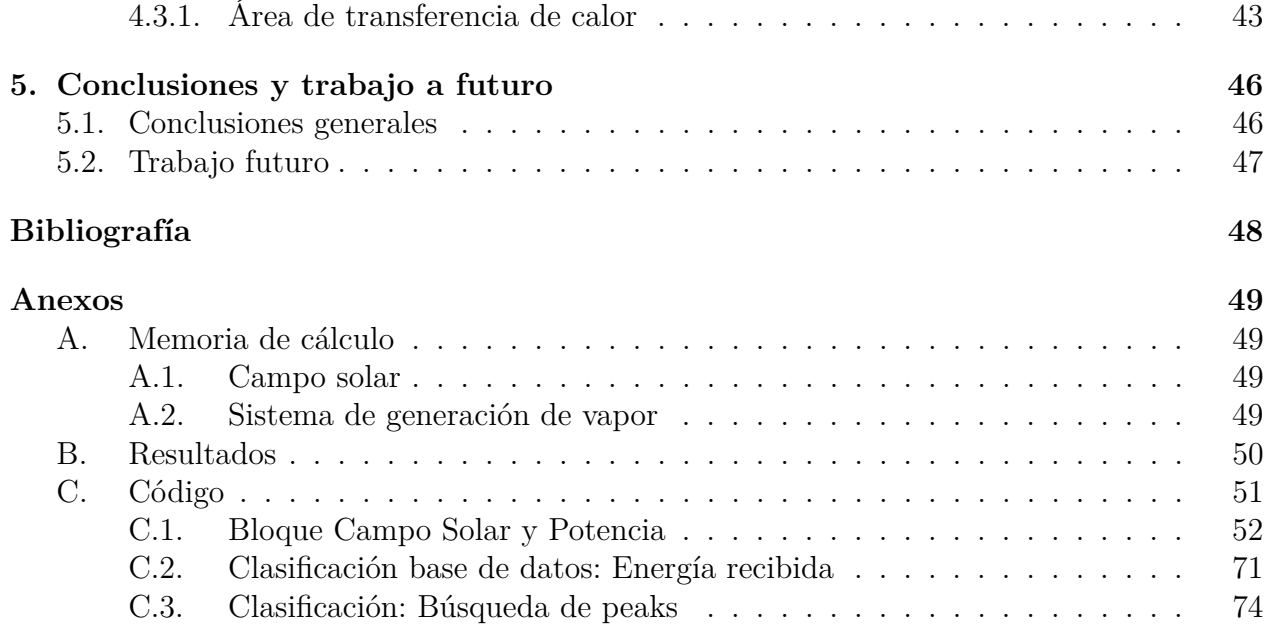

# **Índice de Tablas**

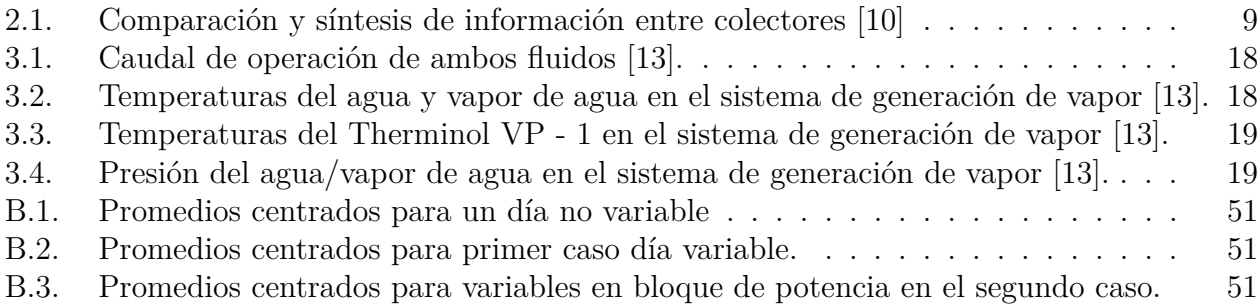

# **Índice de Ilustraciones**

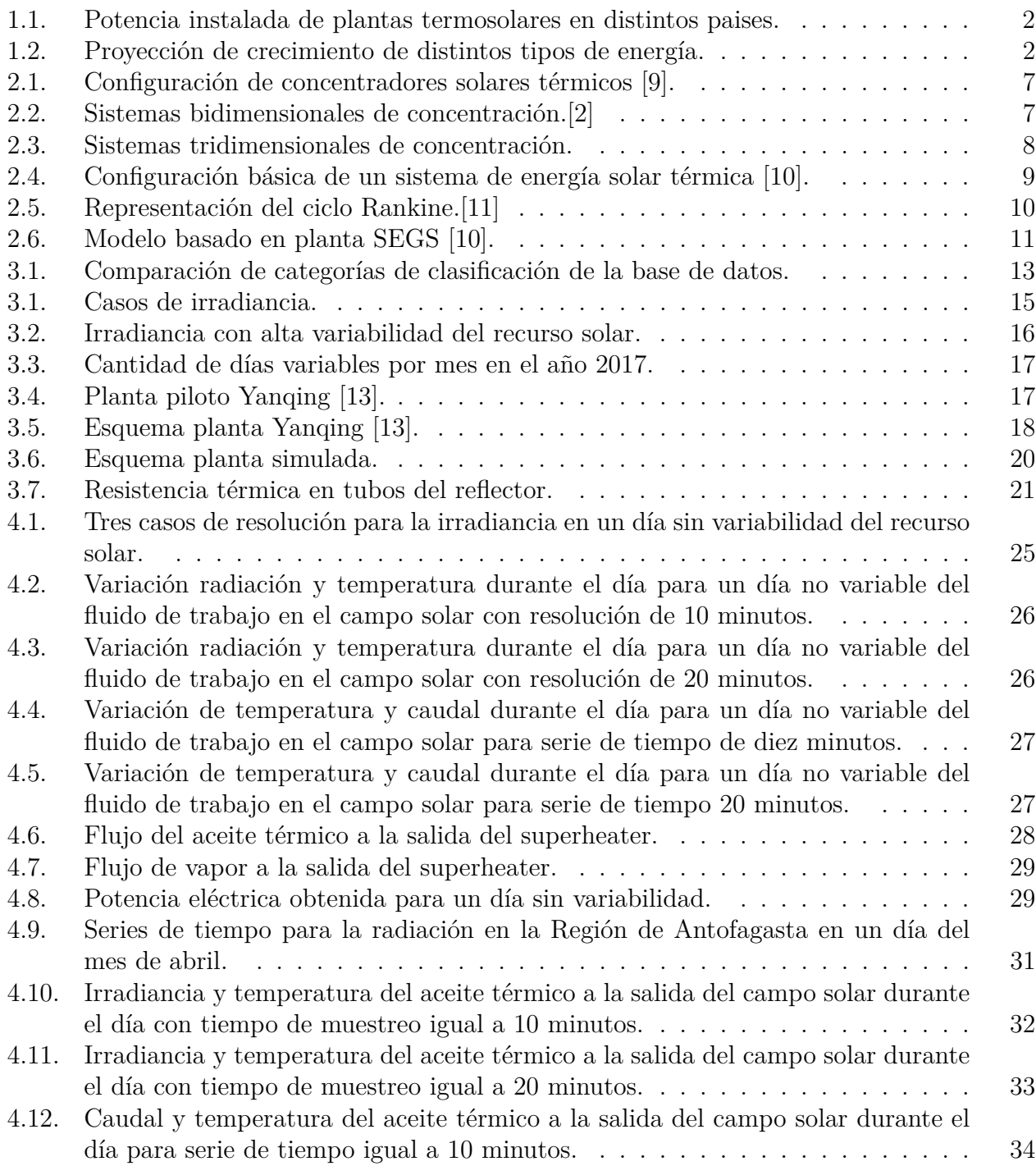

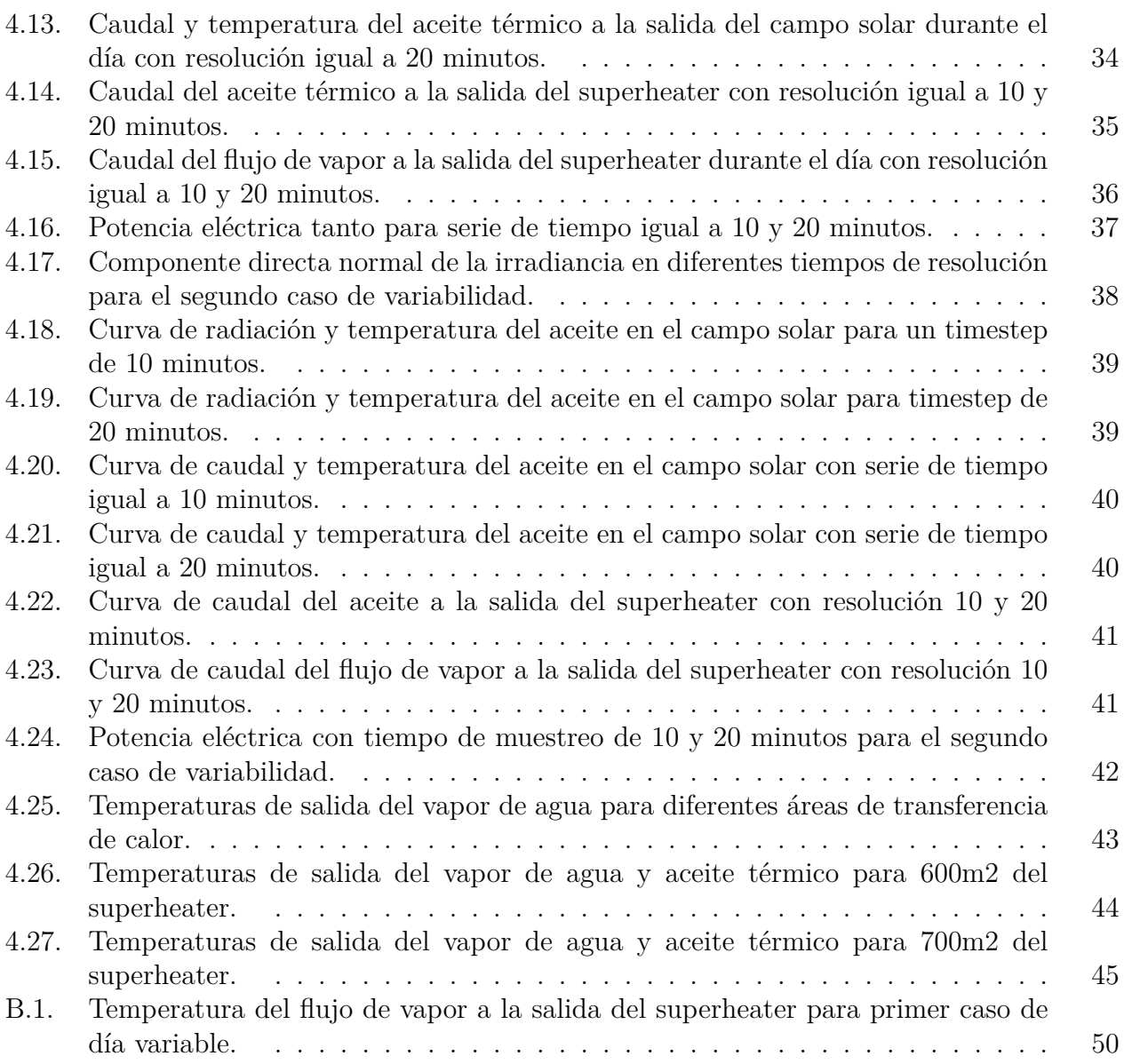

## **Nomenclatura**

#### **Abreviaturas**

*DNI* Direct Normal Irradiance

- *Nu* Nusselt
- $Pr$  Prandtl
- *Re* Reynolds

#### **Simbolos**

- *α* Coeficiente convectivo [W/m<sup>2</sup>*K*]
- *Q*˙ tasa de transferencia de calor [W]
- *ρ* Densidad [kg/s]
- $c_p$  Capacidad calorífica  $[J/kg K]$
- $\vec{k}$  Conductividad térmica [W/m K]
- *m* Caudal [kg/s]
- *T* Temperatura [K]
- *V* Volumen  $[m^3]$
- *W* Trabajo mecánico [W]

#### **Subíndices**

- *abs* Pared tubo absorbedor
- *conv* Convección
- *cs* Campo solar
- *g* Pared tubo borosilicato
- *hx* Intercambiador
- *i* Interno
- *in* Entrada
- *o* Externo
- *rad* Radiación
- *sh* Carcasa
- *th* Therminol VP 1
- *tu* Tubo
- *w* Agua

## <span id="page-8-0"></span>**Capítulo 1**

## **Introducción**

#### <span id="page-8-1"></span>**1.1. Antecedentes Generales**

#### <span id="page-8-2"></span>**1.1.1. Energía Solar**

La energía solar es transformada en energía eléctrica mediante distintas tecnologías, dentro de las cuales se encuentran dos tipos de sistemas: los de concentración solar y los fotovoltaicos, este último se conforma por conjuntos de paneles solares cuyas celdas fotovoltaicas están compuestas por materiales semiconductores que permiten el paso de la corriente dependiendo de la radiación solar incidente [\[1\]](#page-55-6).

La energía solar de concentración, denominada a partir del inglés Concentrating Solar Power (CSP), Concentrating Solar Thermal (CST) o Solar Thermal Electricity (STE), se conoce por ser un sistema que utiliza distintos arreglos y formas de espejos para concentrar la componente directa de la radiación solar, para producir por medio de su transformación energía útil, ya sea térmica, eléctrica y/o química [\[2\]](#page-55-4).

A su vez, las plantas termosolares basan el funcionamiento de sus instalaciones en CSP, obteniendo energía eléctrica como producto final. Para ello, se deben alcanzar altas temperaturas y una eficiencia de al menos el 10 % por medio de sistemas de conversión de energía térmica - eléctrica, caracterizados principalmente por el comportamiento de la turbina a vapor  $|3|$ .

#### <span id="page-8-3"></span>**1.1.2. Generación de Energía: Escenario Mundial y Nacional**

La proyección de potencia instalada para el año 2025 será aproximadamente de 7,9 TW, a partir de cuatro fuentes predominantes: carbón, gas, hidroeléctrica, eólica y solar, destacando las altas tasas de crecimiento de estas dos últimas desde el año 2019 [\[4\]](#page-55-8).

Productores de energía a nivel mundial han buscado la forma de obtener energía limpia a base de bajas emisiones de carbono. Es por ello el auge de la energía eólica y solar en los últimos años.

En el caso particular de la producción con energía solar, predomina el uso del sistema fotovoltaico en comparación al de concentración, dada la gran diferencia en la capacidad instalada a nivel mundial. Esta tendencia de diversos países se aprecia, en la figura [1.1,](#page-9-1) sin embargo también es posible observar que en países como España optan por ambas formas de producción de energía eléctrica.

<span id="page-9-1"></span>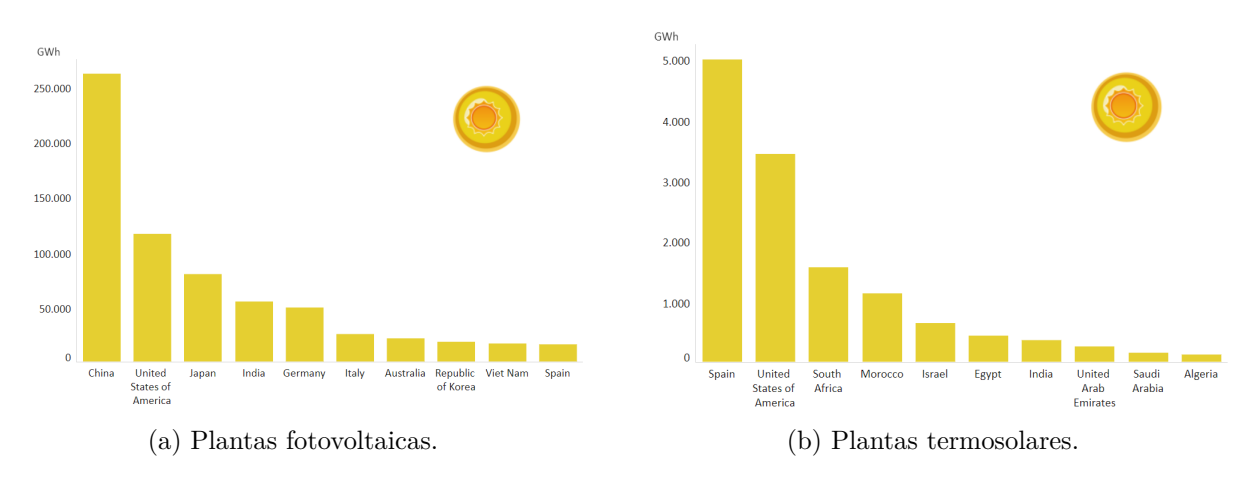

Figura 1.1: Potencia instalada de plantas termosolares en distintos paises.

En vista del escenario proyectado en el informe *"Renewable energy target"* en 2022 por la International Renewable Energy Agency (IRENA), la producción de energía en base a fuentes renovables espera un aumento a tasas significativas aunque esta debiese ser superior para alcanzar los objetivos de la Agenda 2030 para el desarrollo sostenible.

<span id="page-9-2"></span>Aproximadamente se encuentran 6.000 plantas operativas de energía solar de concentración en el mundo y 1.500 en construcción [\[5\]](#page-55-9). Estas aumentarán producto de la proyección mencionada anteriormente. Esto se observa en la figura [1.2.](#page-9-2)

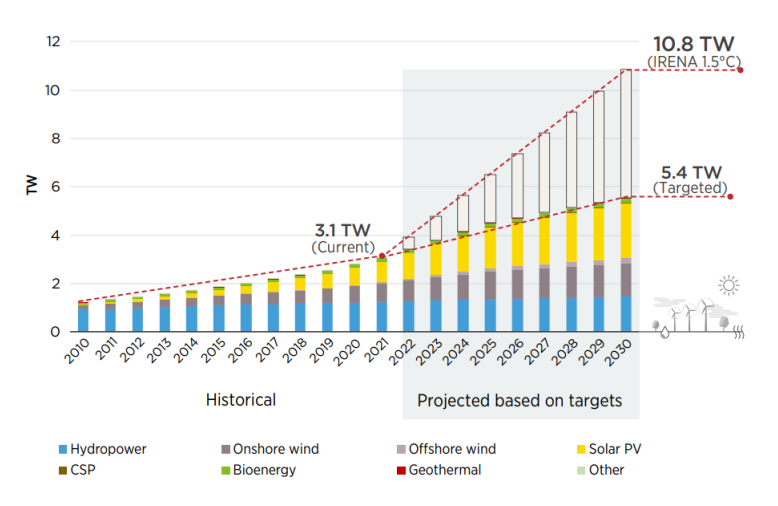

Figura 1.2: Proyección de crecimiento de distintos tipos de energía.

<span id="page-9-0"></span>En Chile existe la planta termosolar Cerro Dominador con una potencia instalada de 110 MW y un almacenamiento de 17,5 horas. También existe el proyecto Likana Solar, con una potencia instalada de 450 - 600 MW , con almacenamiento de energía de 13 horas. Likana Solar, resulta ser el nuevo gran proyecto posicionado como una de las centrales renovables más grande del mundo (Grupo Cerro, 2021).

### **1.2. Motivación**

Chile no se encuentra dentro de los países con más emisiones de efecto invernadero puesto que solo representa un 0,25 % del global de emisiones de gases, sin embargo, el Ministerio de Energía está dispuesto y comprometido a reducir las emisiones, dado que Chile se encuentra dentro de los 10 países que se verán más afectados a causa del cambio climático. Es por ello que ha establecido un plan de carbono neutralidad en la matriz energética del país debido a que las emisiones provienen de la producción de electricidad, industria, minería, transporte y hogares.

El plan comprende cuatro ejes: retiro de unidades generadoras eléctricas a carbón y aumento de energías renovables; eficiencia energética; electromovilidad; e hidrógeno verde. Luego, el futuro de la energía eléctrica en Chile busca un desarrollo sostenible mediante la inversión en recursos renovables para la generación de energía. Dentro de los recursos renovables e inagotables se encuentra la energía solar, lo cual resulta bastante provechoso para el territorio nacional producto de las condiciones privilegiadas en el norte del país, tanto por el territorio disponible en el desierto y la alta radiación que allí se concentra [\[6\]](#page-55-10).

En este contexto se dan a conocer la energía solar fotovoltaica y la de concentración solar. Esta última continúa desarrollándose para aumentar el rendimiento de los sistemas ya existentes en la producción electricidad. A todo lo anterior obedece la creación de la primera planta solar fotovoltaica y termosolar en Latinoamérica llamada Cerro Dominador, iniciada en el año 2014 en la región de Antofagasta. El complejo termosolar corresponde a una Torre solar con una potencia instalada de 110MW y dejará de emitir 200 mil toneladas de dióxido de carbono al año [\[7\]](#page-55-11).

Si bien la concentración solar de potencia solo representa un 0,4 % de la capacidad total instalada a nivel nacional, es importante comprender esta tecnología que aún se encuentra en investigación y desarrollo por medio de las plantas ya instaladas en Estados Unidos, España, Alemania, entre otros. Por esto existe un incentivo a no solo comprender proyectos como Cerro Dominador, sino que también aquellas que son ampliamente instaladas en los países mencionados anteriormente, correspondiente a las plantas termosolares con concentradores cilindro parabólicos.

### <span id="page-10-0"></span>**1.3. Objetivos**

#### <span id="page-10-1"></span>**1.3.1. Objetivo general**

Analizar el efecto de la variabilidad del recurso solar tanto en parámetros como variables de operación del campo solar como del sistema de generación de vapor y bloque de potencia de una planta de concentración solar cilindro parabólica.

#### <span id="page-10-2"></span>**1.3.2. Objetivos Específicos**

- Identificar los elementos básicos que componen una planta de concentración solar.
- Comprender el ciclo termodinámico que rige el proceso de conversión de energía.
- Entender las principales fuentes de transferencia de calor en CSP.
- Desarrollar las ecuaciones que gobiernan los procesos termodinámicos y transferencia de calor en función del tiempo.
- Modelar en lenguaje computacional el esquema propuesto de la CSP.
- Analizar la variabilidad solar en la planta CSP utilizando datos de radiación con diez minutos de muestreo.

### <span id="page-11-0"></span>**1.4. Alcances**

Este estudio considerará:

- Un sector del norte Chile que se considere relevante por sus condiciones climatológicas, donde existan datos de irradiancia.
- Se elaborará un modelo simplificado de un sistema de concentración solar de colectores cilindro parabólico.
- Determinar variables dinámicas o parámetros constantes de transferencia de calor y ciclo Rankine para la simulación, siendo consistente con el planteamiento teórico del modelo, de manera que se logre un análisis conceptual más acabado de la variabilidad del recurso solar.

## <span id="page-12-0"></span>**Capítulo 2**

## **Marco teórico**

#### <span id="page-12-1"></span>**2.1. Radiación Solar**

El sol emite energía en forma de radiación y constituye la fuente principal de energía para los subsistemas del planeta. Es por ello que al ser un recurso primordial se estudia principalmente su disponibilidad por medio de la interacción que tiene con la atmósfera, donde se ve afectada por diversos factores como los cambios climatológicos [\[8\]](#page-55-12).

Cada sector de la Tierra recibe diferentes cantidades de energía solar, producto de dos factores: geometría de la órbita de la Tierra alrededor del Sol; dispersión, absorción y reflexión de la radiación al momento de hacer ingreso en las capas que componen la atmósfera. Producto de la descomposición de la radiación en la atmósfera se distinguen dos componentes: directa y difusa. La primera logra atravesar la atmósfera sin ser dispersada por la presencia de partículas y gases presentes en la atmósfera a diferencia de la componente difusa [\[8\]](#page-55-12).

Descritos los escenarios que afectan la cantidad y el espectro de la radiación en una superficie, cabe mencionar que la nubosidad tiene mayor influencia en el flujo de energía solar recibida, sin embargo en un día despejado, partículas líquidas y sólidas como vapor de agua, ozono, aerosoles, entre otros presentes en la atmósfera, reflejan el mismo efecto en el espectro que las nubes, pero de forma menos significativa [\[1\]](#page-55-6).

#### <span id="page-12-2"></span>**2.1.1. Variabilidad del recurso solar**

La variabilidad del recurso solar tiene dos causas:

- 1. Movimiento diario y estacional del sol y la posición de la Tierra respecto a este.
- 2. Movimiento de nubes y el sistema climático.

El reflejo de la variabilidad en la irradiancia depende de la escala temporal y espacial. Es por esto que, para reducir sus efectos, generalmente se utilizan períodos de tiempo extensos, por ejemplo: estudios de horas, meses o años. Sin embargo, dependiendo del planteamiento del estudio se requiere analizar la variabilidad en otras escalas de tiempo [\[8\]](#page-55-12).

#### **2.1.1.1. Variabilidad espacial**

La distribución espacial de nubes en ciertas regiones puede ser uniforme como en áreas planas o heterogénea como resulta ser en montañas o valles costeros. En caso de estar en una zona sin variabilidad espacial, es posible extrapolar las mediciones realizadas de la irradiancia hasta aproximadamente 100 km, a diferencia de un sector no homogéneo que requerirá de mayores pruebas y cálculos con el fin de evitar riesgos de inestabilidad de sistemas eléctricos que se vean afectados por este tipo de variabilidad [\[8\]](#page-55-12).

#### **2.1.1.2. Variabilidad temporal a largo plazo**

Esta se encuentra relacionada con la variabilidad estacional o anual. Se escoge como foco de estudio en los proyectos de plantas fotovoltaicas, por ejemplo, para analizar en qué momentos no se cumple con la producción esperada de electricidad [\[8\]](#page-55-12).

#### **2.1.1.3. Variabilidad temporal a corto plazo**

La escala de tiempo utilizada para analizar la influencia del movimiento de nubes es en segundos. Se caracteriza por una alta tasa de muestreo que refleja inestabilidad en componentes de la radiación, y con ello es posible observar su impacto en la operación de las plantas que producen energía eléctrica a partir de radiación solar [\[8\]](#page-55-12).

### <span id="page-13-0"></span>**2.2. CSP: Concentration Solar Power**

#### <span id="page-13-1"></span>**2.2.1. Principios de concentración solar de potencia**

Se conocen dos métricas utilizadas para analizar la concentración presente en los tipos de sistemas de acuerdo al espejo que los componen. Se debe considerar que CSP utiliza únicamente la componente normal a la superficie de incidencia de la radiación directa:

- **Tasa de concentración geométrica:** Relación entre el área de apertura del colector y de la superficie donde se concentran los rayos.
- **Tasa de concentración óptica:** Relación entre la irradiancia incidente en la superficie receptora e irradiancia incidente en la superficie del colector.

Los colectores requeridos para la energía solar térmica pueden concentrar o no la radiación. Para ello se ilustra en la figura [2.1](#page-14-1) las configuraciones (a), (b) y (c) como colectores no concentradores y (d), (e) y (f) pertenecientes al grupo de colectores concentradores. Una de las principales diferencias entre estos, se halla en la tasa de concentración geométrica. Es ahí donde los no concentradores son aproximadamente igual a uno, en cambio los concentradores poseen altas tasas de concentración, dado que se reduce el área de absorción.

Los sistemas de concentración solar compuestos por colectores concentradores centran ópticamente aumentando el flujo de energía solar previo a la conversión en energía térmica mediante reflexión o refracción de la radiación por medio de los espejos. Una vez concentrada la radiación, se requieren altas temperaturas para que el proceso de conversión de energía sea eficiente, sin embargo a medida que aumenta la temperatura también incrementan las pérdidas, las cuales pueden ser reducidas de acuerdo al aumento de la tasa de concentración geométrica. Es por ello que existen los sistemas bidimensionales y tridimensionales.

<span id="page-14-1"></span>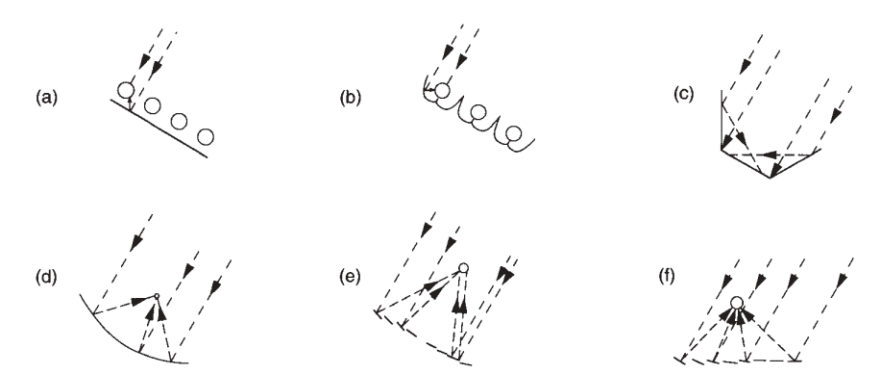

Figura 2.1: Configuración de concentradores solares térmicos [\[9\]](#page-55-3).

#### <span id="page-14-0"></span>**2.2.2. Sistemas de concentración solar bidimensionales**

Los sistemas de concentración bidimensional tienen receptores de absorción que concentran los rayos solares a lo largo de un eje, entre ellos se encuentran:

- **Colectores cilíndricos parabólicos** (en inglés, *Parabolic Trough Collector (PTC)*): Espejos con forma de parábola construidos por medio del doblado de un material reflectante. Por otro lado, el área receptora se compone por tubos concéntricos ubicados en el eje focal de la parábola. Los tubos son de metal y de vidrio, siendo el interno y externo, respectivamente. Se cubre el tubo interno para evitar las pérdidas por convección y radiación al momento de la transferencia de calor. El fluido de transferencia de calor que circula a través del tubo de metal, suele ser un aceite térmico, el cual, por medio de radiación solar concentrada aumenta su temperatura, transformando la energía solar en calor útil [\[1\]](#page-55-6).
- **Reflectores Fresnel** (en inglés, *Linear Fresnel Reflector (LFR)*): Sistema que trata de simular reflectores parabólicos con un conjunto de espejos planos distribuidos en filas adoptando una forma similar a la de una parábola. Este conjunto de espejos concentra colectivamente los rayos en un reflector secundario fijo, donde se encuentra además el absorbedor lineal por debajo del reflector secundario y encima del campo solar. Para evitar la sombra entre reflectores, se requiere de un espacio significativo entre espejos, afectando la altura a la cual se debe situar el reflector secundario [\[1\]](#page-55-6).

<span id="page-14-2"></span>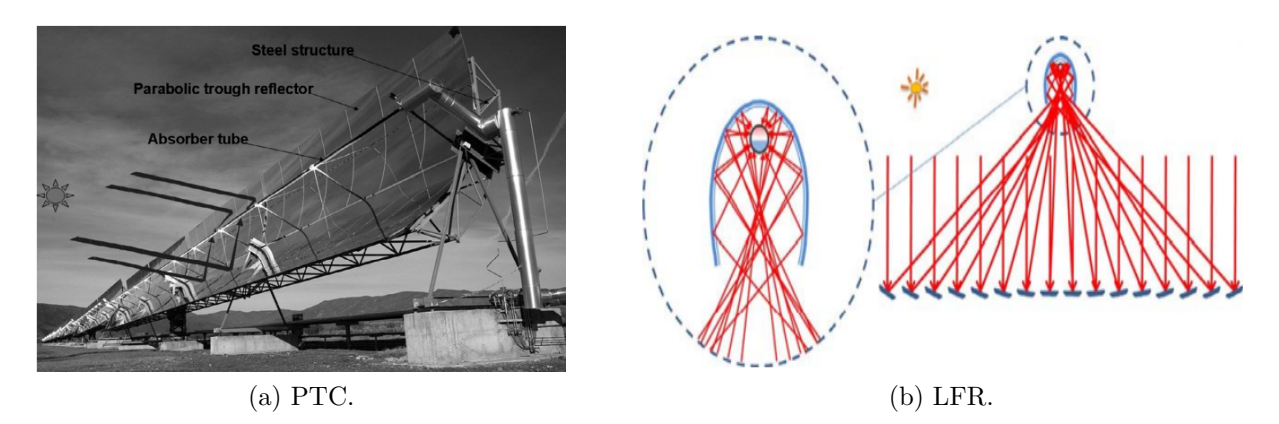

Figura 2.2: Sistemas bidimensionales de concentración.[\[2\]](#page-55-4)

#### <span id="page-15-0"></span>**2.2.3. Sistemas de concentración solar tridimensionales**

Por otro lado los sistemas tridimensionales concentran los rayos reflejados en un punto. Entre ellos se tienen:

- **Torres solares** (en inglés, *Central Receiver (CR)*): Consiste en varios espejos ligeramente cóncavos con seguimiento al sol, llamados heliostatos, que rodean una torre ubicada en la parte central del campo solar. En la parte superior de dicha torre se encuentra un generador que produce vapor a altas temperaturas y presión, el cual puede ser almacenado y usado posteriormente para la generación de energía. La particularidad de este sistema, es que se requiere un único receptor para el campo solar [\[1\]](#page-55-6).
- **Colectores platos parabólicos** (en inglés, *Parabolic Dish Reflector (PDR)*): Concentran la radiación solar en un intercambiador solar de calor ubicado en su punto focal. La energía térmica obtenida se puede transformar en energía eléctrica mediante el generador acoplado al receptor o la energía térmica puede ser derivada mediante el sistema de tuberías a la central térmica para la generación de energía eléctrica [\[1\]](#page-55-6).

De los tres colectores mencionados anteriormente, PDR es el más eficiente puesto que siempre se encuentra en dirección al sol.

<span id="page-15-2"></span>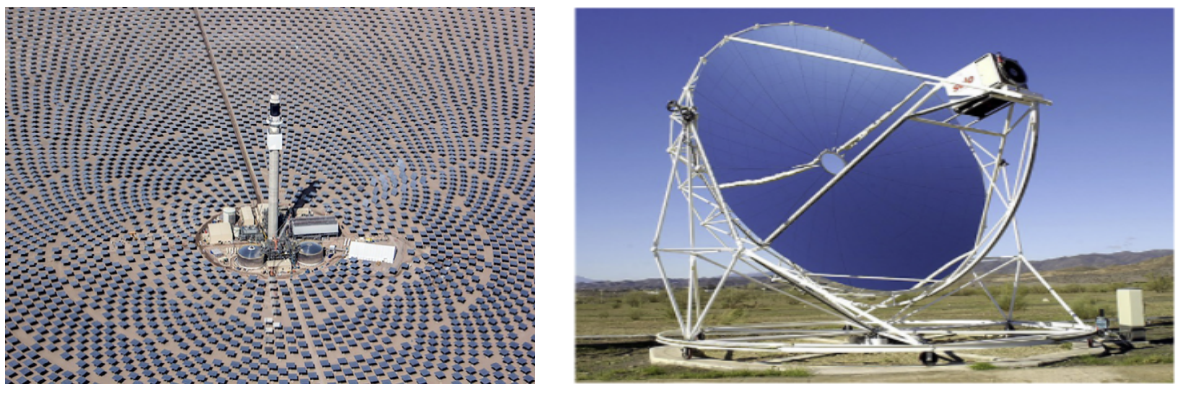

(a) CR. [\[2\]](#page-55-4) (b) PDR.[\[10\]](#page-55-1)

Figura 2.3: Sistemas tridimensionales de concentración.

### <span id="page-15-1"></span>**2.3. Sistemas de energía solar térmica**

La figura [2.4](#page-16-2) muestra esquemáticamente los principales componentes que permiten describir el funcionamiento de una planta solar térmica. En ella se aprecia el campo solar compuesto por alguno de los colectores mencionados anteriormente. El calor útil producido a partir de estos alimentará el almacenamiento para el funcionamiento de la planta durante la noche y en días nublados. También parte de la energía térmica debe hacer funcionar máquinas térmicas, principalmente una turbina a vapor que puede presentar varias etapas. Previo a la entrada de la turbina, se pueden requerir intercambiadores de calor para elevar aún más la temperatura y así poder hacer el ingreso. Una vez en la turbina, la energía se convierte en energía cinética que al conectarse al generador produce energía eléctrica [\[10\]](#page-55-1).

<span id="page-16-2"></span>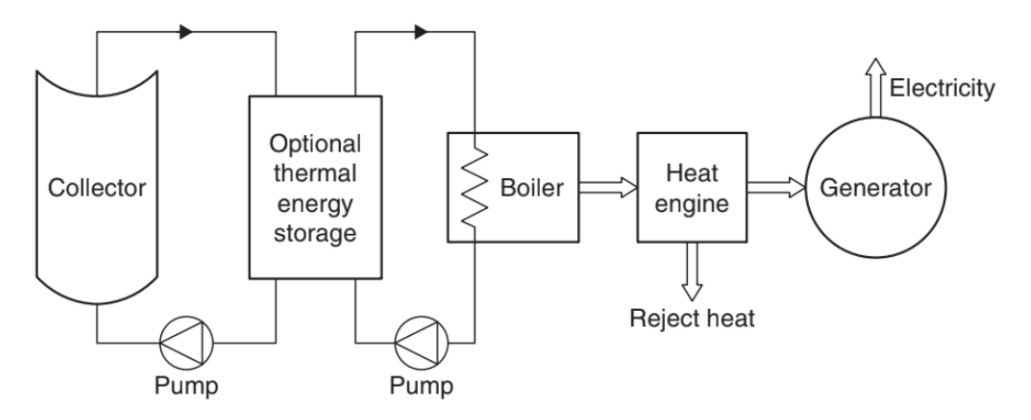

Figura 2.4: Configuración básica de un sistema de energía solar térmica [\[10\]](#page-55-1).

Si bien existe un esquema que puede englobar el funcionamiento general de una planta de concentración solar, dependiendo del concentrador se tendrán parámetros distintos de acuerdo principalmente, a las temperaturas alcanzadas y ciclos de potencia. A continuación, se presenta la tabla de comparación entre colectores y de síntesis de información sobre estos:

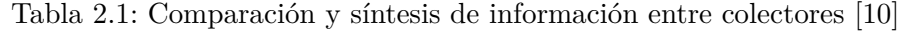

<span id="page-16-1"></span>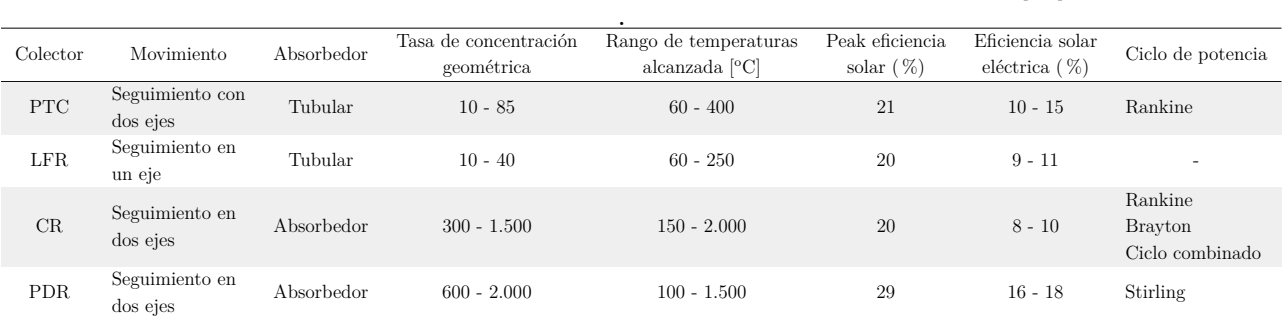

#### <span id="page-16-0"></span>**2.3.1. Sistemas solares térmicos con colectores cilíndricos parabólicos**

Los principales componentes o etapas que componen la planta son:

• **Colector:** Se compone de: reflectores, suelen ser de aluminio o vidrio templado; tubos absorbedores que son de acero inoxidable y llevan un recubrimiento para aumentar la absorción solar y bajar la emisividad, además del tubo externo de vidrio de borosilicato de hierro con recubrimiento, ayudando a mejorar la transmitancia de la radiación; cabe destacar que entre tubos puede estar cerrado al vacío para evitar pérdidas por transferencia de calor; el fluido de transferencia de calor que circula en su interior usualmente es un aceite industrial que no permiten alcanzar temperaturas superiores a los  $400^{\circ}$ C, dado que el aceite se degrada a dicha temperatura limitando la eficiencia del ciclo de potencia; el sistema de rastreo que incluye un accionador, un controlador y sensores.

Tanto reflectores, tubo receptor como sistema de rastreo se montan en una estructura metálica de acero galvanizado o aluminio [\[2\]](#page-55-4).

- **Campo solar**: Se compone por largas filas paralelas de colectores.
- **Almacenamiento térmico**: Su función consiste en ser la reserva energética mediante el uso de sales disueltas que absorben parte del calor del fluido de transferencia de calor recibido en los tubos receptores para el funcionamiento de la planta durante la noche y días nublados, sin embargo también cumple un rol de amortiguador térmico en caso de bajas en los parámetros térmicos requeridos por la turbina que puedan causar una falla en ella.

En caso de que no existan reservas o se presente alguna falla con el almacenamiento, las plantas cuentan con un sistema auxiliar de energía en base a un heater de gas natural, instalado paralelamente al campo solar [\[2\]](#page-55-4).

• **Bloque de potencia:** La radiación solar concentrada es transformada en energía térmica en forma de calor sensible, que podrá ser utilizada posteriormente en un ciclo Rankine para producir electricidad mediante una turbina a vapor conectada a un generador.

<span id="page-17-0"></span>Acorde al diagrama de la figura [2.5](#page-17-0) se puede explicar a grandes rasgos lo que ocurre para la generación de electricidad, primero se debe presurizar el fluido de trabajo mediante la bomba, para luego hacer ingreso a la caldera, donde se produce el intercambio de calor entre el fluido de transferencia de calor y el aceite térmico previamente calentado en el campo solar. Una vez sobrecalentado es posible ingresar a la turbina. Los sistemas termosolares realizan modificaciones al ciclo para mejorar el rendimiento de este aumentando la temperatura promedio de adición de calor, mediante etapas de superheat con un generador de vapor y/o reheat. No con una única etapa en la cual se expanda el vapor para llegar a la presión del condensador.[\[8\]](#page-55-12)

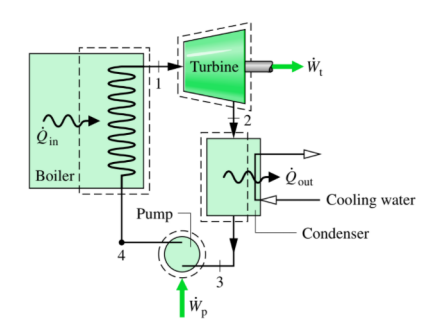

Figura 2.5: Representación del ciclo Rankine.[\[11\]](#page-55-5)

La figura [2.6](#page-18-0) muestra esquemáticamente la configuración de una planta termosolar con PTC instalada en Estados Unidos.

<span id="page-18-0"></span>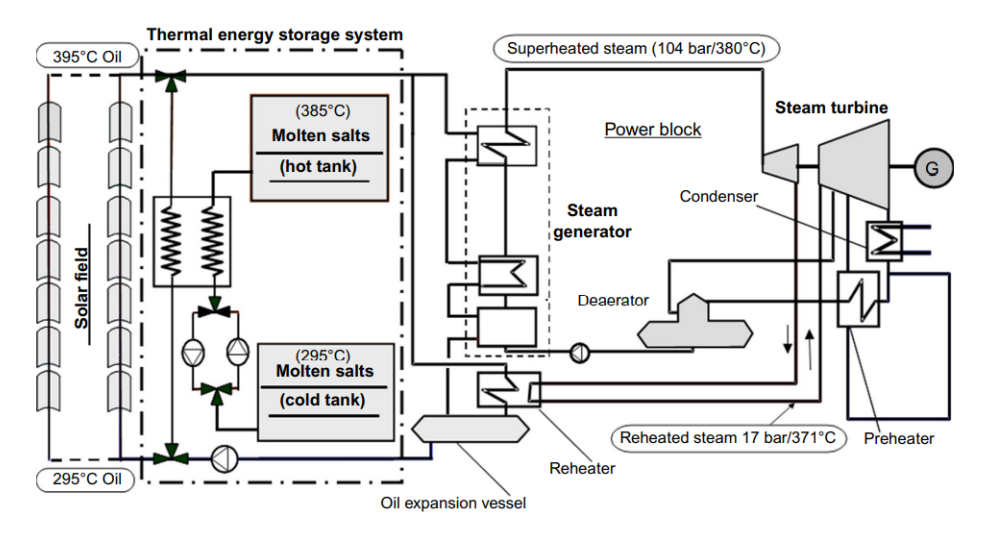

Figura 2.6: Modelo basado en planta SEGS [\[10\]](#page-55-1).

## <span id="page-19-0"></span>**Capítulo 3**

## **Metodología**

#### <span id="page-19-1"></span>**3.1. Clasificación de datos**

La campaña de medición del recurso eólico y solar proporciona información meteorológica en diferentes áreas del país, según la ubicación de las estaciones de monitoreo [\[12\]](#page-55-13). El modelo utiliza varias mediciones, como la temperatura ambiente, la velocidad del viento y la radiación solar. Esta última es el dato de entrada principal del modelo y se recomienda que alcance un máximo igual o superior a 800 *W/m*<sup>2</sup> , según investigaciones previas en trabajos similares, para poder implementar el modelo de manera efectiva. Por esta razón, el sector donde se encuentra ubicada la planta muestra peaks cercanos a este valor, lo cual indica condiciones favorables para su operación.

La planta se encuentra ubicada en la Región de Antofagasta y los datos utilizados provienen de la estación de Puerto Angamos. En esta ubicación, el promedio anual de la componente directa normal de la irradiancia máxima es de 842 *W/m*<sup>2</sup> . Por lo tanto, la zona cumple con los requisitos necesarios para llevar a cabo el estudio en esta región.

Con el objetivo de analizar los efectos de la variabilidad temporal a corto plazo en el recurso solar, la base de datos se clasificó en días variables y no variables. En términos generales, la variabilidad se puede observar claramente en la Figura [3.1,](#page-20-1) en comparación con un día no variable. Un día variable debe cumplir dos requisitos, influenciados por la presencia de nubes: en primer lugar, una energía por metro cuadrado menor a la esperada en un día despejado; y en segundo lugar, la presencia de sucesivos peaks en la irradiancia, lo cual refleja la inestabilidad del recurso solar debido a la nubosidad. Estos patrones indican una menor cantidad de energía recibida en un día con nubosidad, a la vez que muestran fluctuaciones en la disponibilidad del recurso solar.

<span id="page-20-1"></span>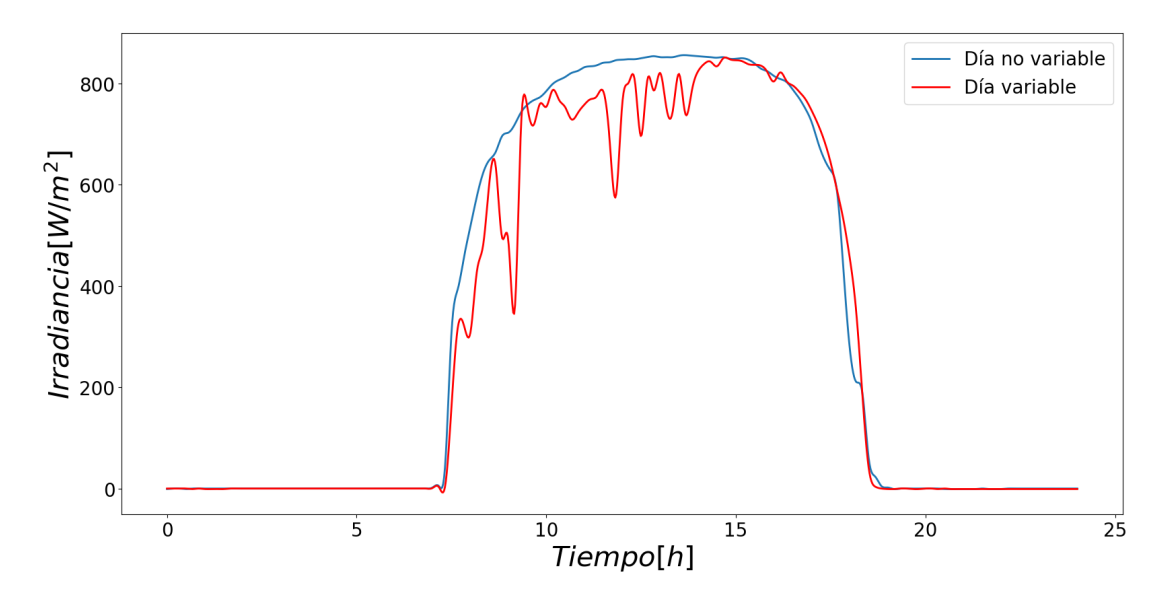

Figura 3.1: Comparación de categorías de clasificación de la base de datos.

#### <span id="page-20-0"></span>**3.1.1. Clasificación de datos: Energía obtenida**

pvlib python es una herramienta que ofrece diversas funciones para simular sistemas de energía fotovoltaica. Una de estas funciones es el cálculo de las componentes de irradiancia global horizontal, directa normal y horizontal. Estas componentes se calculan utilizando estimaciones precisas adaptadas a una ubicación específica, considerando cielos despejados.

Esta herramienta se utiliza para generar un día representativo que refleje las condiciones ideales de radiación solar que la zona podría recibir. Luego, se compara este día representativo con los días reales de la base de datos con el fin de clasificarlos como días variables o no variables en función de la energía recibida. De esta manera, se puede determinar la variabilidad en la radiación solar de la zona y su impacto en la cantidad de energía generada.

La irradiancia calculada mediante pvlib se muestra en la Figura [3.2.a,](#page-21-0) donde se observa un máximo de 900 *W/m*<sup>2</sup> . Al comparar las Figuras [3.2.b](#page-21-1) y [3.1.c,](#page-22-2) se nota que la diferencia entre el área bajo la curva sombreada en color rojo y el área correspondiente a la energía esperada por metro cuadrado en color azul es menor [\(3.2.a\)](#page-21-0), como se mencionó anteriormente. Sin embargo, en la Figura [3.2.b](#page-21-1) no se observa inestabilidad durante el día ni una presencia significativa de nubes. Por lo tanto, es necesario aplicar el segundo criterio para clasificar la base de datos.

Gracias al uso de esta herramienta, es posible identificar ambos tipos de casos, como se puede apreciar en las Figuras [3.2.b](#page-21-1) y [3.1.c.](#page-22-2) La última figura muestra los peaks sucesivos buscados para observar el efecto de la variabilidad en la planta.

<span id="page-21-0"></span>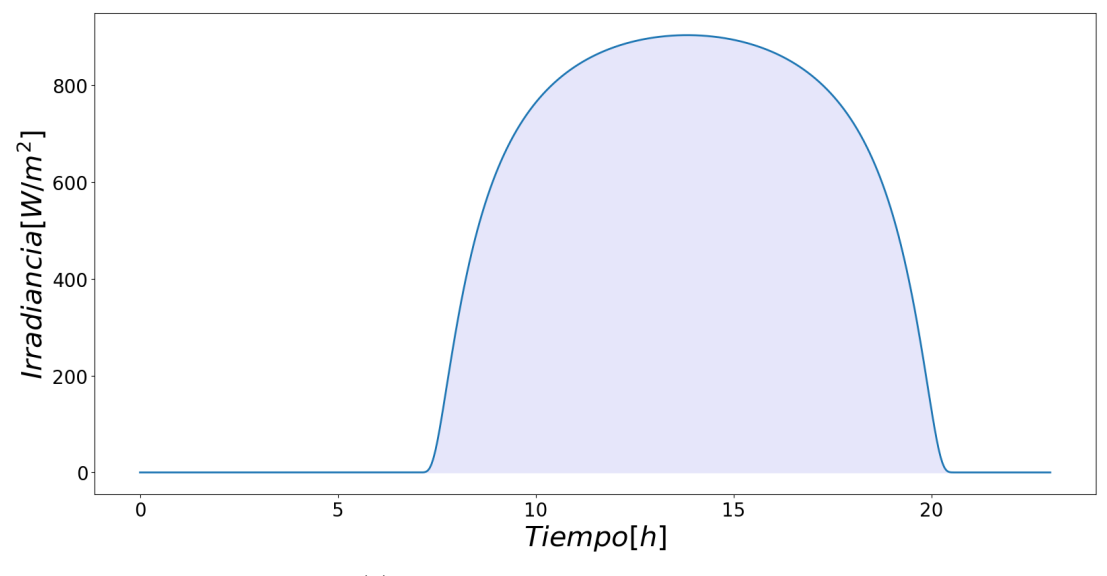

(a) Irradiancia para cielos despejados.

<span id="page-21-1"></span>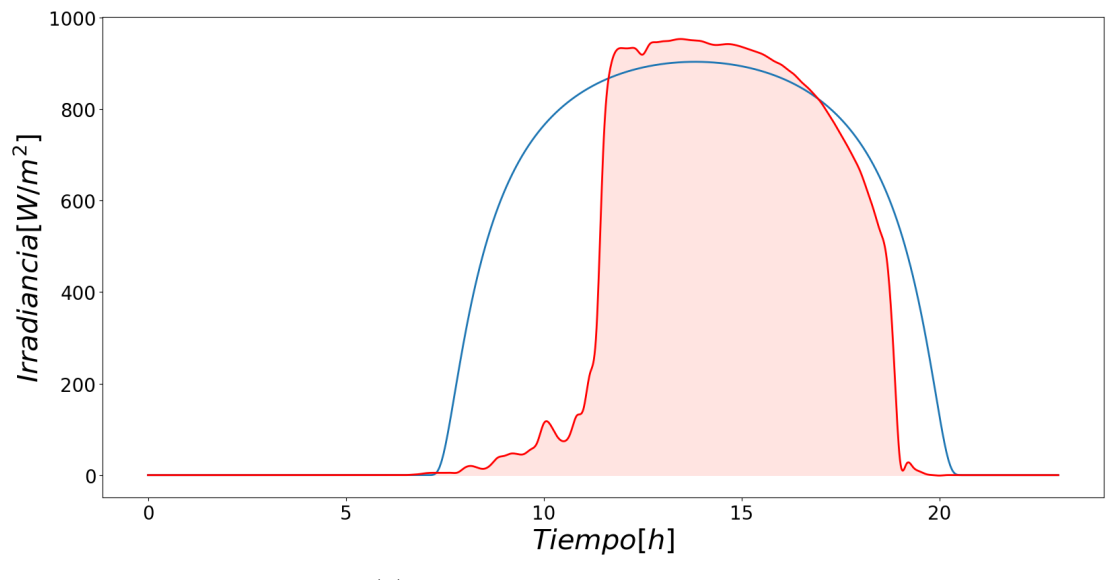

(b) Irradiancia con baja variabilidad.

<span id="page-22-2"></span><span id="page-22-1"></span>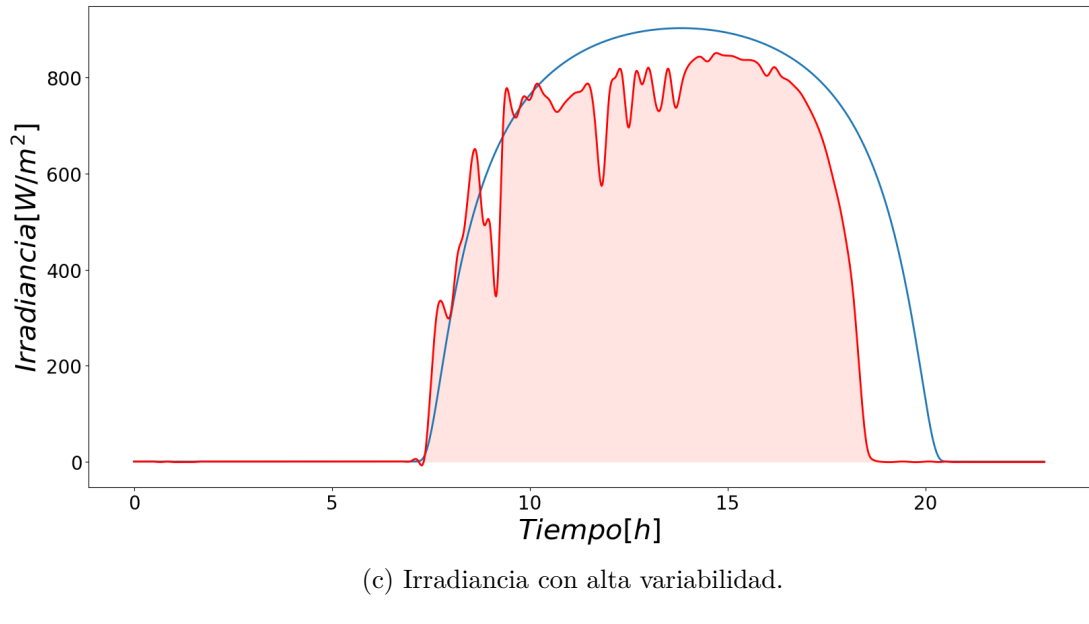

Figura 3.1: Casos de irradiancia.

#### <span id="page-22-0"></span>**3.1.2. Clasificación de datos: Búsqueda de peaks**

Con el objetivo de clasificar e identificar de manera precisa los días variables, se emplea el segundo criterio que consiste en buscar peaks sucesivos. La Figura [3.2](#page-23-0) permite visualizar y distinguir la característica de esta categoría basándose en los peaks presentes. Es importante destacar que los datos se registran con una frecuencia de muestreo de 10 minutos, lo cual es suficiente para captar la variabilidad. No obstante, se realiza una interpolación spline con el modulo *interpolate.CubicSpline* de la librería Scipy para suavizar las gráficas y obtener una representación más clara.

<span id="page-23-0"></span>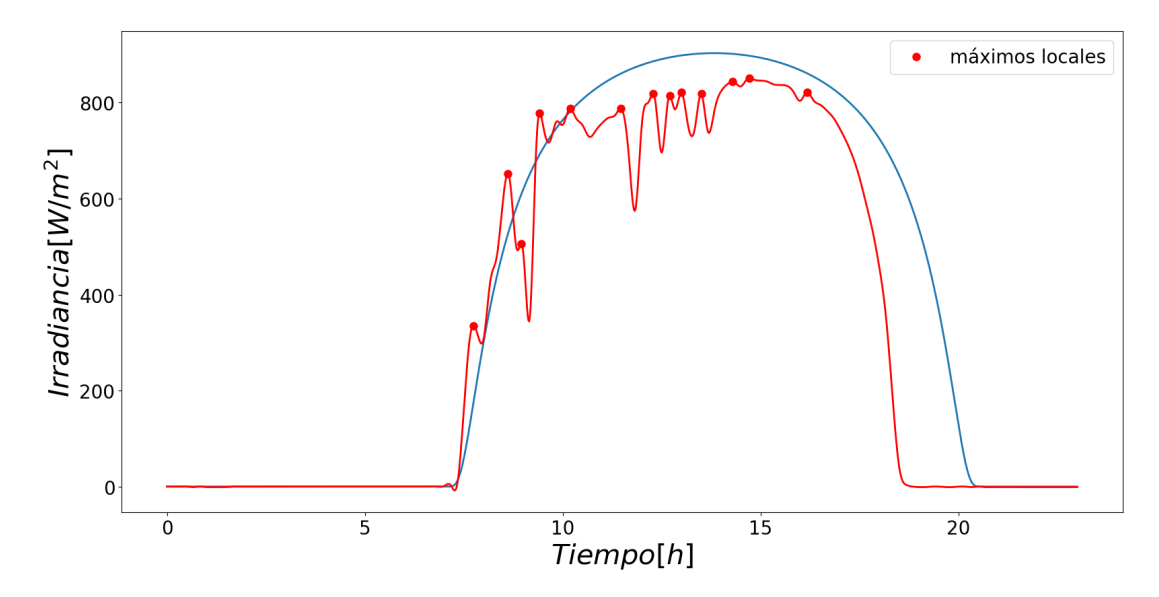

Figura 3.2: Irradiancia con alta variabilidad del recurso solar.

Para identificar los días variables, se utiliza el módulo *signal.find*\_*peaks* de la biblioteca Scipy. Esta función permite encontrar los máximos locales al analizar la distancia vertical entre los puntos de la irradiancia directa normal en una vecindad determinada. En la Figura [3.2,](#page-23-0) los puntos representan los peaks identificados por la función. Dependiendo de la cantidad de peaks encontrados, se clasificará el día como variable.

Cabe destacar que incluso en un día considerado como no variable, pueden presentarse fluctuaciones con máximos locales. Sin embargo, como se mencionó anteriormente, estos días se catalogan como no variables si se encuentra una cantidad mínima de puntos de fluctuación. De lo contrario, se consideraría que el día presenta variabilidad.

En el histograma se observa la cantidad de días variables encontrados durante el año 2017, a partir de ambos criterios utilizados:

<span id="page-24-2"></span>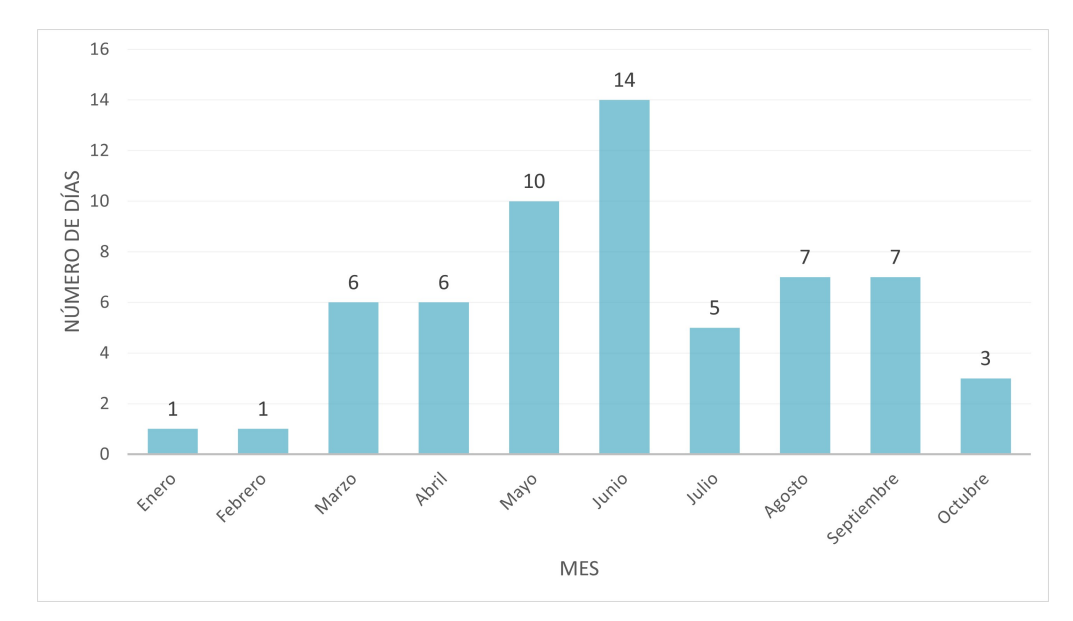

Figura 3.3: Cantidad de días variables por mes en el año 2017.

### <span id="page-24-0"></span>**3.2. Descripción del sistema y supuestos**

### <span id="page-24-1"></span>**3.2.1. Planta Yanqing 1MW**

La construcción del modelo se basa en una planta piloto de 1 MW ubicada en Beijing, China (figura [3.4\)](#page-24-3), la que consta de componentes básicos presentes en una planta convencional, además de otros equipos complementarios.

<span id="page-24-3"></span>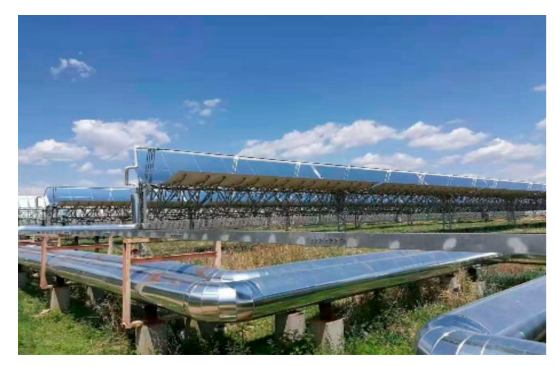

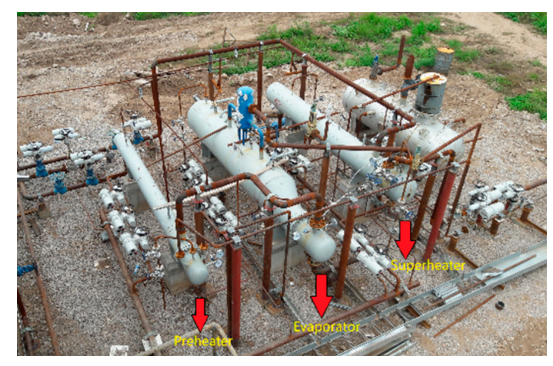

(a) Campo solar. (b) Sistema de generación de vapor.

Figura 3.4: Planta piloto Yanqing [\[13\]](#page-55-2).

La planta representada en la figura [3.5,](#page-25-2) inicia por el campo solar que se compone de espejos cilindro parabólicos; luego dos bloques simultáneos correspondientes al sistema de generación de vapor constituido por un superheater, evaporador y preheater; sistema de almacenamiento con dos estanques cuyo fluido de trabajo son sales disueltas y finalmente el bloque de generación de energía eléctrica con una turbina de una sola etapa.

<span id="page-25-2"></span>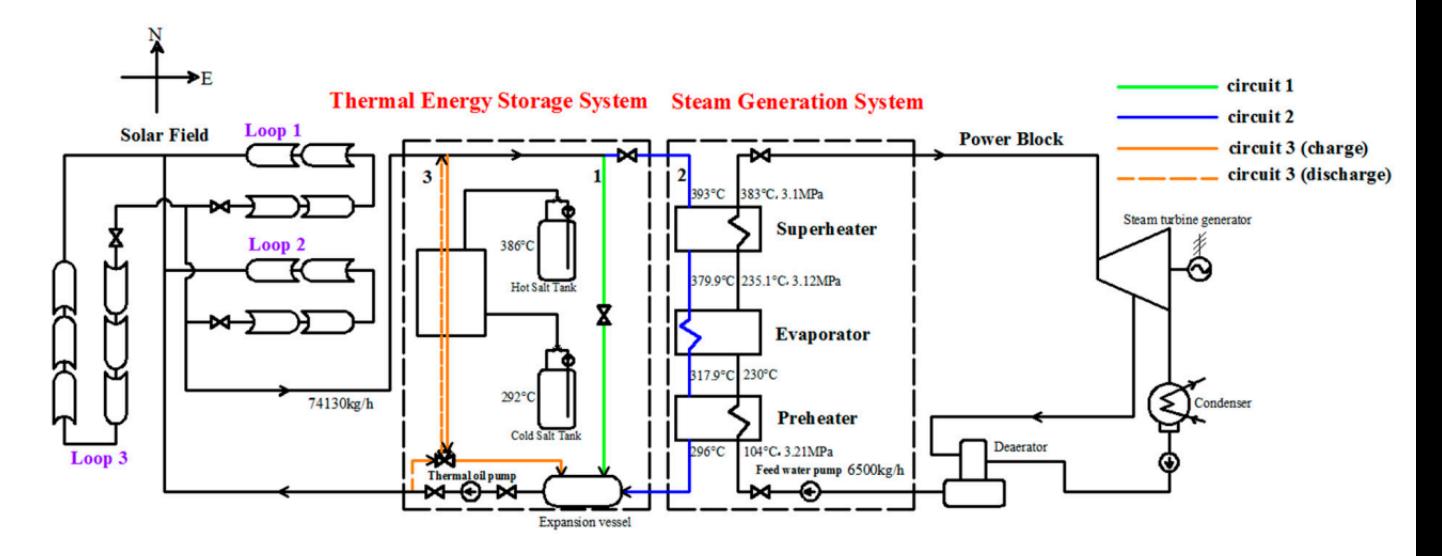

Figura 3.5: Esquema planta Yanqing [\[13\]](#page-55-2).

Los parámetros de operación de la planta que permitieron guiar el esquema del sistema a construir se encuentran en las tablas [3.1,](#page-25-0) [3.2,](#page-25-1) [3.3](#page-26-2) y [3.4.](#page-26-3) En el caso del caudal los valores son distintos dado que en el análisis del escenario estacionario difieren. Las temperaturas sirven de referencia para las condiciones iniciales de las temperaturas de salida en los intercambiadores. Por último, las presiones son usadas para el cálculo de propiedades termofísicas del agua y vapor de agua.

<span id="page-25-0"></span>

| Fluido             | Caudal planta real<br>$\left[\mathrm{kg/s}\right]$ | Caudal planta simulada<br>$\rm [kg/s]$ |
|--------------------|----------------------------------------------------|----------------------------------------|
| Therminol VP - 1   |                                                    |                                        |
| Agua/Vapor de agua | .6                                                 |                                        |

Tabla 3.1: Caudal de operación de ambos fluidos [\[13\]](#page-55-2).

Tabla 3.2: Temperaturas del agua y vapor de agua en el sistema de generación de vapor [\[13\]](#page-55-2).

<span id="page-25-1"></span>

| Intercambiador | Temperatura de entrada | Temperatura de salida                                                |
|----------------|------------------------|----------------------------------------------------------------------|
|                | $\rm ^{[o}C]$          | $\left[ \begin{smallmatrix} 0 & 0 \ 0 & 0 \end{smallmatrix} \right]$ |
| Superheater    | 235                    | 383                                                                  |
| Evaporador     | 230                    | 235                                                                  |
| Preheater      | 114                    | 230                                                                  |

<span id="page-26-2"></span>

| Intercambiador | Temperatura de entrada | Temperatura de salida |
|----------------|------------------------|-----------------------|
|                | $\rm ^{[o}C]$          | $\rm ^{[o}C]$         |
| Superheater    | 393                    | 379                   |
| Evaporador     | 379                    | 317                   |
| Preheater      | 317                    | 296                   |

Tabla 3.3: Temperaturas del Therminol VP - 1 en el sistema de generación de vapor [\[13\]](#page-55-2).

<span id="page-26-3"></span>Tabla 3.4: Presión del agua/vapor de agua en el sistema de generación de vapor [\[13\]](#page-55-2).

|                | Presión |
|----------------|---------|
| Intercambiador | [MPa]   |
| Superheater    | 3,1     |
| Evaporador     | 3,12    |
| Preheater      | 3,21    |

#### <span id="page-26-0"></span>**3.2.2. Modelos dinámicos: Análisis de sistemas concentrados**

Dentro de los supuestos para resolver el modelo de forma dinámica, se encuentra asumir sistemas concentrados, el cual consiste en un análisis de la transferencia de calor donde la temperatura en un cuerpo se distribuye uniformemente, por lo que un punto representa la temperatura global de un cuerpo u objeto, así solo la temperatura quedará en función del tiempo [\[14\]](#page-55-14).

El criterio utilizado para corroborar el supuesto de análisis de sistemas concentrados es calcular el número de Biot, representando la razón entre la resistencia interna a la conducción del calor con respecto a la resistencia externa a la convección del calor, por lo que a menor valor del número de Biot menor resistencia a la conducción del calor implicando un gradiente pequeño de temperatura al interior de un cuerpo [\[14\]](#page-55-14).

Dado el estado del arte de modelos dinámicos de plantas termosolares ([\[13\]](#page-55-2) y [\[15\]](#page-55-15)), se asume que se ha corroborado el supuesto, además de que suele ser usado producto de su menor costo computacional.

#### <span id="page-26-1"></span>**3.2.3. Modelo dinámico de planta solar cilindro parabólica**

La planta fue elaborada en Python como un sistema de ecuaciones diferenciales ordinarias de una dimensión (temporal) resueltas con el método de integración numérica Runge Kutta de orden cuatro con un tiempo de integración de 0.2 segundos. Cabe destacar que la implementación del Runge Kutta fue una elaboración propia, por lo que no se utilizan librerías externas, en esta parte del modelo.

Además de programar las ecuaciones diferenciales que representan el comportamiento de los equipos de la planta, también se implementa un controlador proporcional-integrador. Este controlador opera en base al error integrado en el tiempo y al error proporcional entre la temperatura de control y la temperatura obtenida durante la simulación del fluido de trabajo en el campo solar. Mediante el controlador es posible variar el caudal.

<span id="page-27-1"></span>El modelo incluye el campo solar y el sistema de generación de vapor, en la figura [3.6](#page-27-1) se encuentra un diagrama esquemático de la planta simulada.

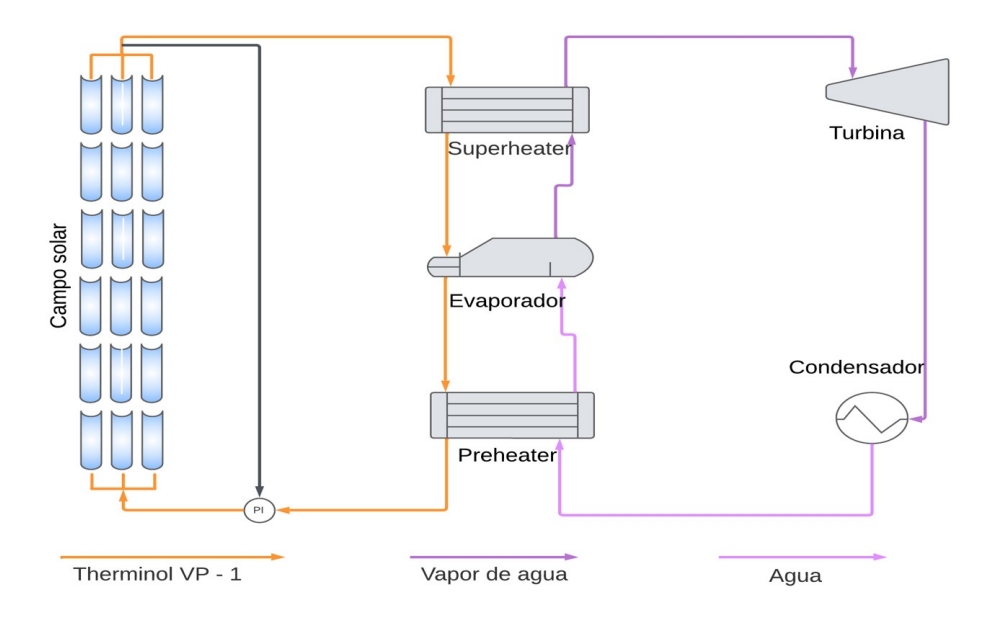

Figura 3.6: Esquema planta simulada.

#### <span id="page-27-0"></span>**3.2.4. Campo solar**

El campo solar consta de 3 loops, con una temperatura de salida máxima de 393 °C, la cual es regulada mediante un controlador proporcional integrador que modifica el caudal para accionar la temperatura de salida.

El ajuste del controlador requirió de un estudio previo del caudal para definir limites mínimos y máximos, cuyos valores son 10 y 25 kg/s. Además para el ajuste de las constantes de ganancia y tiempo de integración, se varían gradualmente hasta encontrar el punto donde el sistema se vuelve inestable indicando que se encuentra la zona de puntos que no aplican para mantener la temperatura de control.

En cuanto a los colectores, su modelación considera tanto el tubo absorbedor y externo, identificando cuatro resistencias térmicas; una convectiva entre el fluido y la pared interna del tubo absorbedor; una de radiación entre la pared externa del tubo absorbedor y pared interna del tubo de recubrimiento; otra de radiación entre la pared externa del tubo de vidrio y ambiente; y por último convección entre la pared externa del tubo de vidrio y el aire circundante. Se omiten algunas resistencias, puesto que se asume un sellado al vacío perfecto y baja influencia de la resistencia conductiva. Lo anterior se tiene esquematizado en la figura [3.7.](#page-28-1)

<span id="page-28-1"></span>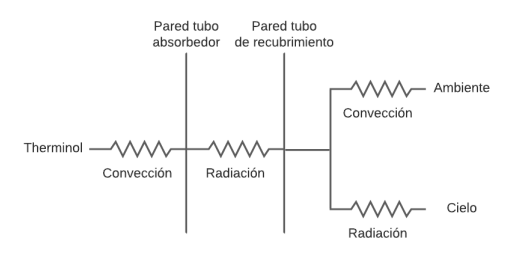

Figura 3.7: Resistencia térmica en tubos del reflector.

En cuanto al fluido de trabajo, se utiliza el aceite industrial Therminol VP - 1 para obtener las propiedades termofísicas y describir correctamente la variación de temperatura [\[16\]](#page-55-16).

Acorde al modelo y supuesto de sistemas concentrados descrito anteriormente, la variación de temperatura del fluido de trabajo, pared del tubo absorbedor y tubo de borosilicato, quedan representados por las ecuaciones [3.1,](#page-28-2) [3.2](#page-28-3) y [3.3,](#page-28-4) respectivamente [\[15\]](#page-55-15). Las ecuaciones son basadas en la modificación de la ecuación de balance de energía, donde el extremo izquierdo de la igualdad corresponde a la variación de temperatura en el tiempo ponderado por la capacidad calorífica y la masa, sin embargo se reemplaza por el volumen en conjunto con la densidad. Luego, en el extremo derecho dependiendo de la ecuación hay distintos términos, entre ellos, potencia recibida por la radiación, transferencia de calor a un fluido, transferencia de calor por convección y radiación.

<span id="page-28-2"></span>
$$
\rho_{th} \cdot V_{abs} \cdot c_{p,th} \cdot \frac{dT_{th}}{dt} = m_{th} \cdot c_{p,th} \cdot (T_{in,th} - T_{th}) + \dot{Q}_{th,conv}
$$
\n(3.1)

<span id="page-28-3"></span>
$$
\rho_{abs} \cdot V_{abs} \cdot c_{p,abs} \cdot \frac{dT_{abs}}{dt} = DNI \cdot \prod_{i=1}^{8} \eta_i \cdot A_{cs} - \dot{Q}_{th,conv} - \dot{Q}_{abs,rad}
$$
(3.2)

<span id="page-28-4"></span>
$$
\rho_g \cdot V_g \cdot c_{p,g} \cdot \frac{dT_g}{dt} = \dot{Q}_{abs,rad} - \dot{Q}_{g,rad} - \dot{Q}_{g,conv}
$$
\n(3.3)

<span id="page-28-0"></span>Las demás ecuaciones se encuentra en la sección de memoria de cálculo en el anexo.

#### **3.2.5. Sistema de generación de vapor**

El sistema de generación de vapor se compone por intercambiadores de tubo y carcasa tanto para el superheater, evaporador y preheater, cuyas temperaturas de salida representan la temperatura al interior del tubo y carcasa de los fluidos correspondientes al interior de ellos, producto del supuesto de sistemas concentrados.

El sistema también se basa en la hipótesis de conservación de masa y energía, solo se considera la pérdida de carga en el agua y vapor de agua de acuerdo al estado del fluido en el intercambiador, transferencia de calor vía convección y no hay pérdidas hacia al exterior del intercambiador puesto que se encuentra perfectamente aislado.

En el evaporador ocurre un proceso distinto al superheater y preheater, el agua pasa de estado líquido a gaseoso en el momento que alcanza el estado saturado. A diferencia del superheater y preheater, se asume equilibrio térmico en el evaporador por lo que en este equipo solo varía la temperatura del aceite térmico en función del tiempo, lo común entre los tres intercambiadores son los fluidos que circulan por tubo y carcasa, aceite térmico y agua, respectivamente. Si la cantidad de energía requerida para la conservación de masa no se cumple, vale decir, no se tiene la cantidad de energía para evaporar los 1,6 kg/s de agua, se calcula el flujo que alcanza a evaporar mediante la ecuación [3.4,](#page-29-1) la expresión se deduce a partir de los procesos que involucran elevar la temperatura de salida del preheater hasta los  $235^{\circ}$ C a los que ocurre el cambio de estado.

<span id="page-29-1"></span>
$$
\dot{m}_w = \frac{\dot{Q}_{conv,sh}}{h_{w,g} - h_{w,l} + c_{p,w} \cdot (T_{w,evp} - T_{w,pre})}
$$
(3.4)

Explicado el contexto de los intercambiadores, las ecuaciones que gobiernan el cambio de la temperatura en el tiempo son las [3.5](#page-29-2) y [3.6](#page-29-3) [\[15\]](#page-55-15). Estas se fundamentan por la ecuación de balance de energía donde el extremo izquierdo de la igualdad tiene los mismos términos de las ecuaciones [3.1,](#page-28-2) [3.2](#page-28-3) y [3.3.](#page-28-4) Por otra parte, en el extremo derecho se encuentra la transferencia de calor entre fluidos por convección.

<span id="page-29-2"></span>
$$
\rho_{th} \cdot V_{tu} \cdot c_{p,th} \cdot \frac{dT_{th}}{dt} = \dot{m}_{th} \cdot c_{p,th} \cdot (T_{in,th} - T_{th}) + \dot{Q}_{conv,tu}
$$
\n(3.5)

<span id="page-29-3"></span>
$$
\rho_w \cdot V_{sh} \cdot c_{p,w} \cdot \frac{dT_w}{dt} = \dot{m}_w \cdot c_{p,w} \cdot (T_{in,w} - T_w) + \dot{Q}_{conv,sh}
$$
\n(3.6)

El cálculo de la transferencia de calor por convección de los intercambiadores requiere de propiedades termofísicas y en otras instancias propiedades termodinámicas, para ello se utiliza el módulo PropsSI de la librería CoolProp, la cual determina la propiedad del fluido a partir de dos estados termodinámicos conocidos, en este caso la temperatura y la presión.

#### <span id="page-29-0"></span>**3.2.6. Turbina**

La sección se compone de la turbina y del generador de energía eléctrica acoplado a esta, alcanzando aproximadamente 1MW de potencia eléctrica.

El modelo de la turbina se reduce a un comportamiento estacionario, por lo que la temperatura de salida se deduce a partir del ciclo Rankine, caracterizado por una expansión isentrópica en la turbina y la presión de salida del vapor en 4.9 kPa, acorde a los datos de operación presentes en los papers [\[13\]](#page-55-2). Luego, el trabajo desarrollado por la turbina queda expresado por la ecuación [3.7,](#page-29-4) considerando que el rendimiento de la turbina es del 60 % y del generador un 99 %, es posible encontrar la potencia eléctrica generada.

<span id="page-29-4"></span>
$$
W = \dot{m}_w \cdot (h_{in} - h_{out}) \tag{3.7}
$$

# <span id="page-30-0"></span>**Capítulo 4 Resultados y discusión**

Los datos de entrada corresponden a tres días seleccionados en función de su presencia o ausencia de variabilidad. El primer día representa condiciones ideales con cielos despejados, alcanzando una radiación máxima cercana al promedio mencionado anteriormente. El segundo día presenta una leve presencia de nubes durante la mañana, extendiéndose hasta la tarde, pero aún así cuenta con una radiación máxima óptima para el funcionamiento del sistema de generación de vapor. Por último, el tercer día se caracteriza por la presencia de nubes durante varias horas del día, lo que puede afectar la máxima temperatura de salida en el campo solar. Sin embargo, incluso en este caso, se alcanza una radiación que permite el funcionamiento del sistema de generación de vapor.

Una vez seleccionados los días, la simulación comienza con el cálculo de la temperatura y caudal de salida del Therminol VP - 1, los cuales son las variables de entrada al superheater en el bloque de sistema de generación de vapor. Este último comienza a operar únicamente cuando la temperatura del fluido de trabajo es superior o igual a  $380^{\circ}$ C, dado que en esa condición se garantiza alcanzar las temperaturas adecuadas en el tren de intercambiadores de calor en el caso del agua, por ende la turbina estará operativa.

Los resultados obtenidos incluyen la temperatura de salida del fluido térmico Therminol VP-1, así como las temperaturas del tubo concentrador y del recubrimiento en el campo solar. También se registran las temperaturas de salida del agua y del aceite en el preheater, el evaporador y el superheater. Utilizando la temperatura de salida del vapor de agua en el superheater, junto con las presiones de entrada y salida de la turbina, se calcula la potencia mecánica. Esta potencia mecánica, ponderada por el rendimiento del generador, determina la potencia eléctrica generada.

El proceso descrito anteriormente implica el cálculo de distintas variables de salida para los días seleccionados y estudiados. Este proceso se repite utilizando dos tipos de resolución: 10 minutos y 20 minutos, lo que nos permite obtener respuestas para ambos intervalos de tiempo en relación a la radiación. Esta diferencia en la resolución temporal tiene un efecto en las variables de salida, ya que nos permite comparar las respuestas obtenidas para cada tiempo de resolución. Además, se analiza la dependencia entre variables, siendo la más relevante la interacción entre la radiación, la temperatura y el flujo del aceite térmico en el campo solar, que a su vez influirá en las variables del bloque de potencia.

En relación a la simulación de los intercambiadores, se presentan dos situaciones que pueden ocasionar errores en la ejecución del código, impidiendo la finalización exitosa de la simulación. Estas situaciones son alcanzar estados de saturación y temperaturas significativamente bajas en el agua. Estos efectos están principalmente relacionados con el área de transferencia de calor. Si se supera cierto umbral, se pueden encontrar casos aislados en los que el problema no es estable o en los que no es posible utilizar la herramienta CoolProp para calcular las propiedades termofísicas y termodinámicas.

Con el fin de comprender el impacto del área de transferencia de calor en la simulación de los intercambiadores, se realiza un análisis de sensibilidad específicamente para el superheater. En este análisis, se modifica el código original asumiendo entradas fijas, es decir, temperaturas y caudal de agua constantes. Esto nos permitirá evaluar cómo varía el desempeño del intercambiador en función de los cambios en el área de transferencia de calor.

De los resultados mencionados, se observa claramente el efecto de la variabilidad en el caudal del fluido de trabajo. El caudal se ajusta constantemente para mantener una temperatura de salida en el campo solar acorde a la radiación recibida. A medida que el caudal varía a lo largo del día, la transferencia de calor se ve afectada, lo que a su vez influye en las temperaturas alcanzadas tanto en el aceite como en el agua. Estas variaciones en las temperaturas tienen un impacto directo en las potencias generadas, generando una serie de efectos en cadena debido a la alteración del caudal.

Por último, en los gráficos a continuación se presentan los resultados del sistema completo en funcionamiento, mostrando períodos de estabilidad en las horas del día en las que se alcanzan radiaciones óptimas para el funcionamiento del circuito.

#### <span id="page-31-0"></span>**4.1. Día no variable**

En la figura [4.1,](#page-32-0) se presentan tres gráficos correspondientes a diferentes tiempos de muestreo de la radiación solar. En este caso, se observa que la diferencia entre cada uno de ellos es mínima, lo que concuerda con la información previa que indica que este día en particular presenta una baja variabilidad del recurso solar. Es importante destacar que a medida que aumenta la resolución temporal, la curva se suaviza debido a la disminución de los datos originales y a la interpolación spline utilizada.

<span id="page-32-0"></span>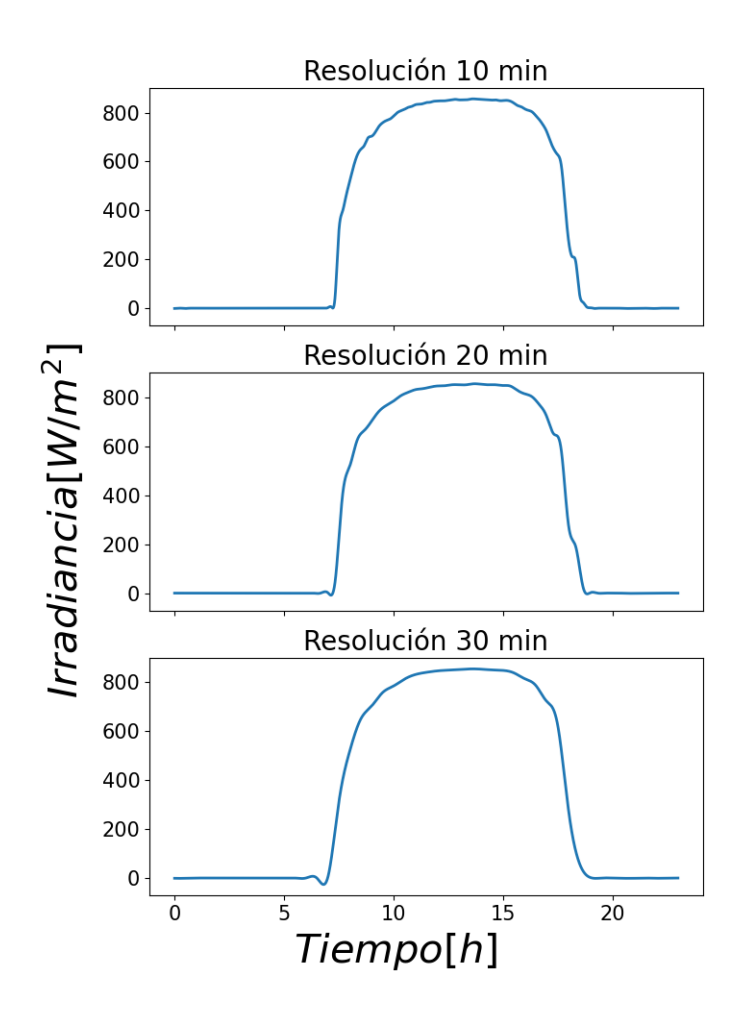

Figura 4.1: Tres casos de resolución para la irradiancia en un día sin variabilidad del recurso solar.

El comportamiento observado se basa en el incremento de la temperatura de salida del aceite térmico en el campo solar a medida que aumenta la radiación. Este incremento continúa hasta alcanzar aproximadamente los 400°C, momento en el cual entra en funcionamiento el controlador para mantener la temperatura estable. Este comportamiento se puede apreciar en el gráfico de la figura [4.2.](#page-33-0) Además, a partir de alrededor de los 700 *W/m*<sup>2</sup> , se puede lograr una temperatura de aproximadamente  $390^{\circ}$ C a partir de las 9 de la mañana. Sin embargo, una vez que la radiación comienza a disminuir, ya no es posible mantener la temperatura elevada.

<span id="page-33-0"></span>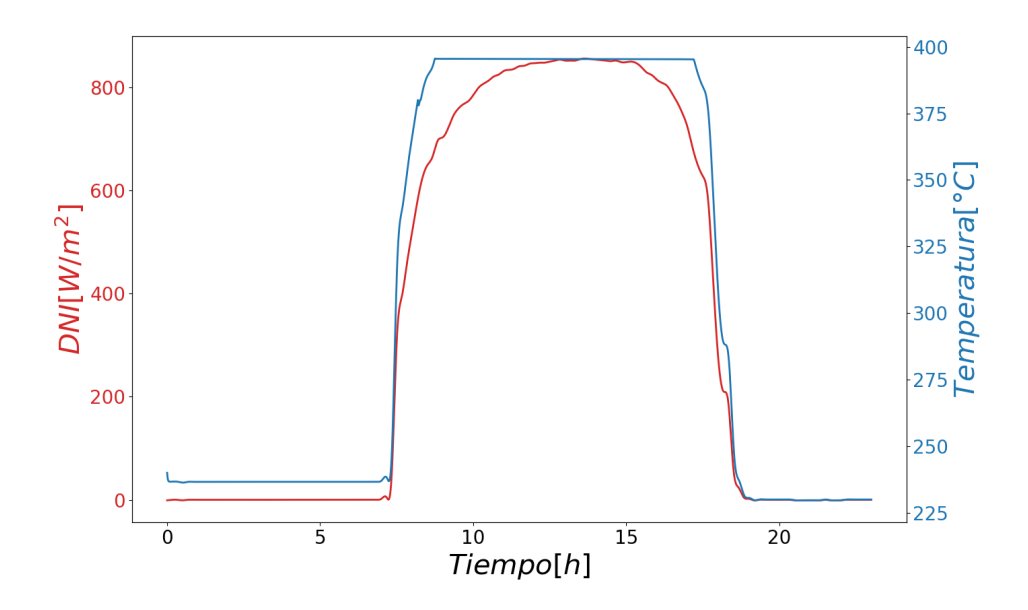

Figura 4.2: Variación radiación y temperatura durante el día para un día no variable del fluido de trabajo en el campo solar con resolución de 10 minutos.

<span id="page-33-1"></span>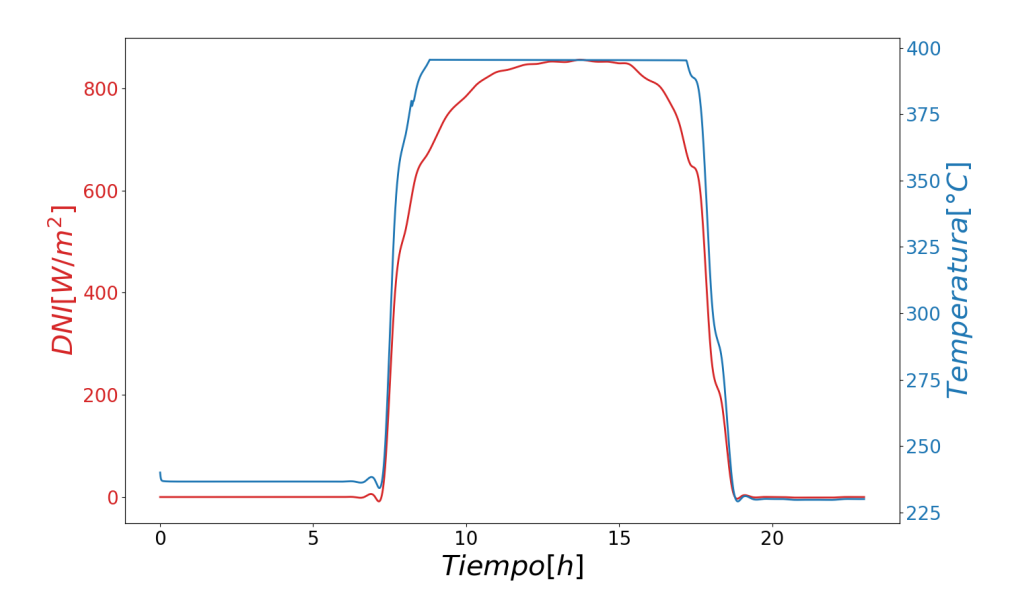

Figura 4.3: Variación radiación y temperatura durante el día para un día no variable del fluido de trabajo en el campo solar con resolución de 20 minutos.

Es factible alcanzar una temperatura de salida límite mediante la regulación del caudal. Se puede observar en la Figura [4.4](#page-34-0) que es posible mantener la temperatura en torno a los  $390^{\circ}$ C con un caudal mínimo cuando la radiación solar se encuentra aproximadamente en 700 *W/m*<sup>2</sup> . Sin embargo, a medida que la radiación aumenta, se requiere un caudal superior a 10

kg/s, llegando incluso a un máximo de 14 kg/s entre las 12 y 16 horas, cuando se registra un pico de radiación superior a los 840 *W/m*<sup>2</sup> .

<span id="page-34-0"></span>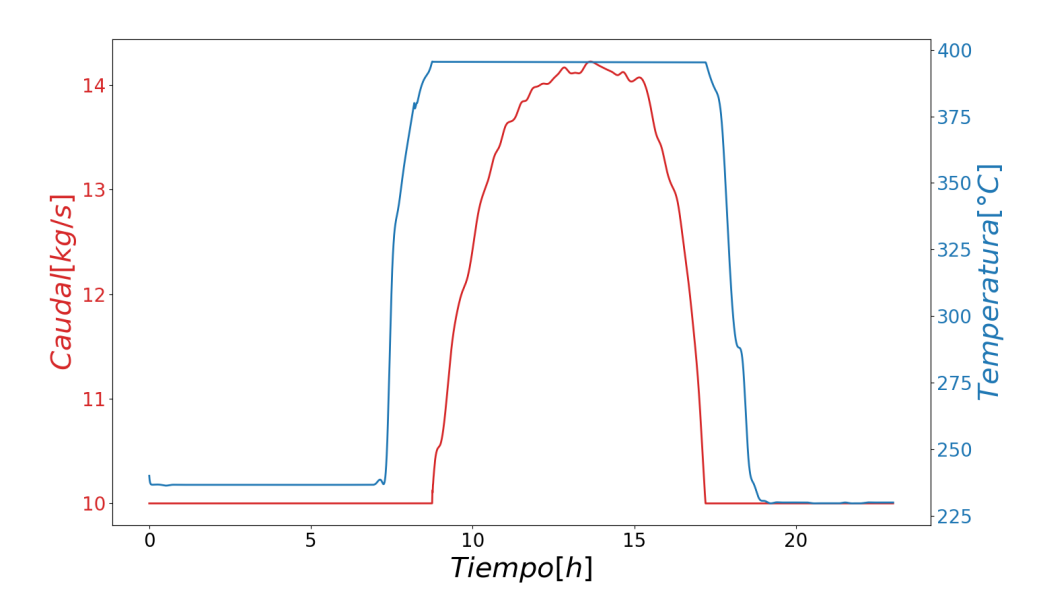

Figura 4.4: Variación de temperatura y caudal durante el día para un día no variable del fluido de trabajo en el campo solar para serie de tiempo de diez minutos.

<span id="page-34-1"></span>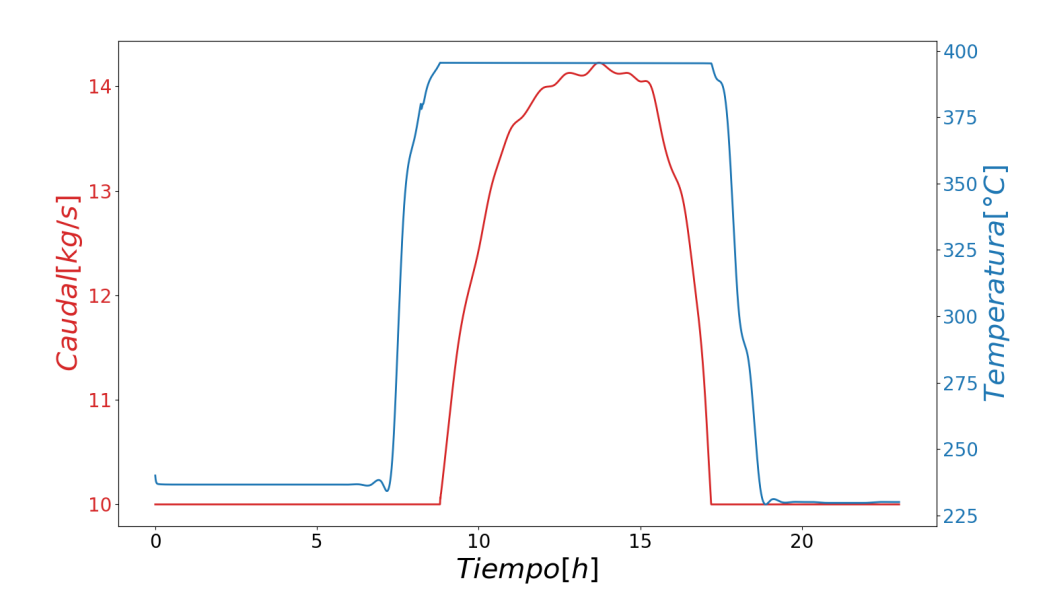

Figura 4.5: Variación de temperatura y caudal durante el día para un día no variable del fluido de trabajo en el campo solar para serie de tiempo 20 minutos.

En el apéndice, la Tabla B.1 proporciona un resumen de las temperaturas promedio por

hora de los fluidos en el sistema de generación de vapor. Al comparar esta tabla con las Tablas [3.2](#page-25-1) y [3.3,](#page-26-2) se observa un error aproximado del 0,5 % en el caso del superheater. Sin embargo, en los otros intercambiadores (evaporador y preheater), el error supera el 10 %. Aunque las temperaturas son más bajas de lo esperado, la temperatura de salida del vapor de agua en el superheater alcanza alrededor de  $380^{\circ}$ C, lo que permite el funcionamiento de la turbina tanto a carga parcial como completa.

Es importante tener en cuenta que, al comienzo del día con una radiación solar de 700  $W/m^2$  y una temperatura de 390°C, el caudal del aceite térmico es bajo, lo que resulta en una disminución en la transferencia de calor. Para garantizar los  $378^{\circ}$ C en los  $1.6 \text{ kg/s}$  de vapor de agua, es necesario alcanzar niveles de radiación más altos en las horas posteriores, de modo que el caudal del aceite térmico alcance los 14 kg/s. Esto asegurará el cumplimiento del requisito de temperatura de salida del superheater en el caso del vapor de agua.

Lo anterior se confirma al observar los gráficos [4.6](#page-35-0) y [4.7,](#page-36-0) donde se muestra que a medida que el flujo del aceite térmico aumenta, el flujo del vapor de agua se acerca a los 1,6 kg/s. Aproximadamente, cuando el flujo del aceite alcanza los 13 kg/s, es posible evaporar todo el flujo de agua, siempre y cuando la radiación solar sea cercana a los 800 *W/m*<sup>2</sup> . De caso contrario la turbina trabaja a carga parcial.

<span id="page-35-0"></span>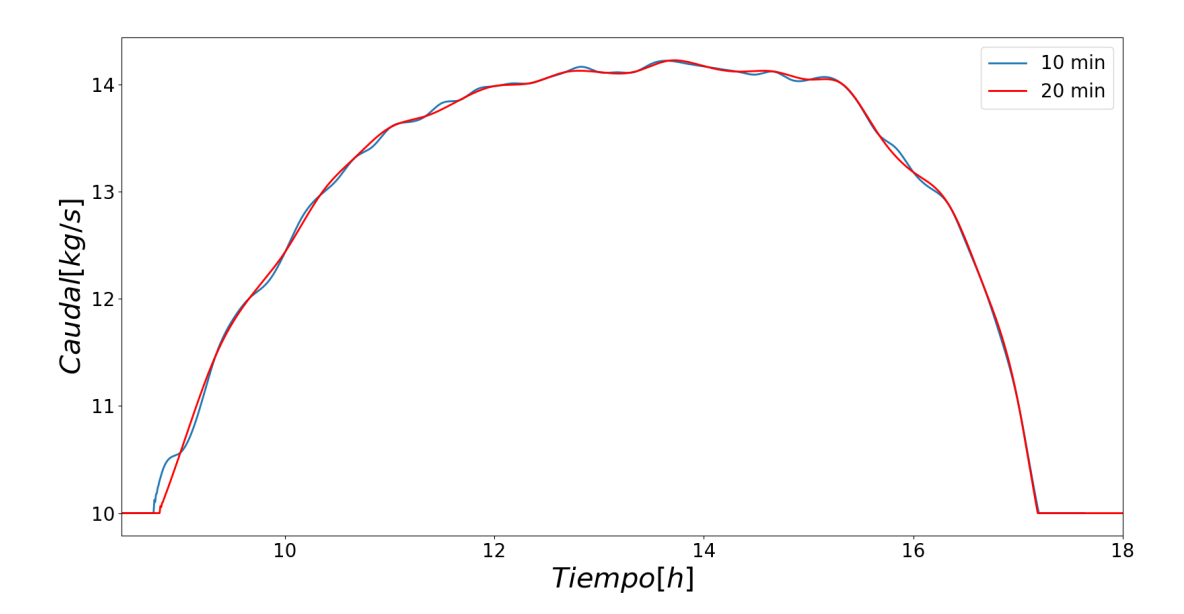

Figura 4.6: Flujo del aceite térmico a la salida del superheater.
<span id="page-36-1"></span>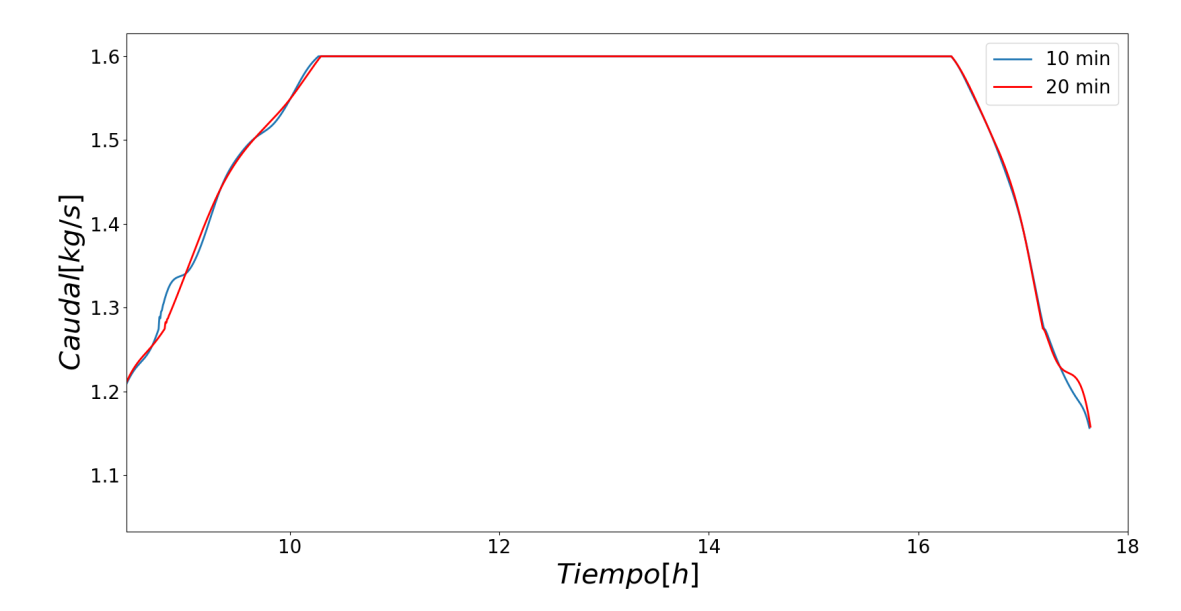

Figura 4.7: Flujo de vapor a la salida del superheater.

En un día típico con condiciones climatológicas favorables, según se muestra en la Figura [4.8,](#page-36-0) se espera una generación de energía que oscile entre un mínimo de 0,8 MW y un máximo de 1,05 MW. Dado que el rendimiento del generador es prácticamente igual a 1, podemos asumir que la potencia eléctrica refleja directamente el comportamiento del trabajo mecánico realizado por la turbina.

<span id="page-36-0"></span>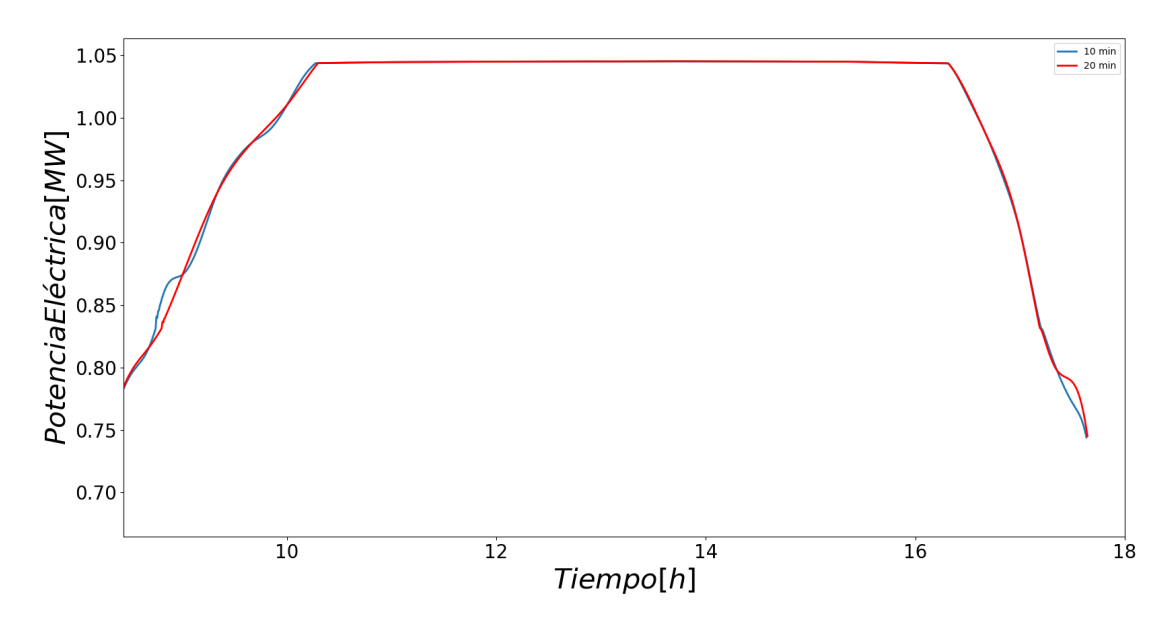

Figura 4.8: Potencia eléctrica obtenida para un día sin variabilidad.

En cuanto a la información proporcionada por las respuestas con una resolución de 20 minutos, se observa que hay una diferencia prácticamente nula en comparación con la serie de tiempo de 10 minutos para las figuras [4.3,](#page-33-0) [4.5,](#page-34-0) [4.6,](#page-35-0) [4.7](#page-36-1) y [4.8.](#page-36-0) Esto indica que este día en particular efectivamente se puede considerar como un día no variable en términos de radiación solar.

## **4.2. Día variable**

Se presentan casos correspondientes a días en los meses de abril y septiembre. Debido a la fecha, se observa una disminución en la radiación solar máxima en comparación con los días sin variabilidad, y se registra una presencia significativa de nubes. A pesar de ello, es posible alcanzar niveles de radiación de 800 *W/m*<sup>2</sup> , aunque durante un período de tiempo limitado de pocas horas.

Las condiciones climáticas tienen un impacto en el rendimiento de la planta, ya que se observa una disminución en las variables de salida en comparación con el escenario anterior. Esto indica que la planta no opera de acuerdo a los estándares óptimos de diseño.

#### **4.2.1. Caso 1**

En la figura [4.9,](#page-38-0) se observa que a medida que la serie de tiempo avanza, se pierde una mayor cantidad de información. Las fluctuaciones presentes en la radiación, con un tiempo de muestreo superior a de diez minutos, ya no disminuyen de manera significativa e incluso algunas desaparecen por completo. Sin embargo, el descenso que ocurre alrededor de las doce del mediodía todavía se mantiene, ya que es una de las caídas más pronunciadas, al igual que la que ocurre entre las ocho y nueve de la mañana.

<span id="page-38-0"></span>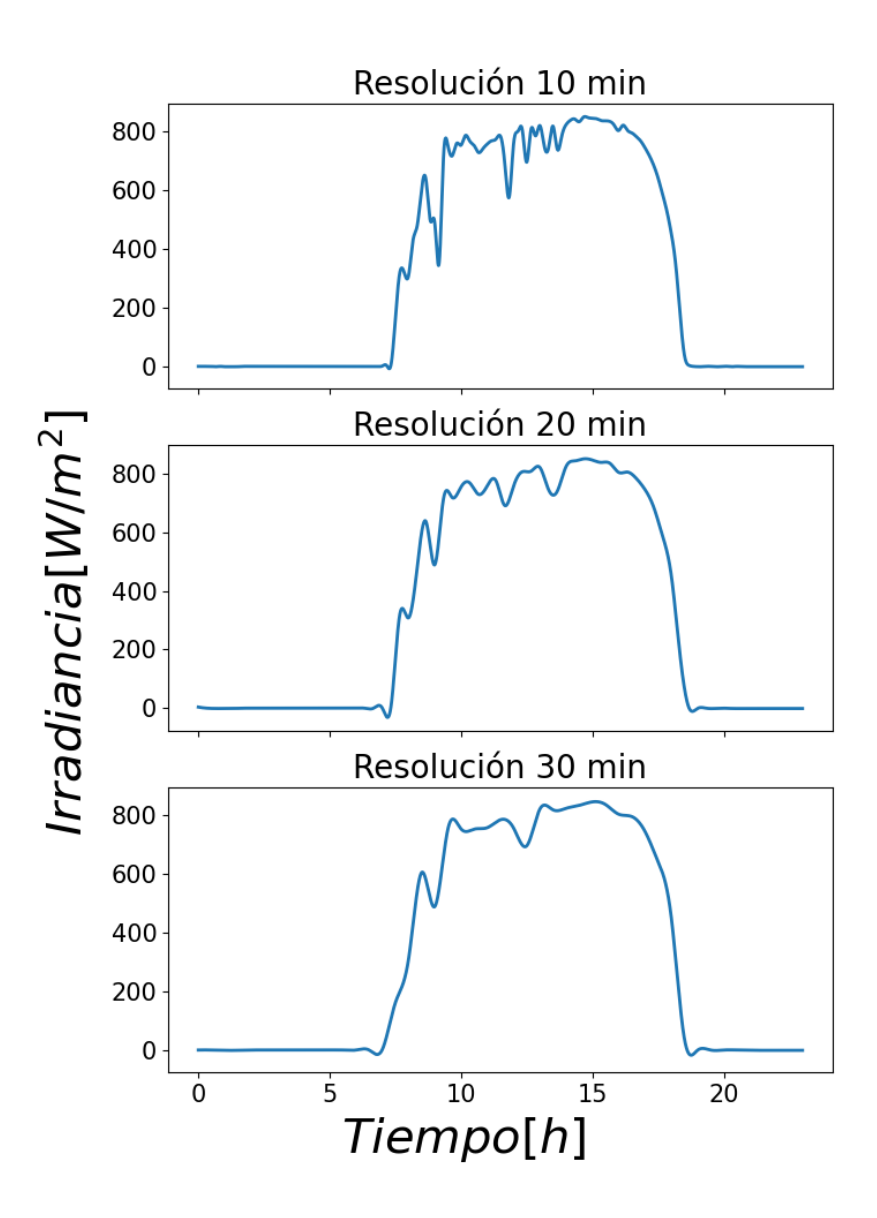

Figura 4.9: Series de tiempo para la radiación en la Región de Antofagasta en un día del mes de abril.

En la figura [4.10,](#page-39-0) se observan fluctuaciones en la radiación solar desde la mañana hasta después de las tres de la tarde. En línea con el caso anterior, el rango de horas entre las once de la mañana y las cuatro de la tarde representa el período con mayor disponibilidad de energía utilizable. En este sentido, es posible contrastar el impacto de la radiación en las variables y determinar cuál de ellas experimenta el mayor efecto debido a estas fluctuaciones.

En la misma figura, se puede observar que alrededor de las nueve de la mañana se alcanza una temperatura de aproximadamente 380°C. Sin embargo, no es posible mantener esta temperatura. Posteriormente, durante el rango de horas entre las nueve de la mañana y las cuatro de la tarde, se dan las condiciones adecuadas para mantener la temperatura deseada, con la excepción de las once de la mañana cuando la radiación cae por debajo de los 700  $W/m^2$ .

Al comparar la figura [4.10](#page-39-0) y la figura [4.11,](#page-40-0) se puede observar una diferencia significativa.

En la segunda imagen, se logra mantener la temperatura de control durante las horas en las que la planta normalmente debería operar. En lugar de una disminución de la radiación solar de 780 *W/m*<sup>2</sup> a 590 *W/m*<sup>2</sup> , se registra una disminución de 780 *W/m*<sup>2</sup> a 690 *W/m*<sup>2</sup> . Esto indica que al considerar un mayor tiempo de muestreo, se pierde la variabilidad y se minimizan sus efectos, uno de ellos las fluctuaciones en la temperatura del aceite térmico en el campo solar.

<span id="page-39-0"></span>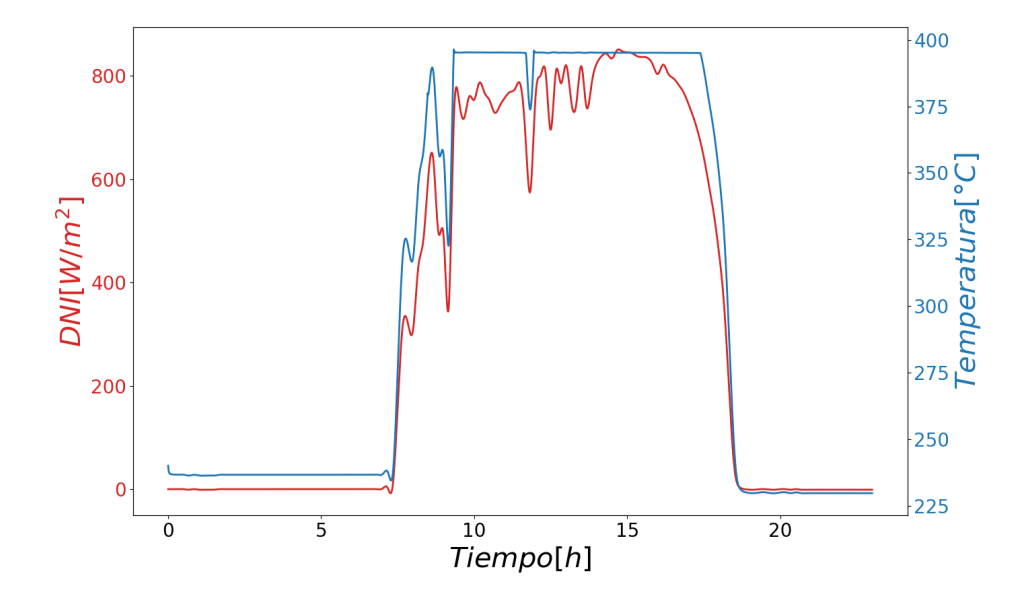

Figura 4.10: Irradiancia y temperatura del aceite térmico a la salida del campo solar durante el día con tiempo de muestreo igual a 10 minutos.

<span id="page-40-0"></span>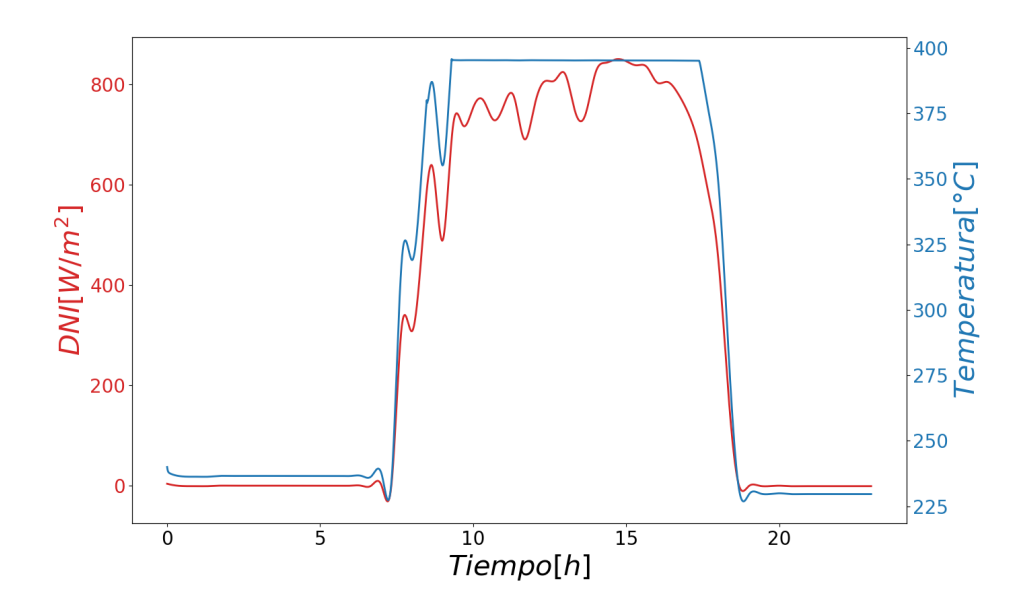

Figura 4.11: Irradiancia y temperatura del aceite térmico a la salida del campo solar durante el día con tiempo de muestreo igual a 20 minutos.

En la figura [B.1,](#page-57-0) se puede observar que el caudal sigue un patrón similar al de la radiación, presentando fluctuaciones más pronunciadas. Incluso se alcanza el caudal mínimo necesario de 10 kg/s durante el rango de horas con mayor radiación esperada. Complementando la información proporcionada en el gráfico, en la tabla B.2 se observa que al inicio, cuando la radiación aumenta entre las nueve y diez de la mañana, el caudal se mantiene cerca del valor mínimo, alrededor de 11 kg/s. Luego, aumenta rápidamente para evitar que la temperatura supere los 400 °C. Este patrón se repite durante el resto de las horas en las que la planta se mantiene operativa, con fluctuaciones considerables para evitar cambios significativos en la temperatura en respuesta a las variaciones de la radiación. En resumen, cuando la radiación disminuye, el caudal se reduce, y cuando la radiación aumenta, el caudal se incrementa.

Con la tabla B.2 se puede observar que el caudal oscila entre 12 y 13 kg/s, a diferencia de un día no variable donde se encuentra entre 13 y 14 kg/s. Esta diferencia es suficiente para que la temperatura de salida del vapor de agua disminuya y se aleje aún más de los 380°C esperados. Es crucial contar con los 800  $W/m^2$  que acompañan a los 13 o 14 kg/s, ya que esto mejora la transferencia de calor en el bloque de potencia.

Al comparar la figura 5 y la figura 6, se puede observar que, a pesar de que el caudal, que representa la respuesta con una serie de tiempo de 20 minutos, muestra menos fluctuaciones en comparación con el de 10 minutos, aún se presentan variaciones significativas. El caudal pasa de valores máximos a mínimos en períodos de tiempo relativamente cortos. Es importante destacar que, aunque la variabilidad del recurso solar disminuye con el aumento del tiempo de muestreo, todavía se puede percibir su efecto en el caudal del aceite térmico en el campo solar.

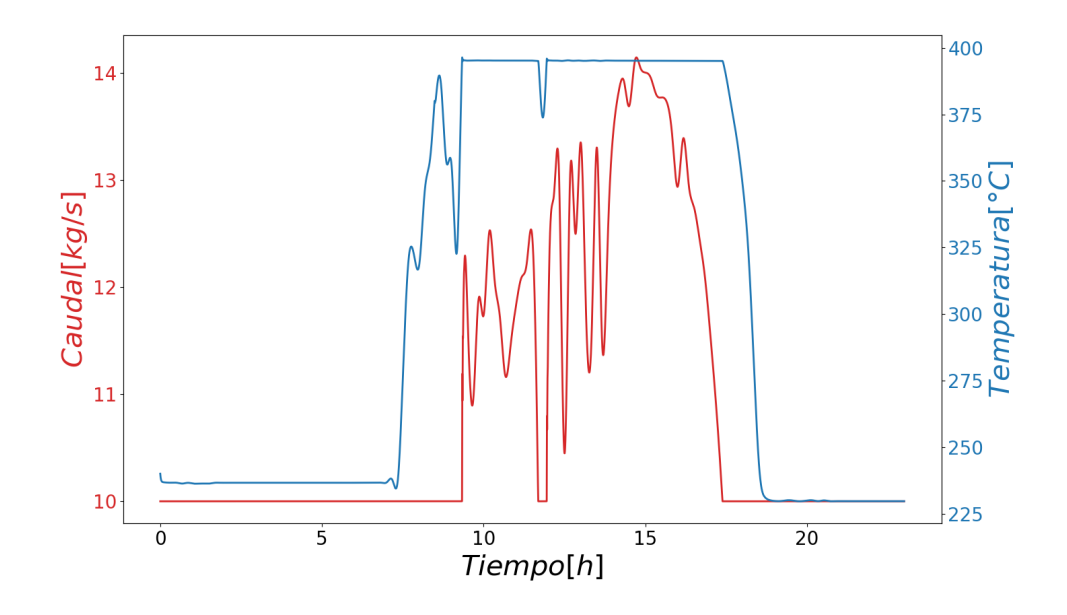

Figura 4.12: Caudal y temperatura del aceite térmico a la salida del campo solar durante el día para serie de tiempo igual a 10 minutos.

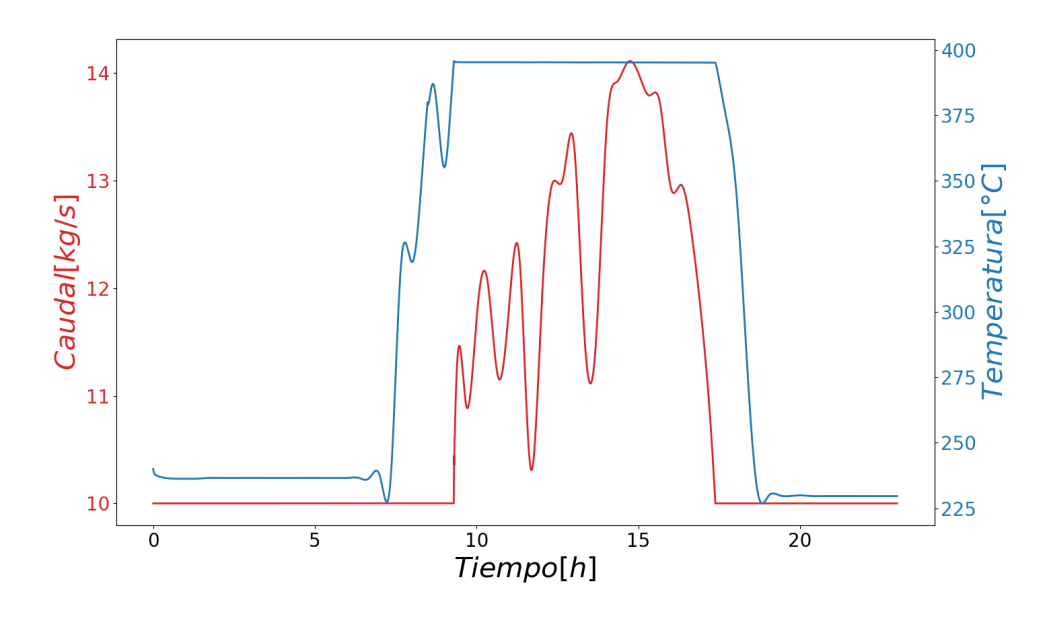

Figura 4.13: Caudal y temperatura del aceite térmico a la salida del campo solar durante el día con resolución igual a 20 minutos.

En el gráfico [4.14](#page-42-0) y [4.15,](#page-43-0) se muestra únicamente la variación tanto del aceite como del vapor agua cuando el bloque de potencia se encuentra operativo, en ambos hay momentos donde se subestiman las variaciones de máximo a mínimo o incluso se sobreestiman, como es el caso de las doce y trece de la tarde, en ambos gráficos.

Al no considerar la brusca disminución de la radiación solar alrededor de las once de la

mañana entre ambas series de tiempo, se produce un error aproximado del 5 % en el flujo del aceite. Aunque este error puede no parecer significativo en términos generales, tiene un impacto notable en la temperatura de salida del flujo de vapor en el superheater, como se muestra en el gráfico del apéndice B.1. En dicho gráfico, se observa que la temperatura se mantiene en 377<sup>o</sup>C para el tiempo de resolución de 20 minutos, en lugar de la temperatura esperada de 366 °C para el caso contrario. Esto indica que la turbina no está trabajando con vapor sobrecalentado, lo que reduce su rendimiento.

En cuanto al error en el flujo de vapor de agua, se observa un error del 18 % en el punto de interés. Aunque el error en el flujo de aceite térmico es pequeño, su efecto es relevante debido a que la turbina opera a carga parcial, lo que disminuye su rendimiento, tanto por flujo como por temperaturas.

<span id="page-42-0"></span>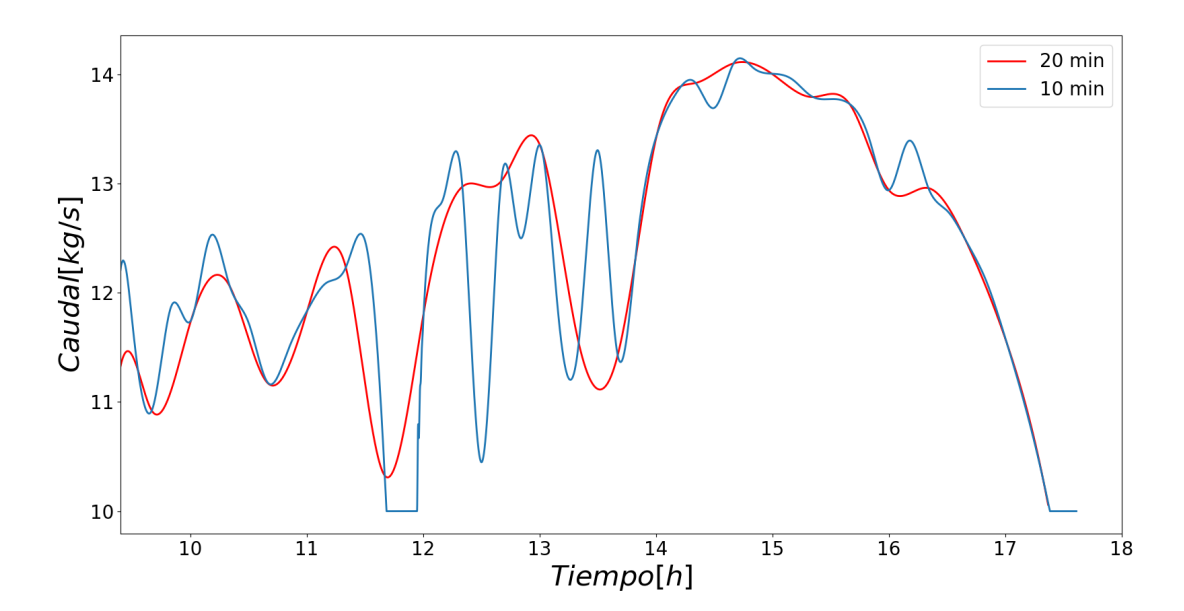

Figura 4.14: Caudal del aceite térmico a la salida del superheater con resolución igual a 10 y 20 minutos.

<span id="page-43-0"></span>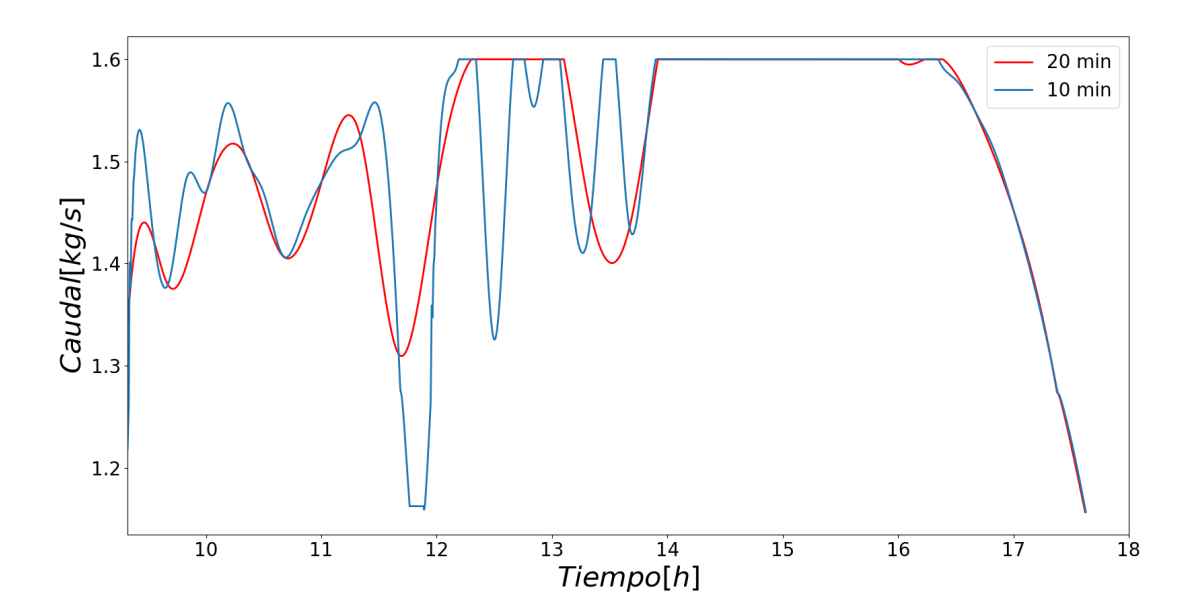

Figura 4.15: Caudal del flujo de vapor a la salida del superheater durante el día con resolución igual a 10 y 20 minutos.

La generación de energía eléctrica también experimenta fluctuaciones significativas durante la mayor parte del tiempo, alcanzando los 1 MW durante un periodo de poco más de dos horas, en ambos casos. Esta variabilidad subraya la importancia del sistema de almacenamiento de energía. Al realizar un análisis de errores considerando escenarios de resolución, se observa que con un caudal de 1,3 kg/s se logra una generación de 0,85 MW. Sin embargo, con un caudal de 0,75 kg/s, como se muestra en la figura 7, la generación se reduce a 0,75 MW, lo que representa un error del 14 %.

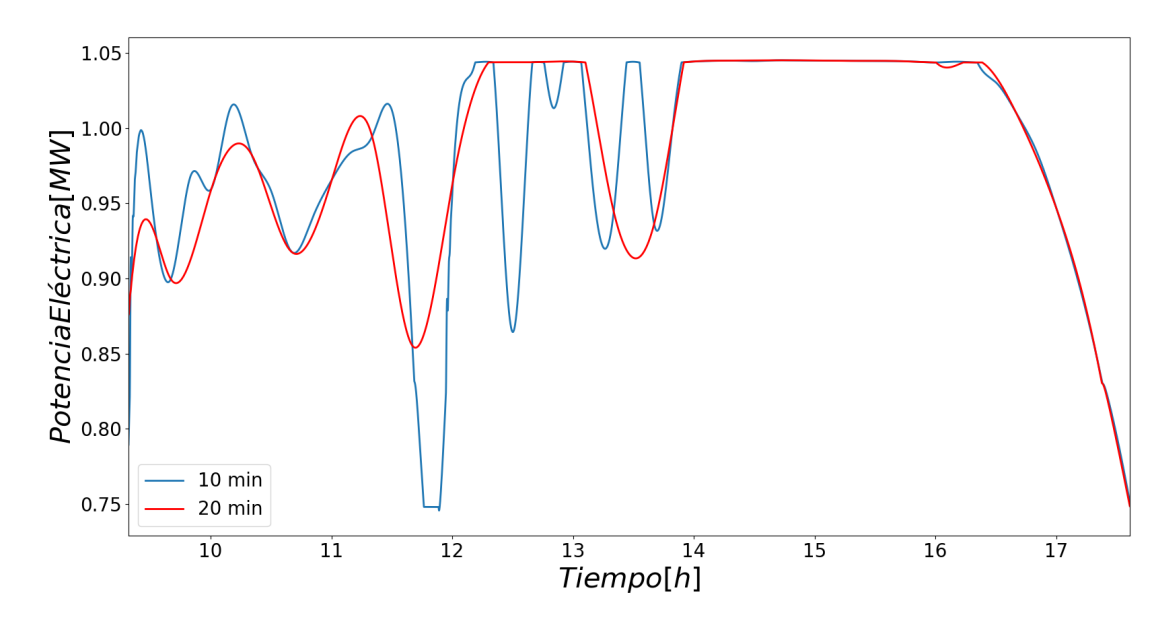

Figura 4.16: Potencia eléctrica tanto para serie de tiempo igual a 10 y 20 minutos.

### **4.2.2. Caso 2**

Una vez más en la figura [4.17,](#page-45-0) se observa el mismo efecto que en el primer caso: a medida que aumenta la resolución de tiempo, los descensos abruptos en la curva de irradiancia no son tan pronunciados.

<span id="page-45-0"></span>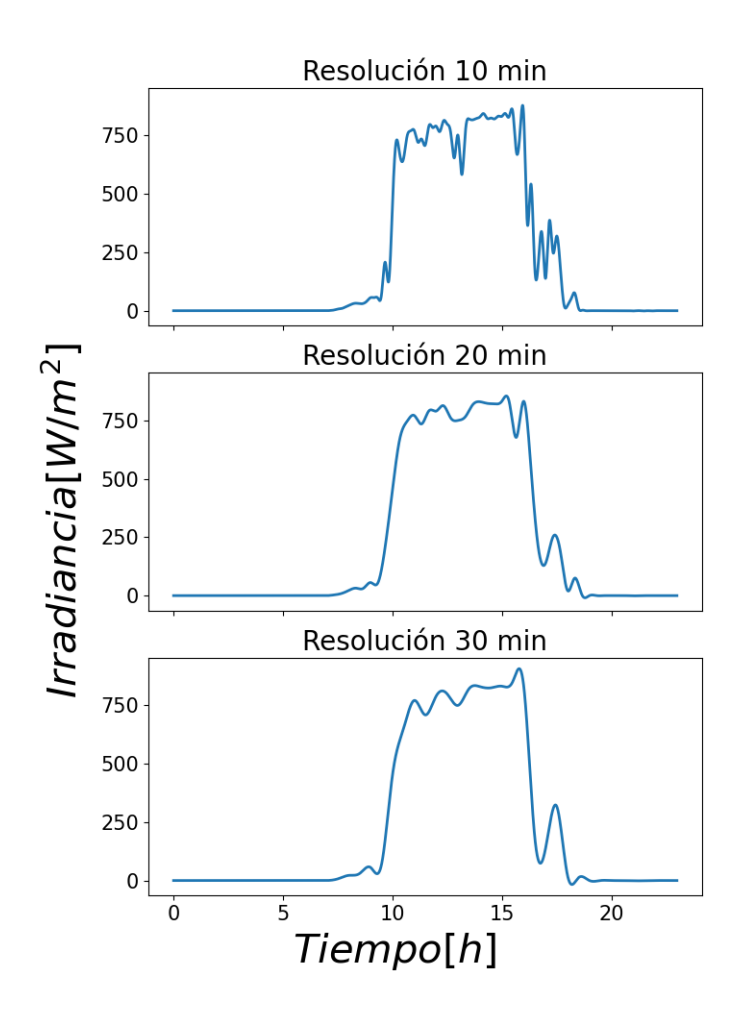

Figura 4.17: Componente directa normal de la irradiancia en diferentes tiempos de resolución para el segundo caso de variabilidad.

La curva de radiación-temperatura en este caso sigue un patrón similar al del primer escenario, con la única diferencia de la presencia de fluctuaciones durante la mañana en ambos casos. A pesar de esto, solo influye la hora en la cual se da la mayor cantidad de radiación, puesto que en este caso comienza a las diez por lo que la energía útil que se puede obtener es por un periodo menor de horas, a diferencia del caso anterior.

En la figura [4.18,](#page-46-0) se observan tres puntos de interés donde la radiación solar desciende por debajo de los 700 *W/m*<sup>2</sup> : a las diez de la mañana, a las una y cuatro de la tarde. Estos momentos coinciden con la disminución del caudal de aceite a su mínimo, como se puede apreciar en la figura [4.20.](#page-47-0)

Al comparar los puntos donde se alcanza el caudal mínimo entre los datos de resolución de 10 minutos y 20 minutos, se observa un comportamiento similar al caso anterior. Es posible mantener la temperatura de control debido a que la radiación no desciende por debajo de los 680 *W/m*<sup>2</sup> , evitando así llegar al caudal mínimo. Esto se aprecia en la figura [4.19](#page-46-1) y [4.21.](#page-47-1) A pesar de que las fluctuaciones en el flujo son menores con una resolución de 20 minutos, se mantiene la tendencia de las caídas abruptas que ocurren cuando se dispone de una mayor cantidad de datos de radiación.

<span id="page-46-0"></span>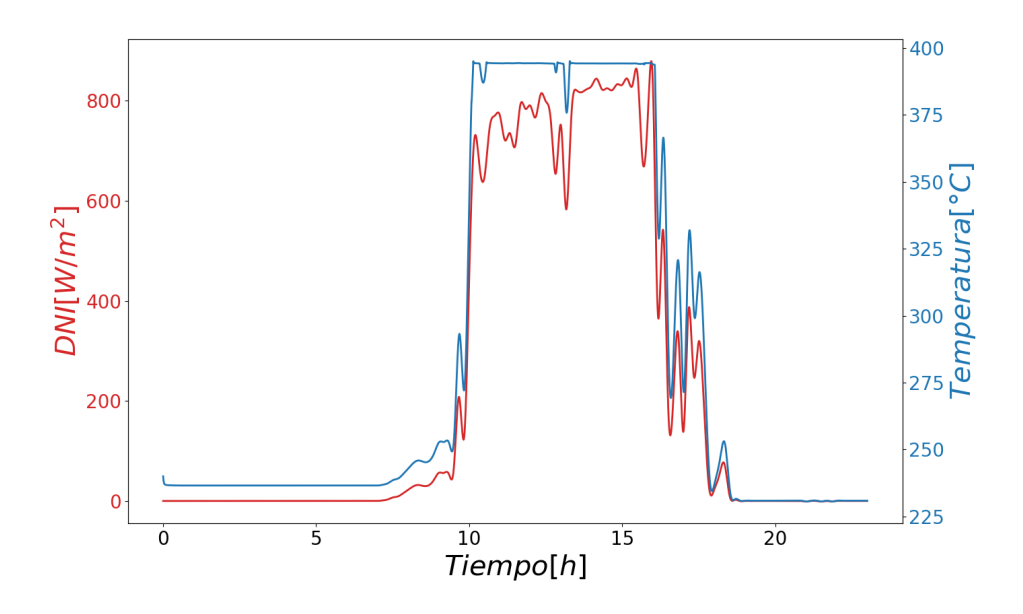

Figura 4.18: Curva de radiación y temperatura del aceite en el campo solar para un timestep de 10 minutos.

<span id="page-46-1"></span>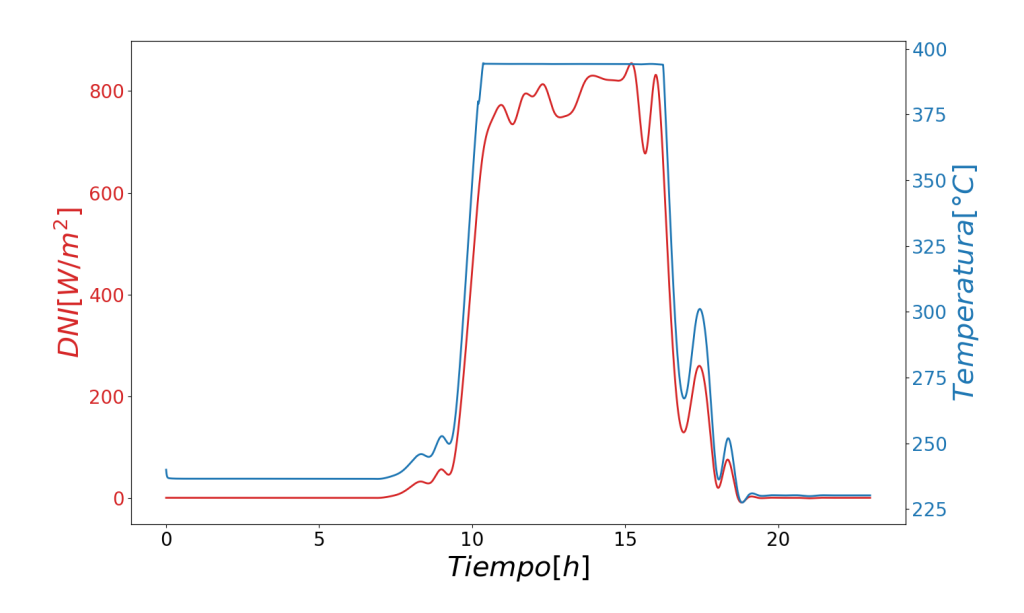

Figura 4.19: Curva de radiación y temperatura del aceite en el campo solar para timestep de 20 minutos.

<span id="page-47-0"></span>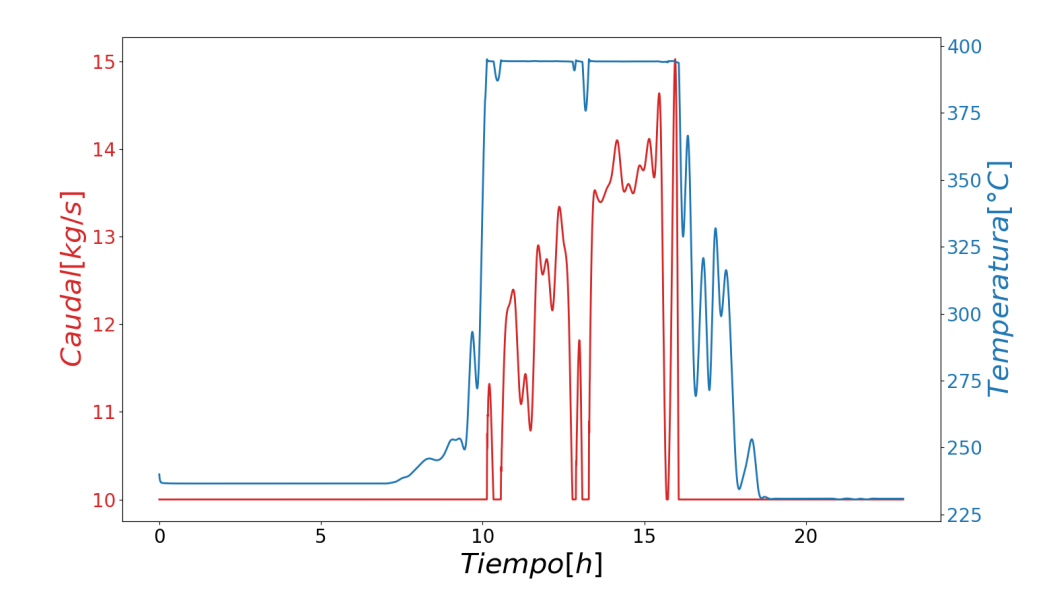

Figura 4.20: Curva de caudal y temperatura del aceite en el campo solar con serie de tiempo igual a 10 minutos.

<span id="page-47-1"></span>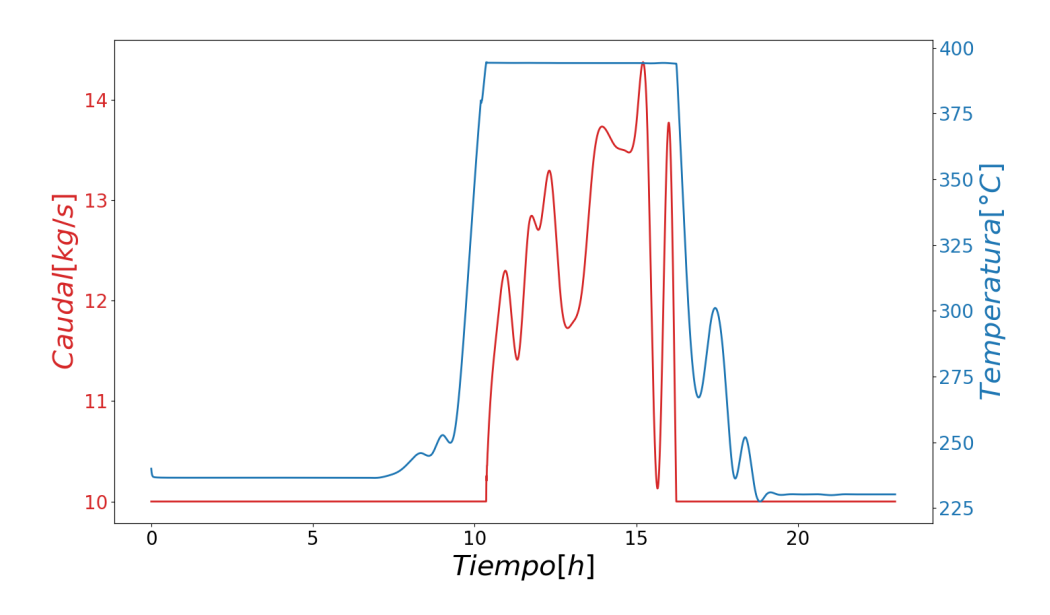

Figura 4.21: Curva de caudal y temperatura del aceite en el campo solar con serie de tiempo igual a 20 minutos.

En los gráficos [4.22](#page-48-0) y [4.23](#page-48-1) se pueden observar momentos del día en los que se subestiman o sobreestiman las variaciones cuando se utiliza una resolución de 20 minutos, e incluso algunos gradientes ya no se aprecian. En puntos de estudio específicos, como a las 11 de la mañana, a la 1 de la tarde y a las 4 de la tarde, se observan errores que varían entre el 6 % y el 20 % en el flujo de aceite, así como en el flujo de vapor. En el punto de las 4 de la tarde, en ambos fluidos, se puede ver una caída desde los valores óptimos de caudal (1,6 kg/s y 14 kg/s), capturando perfectamente el comportamiento cuando el tiempo de resolución aumenta. Esto confirma que en casos extremos es posible mantener la tendencia original que desencadena estos efectos, que ocurren cuando la radiación disminuye de 800 *W/m*<sup>2</sup> a valores cercanos a 600 *W/m*<sup>2</sup> .

<span id="page-48-0"></span>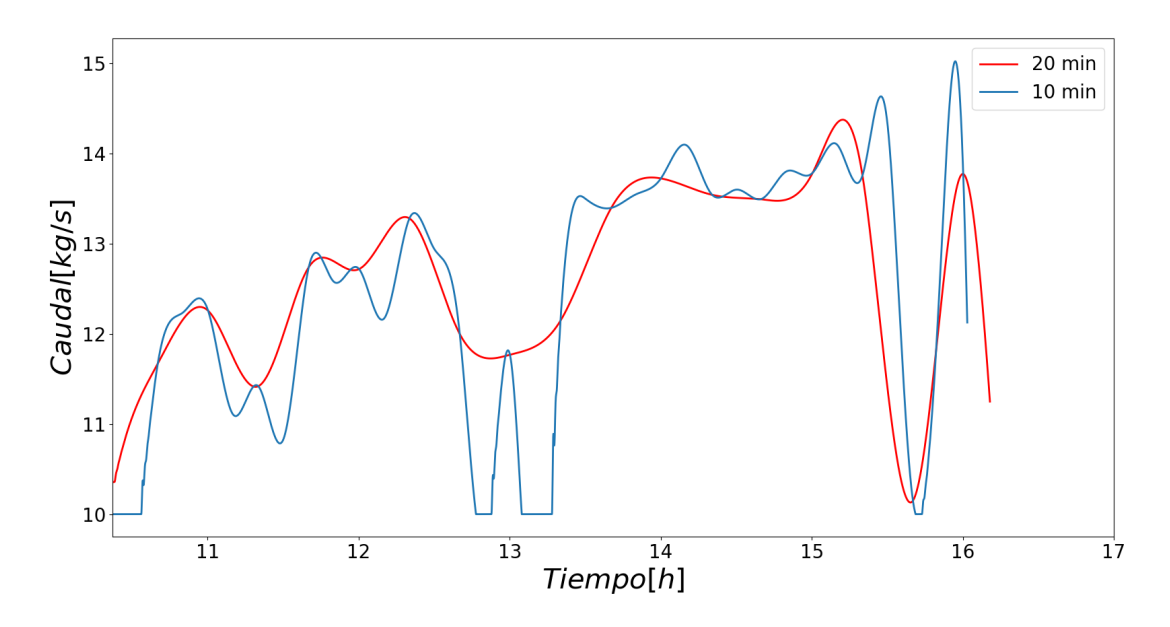

Figura 4.22: Curva de caudal del aceite a la salida del superheater con resolución 10 y 20 minutos.

<span id="page-48-1"></span>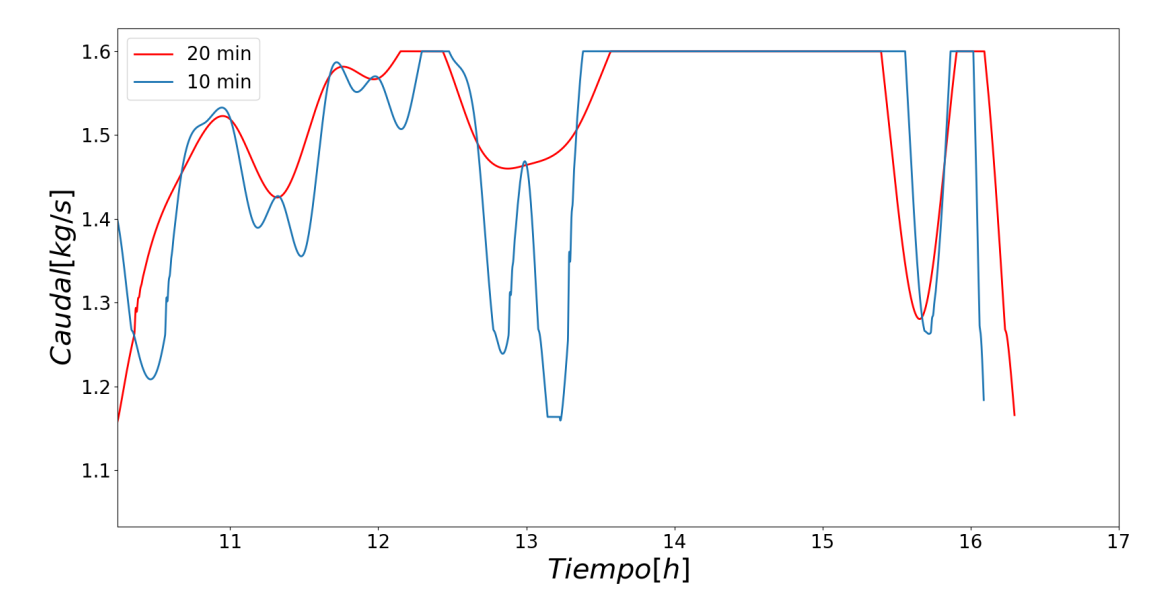

Figura 4.23: Curva de caudal del flujo de vapor a la salida del superheater con resolución 10 y 20 minutos.

En la figura [4.24,](#page-49-0) también se observan fluctuaciones en la potencia eléctrica, principalmen-

te debido a las variaciones en el flujo de vapor de agua que ingresa a la turbina. Al analizar los mismos puntos de estudio, se encuentran errores que van desde el 2 % hasta el 26 % en la potencia eléctrica. Sin embargo, estos valores no incluyen el punto de las cuatro de la tarde, ya que como se mencionó anteriormente, en ese caso se captura correctamente la caída de potencia.

Los errores en los flujos y potencia, dependiendo del tipo de resolución utilizado, se encuentran en un rango cercano del 5 % al 20 %. Esto proporciona una idea de los peores escenarios para estimar las caídas en la potencia eléctrica.Sin embargo, a medida que se aumente la resolución puede que este margen de error se incremente.

<span id="page-49-0"></span>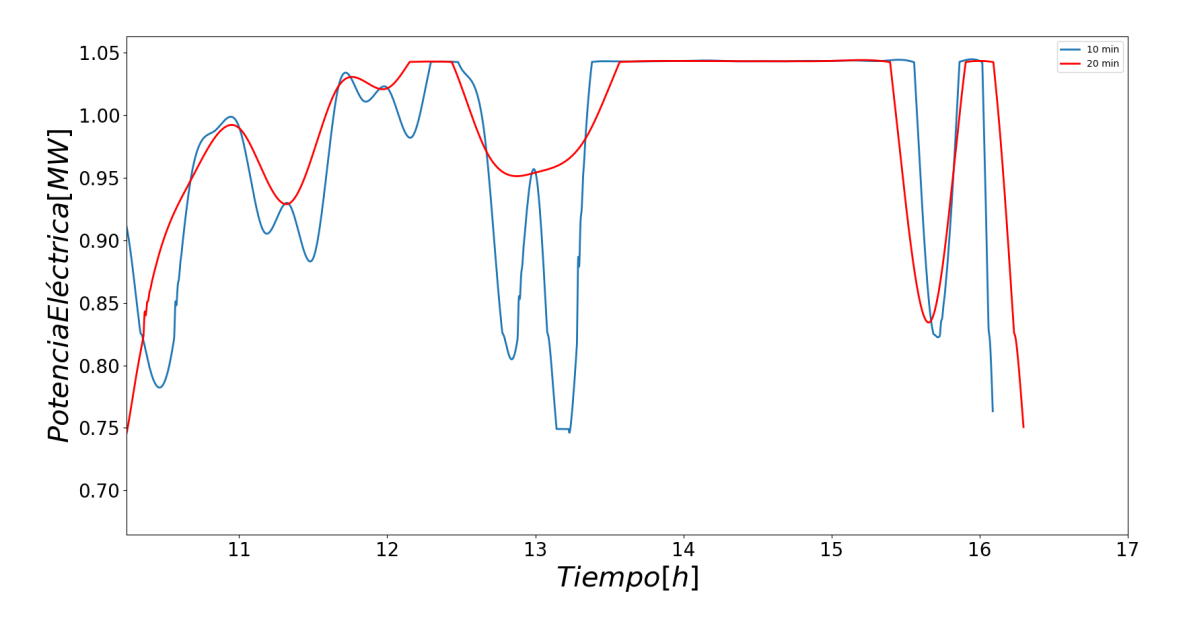

Figura 4.24: Potencia eléctrica con tiempo de muestreo de 10 y 20 minutos para el segundo caso de variabilidad.

## **4.3. Análisis de sensibilidad**

Con el objetivo de comprender los problemas identificados en el proceso de desarrollo y ejecución del código, el análisis de sensibilidad se presenta como una herramienta valiosa para visualizar los efectos asociados. Al mismo tiempo, este análisis permite verificar los límites establecidos en el estudio estacionario del modelo, que garantizan la robustez de la simulación. Es decir, la simulación funcionará proporcionando resultados coherentes y dentro de los márgenes esperados.

La variable clave a tener en cuenta en este análisis es el área de transferencia de calor, la cual afecta el método de integración en el sistema de ecuaciones y, a su vez, tiene un impacto directo en las temperaturas de salida de los fluidos. Este aspecto se menciona al inicio del capítulo de Resultados y Discusión.

El análisis se realiza en un único escenario, el cual corresponde a un día sin variabilidad

y se enfoca específicamente en el superheater. Para llevar a cabo este análisis, se realiza una modificación en una sección del código, estableciendo temperaturas y flujos de entrada fijos al intercambiador.

### **4.3.1. Área de transferencia de calor**

En la figura [4.25,](#page-50-0) se observa que a medida que se incrementa el área, la temperatura de salida del flujo de vapor también aumenta. Se puede notar un incremento significativo en la temperatura de salida al pasar de 100 m2 a 300 m2. Sin embargo, al comparar la temperatura de salida entre 300 m2 y 500 m2, la diferencia no es significativa, ya que el desplazamiento vertical de la curva es pequeño.

<span id="page-50-0"></span>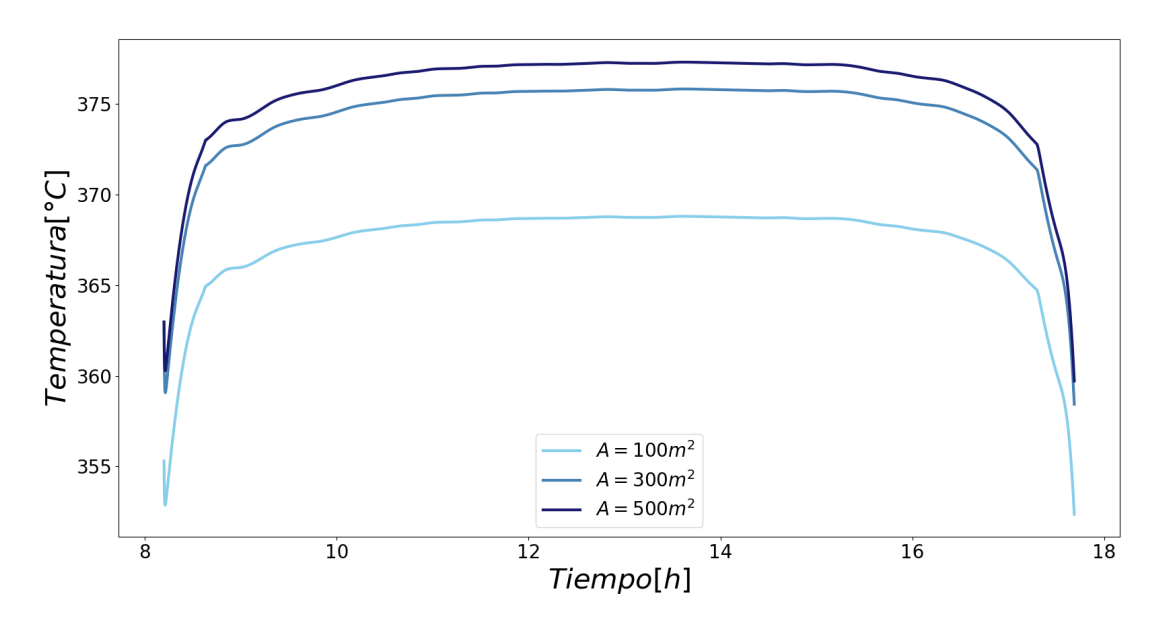

Figura 4.25: Temperaturas de salida del vapor de agua para diferentes áreas de transferencia de calor.

Si continuamos incrementando el área, como se muestra en la figura [4.26,](#page-51-0) donde el área es de 600 m2, la temperatura resultante es menor en comparación con el caso de 500 m2. En este caso, la temperatura desciende de un máximo de 378<sup>o</sup>C a 368<sup>o</sup>C. Es interesante observar que, a pesar de este cambio en el área, la temperatura del fluido de trabajo logra mantenerse constante, es decir, la temperatura de entrada al superheater no varía. Esto puede dar la impresión de que no hay transferencia de calor, pero en realidad no es así, debido a que la temperatura de entrada del flujo de vapor es de  $235^{\circ}$ C, por lo que se produce un aumento en la temperatura a lo largo del proceso.

<span id="page-51-0"></span>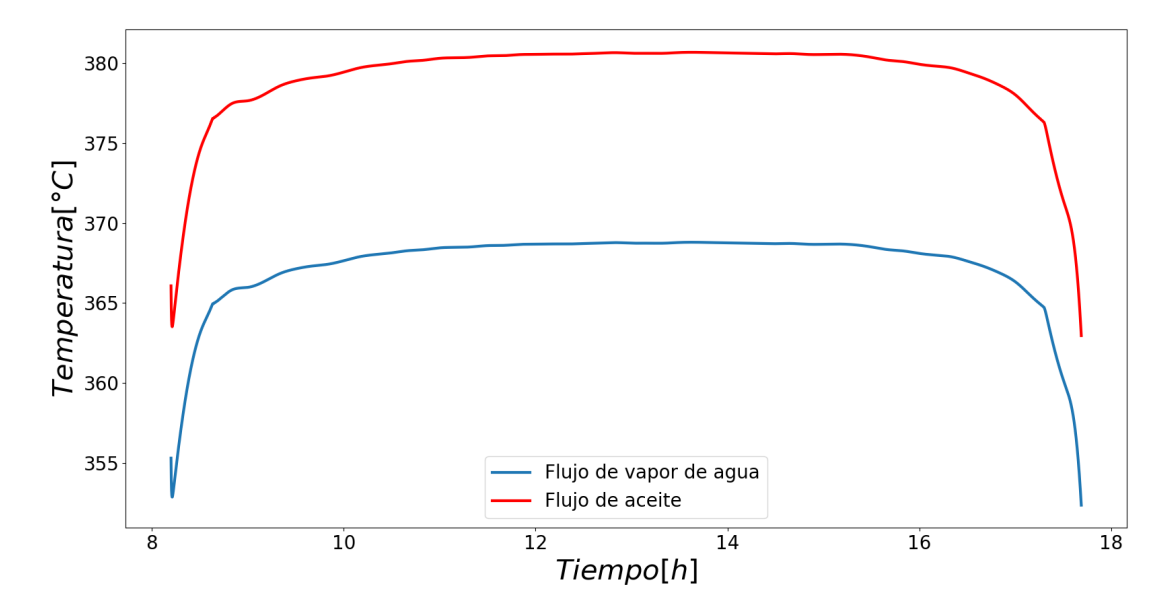

Figura 4.26: Temperaturas de salida del vapor de agua y aceite térmico para 600m2 del superheater.

En el caso de 700 m2 [\(4.27,](#page-52-0) nuevamente se observa una disminución en la temperatura del vapor, alcanzando los 260°C, mientras que la temperatura del flujo de trabajo se sitúa en  $290^{\circ}$ C. Es interesante notar que el flujo de vapor logra aumentar su temperatura desde los  $235^{\circ}$ C, aunque no de la forma esperada. Es posible que al asumir que no existen pérdidas hacia el exterior, este fenómeno se vuelva significativo a partir de cierto valor del área. También es posible que exista una región en el código donde el modelo se vuelve inestable, ejemplo de ello es el tiempo de integración que se utiliza. Por ejemplo, si el tiempo de integración supera los 0,2 segundos, el modelo no converge. Lo mismo puede ocurrir en relación con los parámetros o condiciones iniciales seleccionados.

<span id="page-52-0"></span>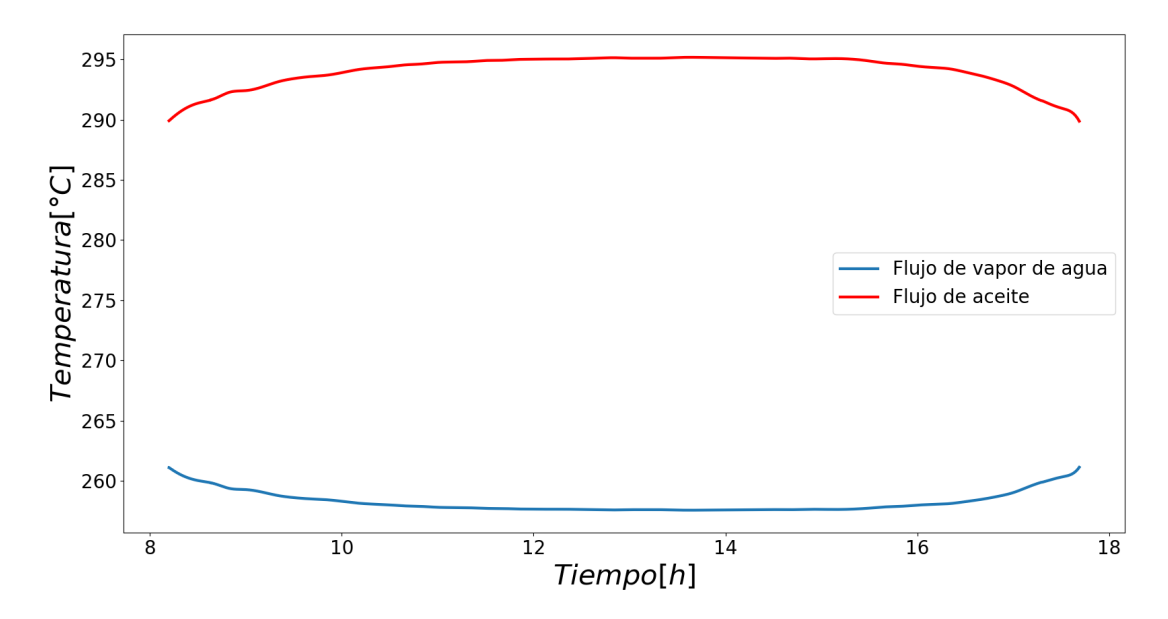

Figura 4.27: Temperaturas de salida del vapor de agua y aceite térmico para 700m2 del superheater.

Si se sigue aumentando el valor del área, las temperaturas alcanzadas llegan a un punto donde carecen de sentido dentro de lo esperado, incluso alcanzando valores en los que las librerías utilizadas no pueden calcular propiedades termofísicas. Este fenómeno también puede ocurrir en los otros intercambiadores, donde el aumento del área puede propiciar estados de saturación que resultan en que CoolProp no permita calcular propiedades, lo que termina en la interrupción de la ejecución del código.

Debido a lo anterior, es importante realizar estudios por separado de cada intercambiador, estableciendo como punto de inicio el área encontrada mediante el estudio estático del modelo.

# **Capítulo 5**

## **Conclusiones y trabajo a futuro**

### **5.1. Conclusiones generales**

En este informe se ha propuesto e implementado un modelo dinámico del campo solar y del sistema de generación de vapor, tomando como referencia una planta piloto de energía termosolar de tecnología cilindro parabólica ubicada en China. Este trabajo busca evaluar los efectos de la variabilidad del recurso solar en dicha planta.

Según se ha expuesto en el marco teórico, al realizar análisis a largo plazo con intervalos de muestreo extensos, resulta difícil distinguir los efectos de la variabilidad debido a que tienden a mitigarse al integrarse en períodos más amplios. La literatura recomienda intervalos de tiempo de al menos 3 minutos para comprender adecuadamente la dinámica de la variabilidad. Aunque la base de datos utilizada en este estudio cuenta con una frecuencia de muestreo de 10 minutos, aún es posible observar uno de los efectos de la variabilidad: el comportamiento del caudal del aceite térmico en el campo solar. Esto se debe a la relación de dependencia entre la radiación, la temperatura y el caudal.

La planta termosolar es un sistema integrado en el cual los cambios en el caudal del aceite térmico tienen repercusiones en los procesos subsiguientes. Uno de los efectos más destacados se observa en la transferencia de energía al evaporar el flujo de agua. Cuando la radiación solar disminuye, se reduce el caudal para mantener la temperatura de control. Sin embargo, esta disminución en el caudal impide transferir energía suficiente a toda la masa de agua presente, lo que lleva a que la turbina opere a carga parcial.

La variabilidad no solo refleja la interdependencia entre variables, sino también la respuesta del sistema en función de la resolución de los datos, lo cual puede generar errores en los flujos, temperaturas y potencia. En este caso particular, al considerar dos tiempos de resolución, los errores oscilan en aproximadamente un rango del 5 % al 20 %. Aunque algunos gradientes se ven disminuidos, aquellos que van de máximos a mínimos locales no desaparecen por completo, lo cual es positivo ya que aún es posible considerar casos potencialmente perjudiciales.

Sin embargo, hasta ahora no se ha tenido en cuenta el sistema de almacenamiento, el cual juega un papel importante en la mitigación de los efectos de la variabilidad. Por lo tanto, el error mencionado puede variar y no representar necesariamente el máximo nivel de error que se pueda esperar.

No solo la omisión del sistema de almacenamiento en el modelo tiene un impacto en el estudio, sino que también afecta la estabilidad del modelo en sí. Es crucial verificar tanto los parámetros como las condiciones iniciales para asegurar que el modelo sea coherente y concuerde con la literatura existente.

## **5.2. Trabajo futuro**

- En el caso de los intercambiadores, realizar estudios en software de dinámica de fluidos computacional para corroborar las dimensiones de los intercambiadores además de coeficientes convectivos.
- Estudiar correlaciones de los coeficientes convectivos tanto para el agua como para el aceite térmico, para verificar que los valores alcanzados corresponden a los requeridos para que se efectúe la transferencia de calor por convección.
- Implementar el mismo modelo pero en un software que incluya controladores, por ejemplo simulink, y así efectuar la variación del caudal del agua.
- En caso de que el funcionamiento en otro software sea óptimo con dos controladores, implementar el sistema de almacenamiento y tener las respuestas en conjunto del sistema y así ver el impacto en todos los bloques de una planta termosolar.
- Corroborar el modelo con datos reales de alguna planta.
- Considerar otro tipo de análisis de comparación, pueden ser diferentes localización, considerar más días, indicadores de variabilidad, entre otros.

# **Bibliografía**

- [1] Kleissl, J., Solar Energy Forecasting and Resource Assessment. Elsevier, 2013.
- [2] Keith Lovegrove, W. S., ed., Concentrating Solar Power Technology. Elsevier, 2 ed., 2020.
- [3] Martin Junginger, A. L., ed., Technological Learning in the Transition to a Low Carbon Energy System. Elsevier, 2020.
- [4] Agency, I. E., "Solar energy data," 2022, [https://www.irena.org/Energy-Transition/Te](https://www.irena.org/Energy-Transition/Technology/Solar-energy) [chnology/Solar-energy.](https://www.irena.org/Energy-Transition/Technology/Solar-energy)
- [5] SolarPACES, "Csp projects around the world," 2021, [https://www.solarpaces.org/csp-t](https://www.solarpaces.org/csp-technologies/csp-projects-around-the-world/) [echnologies/csp-projects-around-the-world/.](https://www.solarpaces.org/csp-technologies/csp-projects-around-the-world/)
- [6] Estrategia de calor y frío. 2021, [https://caloryfrio.minenergia.cl/.](https://caloryfrio.minenergia.cl/)
- [7] Planta Fotovoltaica Cerro Dominador. 2021, [https://cerrodominador.com/proyectos/.](https://cerrodominador.com/proyectos/)
- [8] Letcher, T., ed., Comprehensive Renewable Energy. Elsevier, 2 ed., 2022.
- [9] Jhon Duffie, W. B., Solar Engineering of Thermal Processes. John Wiley & Sons, 5 ed., 2013.
- [10] Kalogirou, S., Solar Energy Engineering Processes and Systems. Elsevier, 2 ed., 2014.
- [11] Michael Moran, H. S., Fundamentals of Engineering Thermodynamics. 5 ed.
- [12] de Geofísica de la Facultad de Ciencias Físicas Matemáticas de la Universidad de Chile, D., "Campaña de medición del recurso eólico y solar," 2015, [http://walker.dgf.uchile.cl](http://walker.dgf.uchile.cl/Mediciones/) [/Mediciones/.](http://walker.dgf.uchile.cl/Mediciones/)
- <span id="page-55-0"></span>[13] Xiaolei Li, Zhifeng Wang, E. X. L. M. L. X. D. Z., Dynamically Coupled Operation of Two - Tank Indirect TES and Steam Generation System. 2019.
- [14] Cengel, Y., Transferencia de Calor y Masa. 4 ed.
- <span id="page-55-1"></span>[15] Shangshang Wei, Xiufan Liang, T. M. X. W. Y. L., A simplified dynamic model of integrated parabolic trough concentrating solar power plants: Modeling and validation. 2020.
- [16] Eastman, Therminol VP 1, [https://www.eastman.com/Literature\\_Center/T/TF91](https://www.eastman.com/Literature_Center/T/TF9141.pdf) [41.pdf.](https://www.eastman.com/Literature_Center/T/TF9141.pdf)

# **Anexos**

## **Anexo A. Memoria de cálculo**

A continuación se presentan parte de las ecuaciones utilizadas seleccionadas a partir de la literatura [\[13\]](#page-55-0) y [\[15\]](#page-55-1).

### **A.1. Campo solar**

$$
\dot{Q}_{th,conv} = \alpha_{tu} \cdot A_{abs} \cdot (T_{abs} - T_{th})
$$
\n(A.1)

$$
\dot{Q}_{abs,rad} = \frac{A_{abs} \cdot \sigma \cdot (T_{abs}^4 - T_g^4)}{\frac{1}{\epsilon_{abs}} + \frac{1 - \epsilon_g}{\epsilon_g} \cdot \frac{r_{abs}}{r_g}}
$$
\n(A.2)

$$
\alpha_g = 4 \cdot v_{aire}^{0.58} \cdot D_g \tag{A.3}
$$

$$
\dot{Q}_{g,conv} = \alpha_g \cdot A_g \cdot (T_g - T_{aire})
$$
\n(A.4)

$$
T_{amb} = 0,0553 \cdot T_{aire}^{1.5}
$$
 (A.5)

$$
\dot{Q}_{g,rad} = \sigma \cdot \epsilon_g \cdot A_g \cdot (T_g^4 - T_{amb}^4)
$$
\n(A.6)

### **A.2. Sistema de generación de vapor**

$$
f = (1,82 \cdot log_{10} Re_{tu} - 1,64)^{-2}
$$
 (A.7)

$$
Nu_{tu} = \frac{f/8 \cdot (Re_{tu} - 1000) \cdot Pr_{tu}}{1 + 12, 7 \cdot \sqrt{f/8} \cdot (Pr_{tu}^{2/3} - 1)}
$$
(A.8)

$$
\alpha_{tu} = \frac{Nu_{tu} \cdot k_{th}}{D_{tu,i}} \tag{A.9}
$$

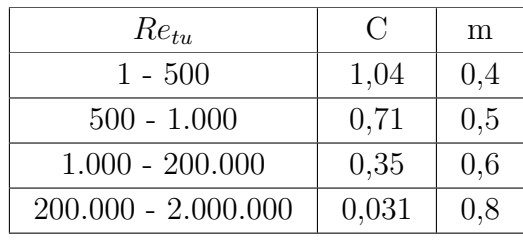

$$
Nu_{sh} = C \cdot Re_{sh}^m \cdot Pr_{sh}^{0.36}
$$
\n(A.10)

$$
\alpha_{sh} = \frac{Nu_{sh} \cdot k_w}{D_{tu,o}} \tag{A.11}
$$

$$
U = \frac{1}{\frac{1}{\alpha_{tu}} + \frac{1}{\alpha_{sh}}} \tag{A.12}
$$

$$
\dot{Q}_{conv,sh} = U \cdot A_{hx} \cdot (T_{tu} - T_{sh}) \tag{A.13}
$$

$$
\dot{Q}_{conv,tu} = U \cdot A_{hx} \cdot (T_{sh} - T_{tu}) \tag{A.14}
$$

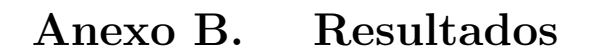

<span id="page-57-0"></span>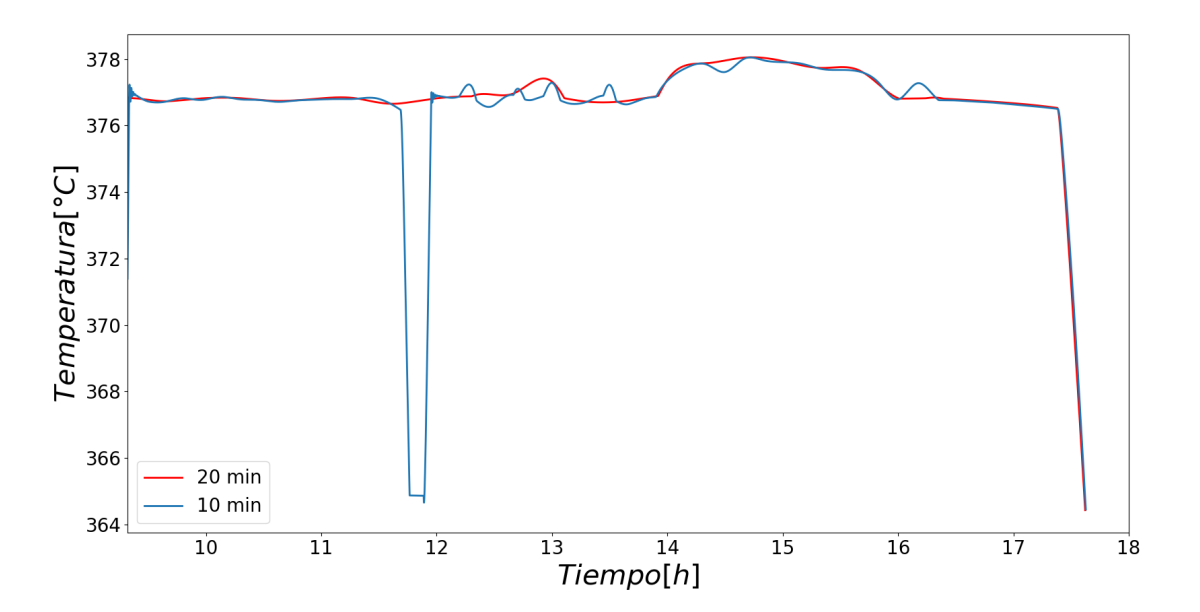

Figura B.1: Temperatura del flujo de vapor a la salida del superheater para primer caso de día variable.

|                 | Therminol VP - 1 |               |               |                              | Agua/Vapor de agua |               |               |                              |
|-----------------|------------------|---------------|---------------|------------------------------|--------------------|---------------|---------------|------------------------------|
| Hora            | Superheater      | Evaporador    | Preheater     | Caudal                       | Superheater        | Evaporador    | Preheater     | Caudal                       |
|                 | $\rm ^{[o}C]$    | $\rm ^{[o}C]$ | $\rm ^{[o}C]$ | $\left[\mathrm{kg/s}\right]$ | $\rm ^{[o}C]$      | $\rm ^{[°}C]$ | $\rm ^{[o}C]$ | $\left[\mathrm{kg/s}\right]$ |
| $09:00 - 10:00$ | 379.36           | 268,19        | 241,20        | 11,44                        | 376.96             | 235           | 196,85        | 1,43                         |
| $10:00 - 11:00$ | 379.67           | 271,58        | 246,88        | 12,97                        | 377.17             | 235           | 200.78        | 1,59                         |
| $11:00 - 12:00$ | 380,43           | 273,35        | 249,61        | 13,73                        | 377,91             | 235           | 202,67        | 1,6                          |
| $12:00 - 13:00$ | 380,71           | 274.04        | 250,65        | 14.03                        | 378, 19            | 235           | 203,38        | 1,6                          |
| $13:00 - 14:00$ | 380,81           | 274,3         | 251,04        | 14,14                        | 378,29             | 235           | 203.65        | 1,6                          |
| $14:00 - 15:00$ | 380,76           | 274,23        | 250,94        | 14,11                        | 378,24             | 235           | 203,59        | 1,6                          |
| $15:00 - 16:00$ | 380,56           | 273.78        | 250,28        | 13.92                        | 378,04             | 235           | 203.16        | 1,6                          |
| $16:00 - 17:00$ | 379.47           | 271,09        | 246,16        | 12,77                        | 376,98             | 235           | 200,38        | 1,58                         |
| $17:00 - 18:00$ | 374,20           | 263,93        | 234.68        | 10.04                        | 372.01             | 235           | 192.54        | 1.23                         |

Tabla B.1: Promedios centrados para un día no variable

Tabla B.2: Promedios centrados para primer caso día variable.

|                 | Therminol VP - 1 |            |               |                   | Vapor de agua<br>Agua/ |               |           |                              |
|-----------------|------------------|------------|---------------|-------------------|------------------------|---------------|-----------|------------------------------|
| Hora.           | Superheater      | Evaporador | Preheater     | Caudal            | Superheater            | Evaporador    | Preheater | Caudal                       |
|                 | $\rm [^oC]$      | [°C]       | $\rm ^{[o}C]$ | $[\mathrm{kg/s}]$ | $\rm ^{[°C]}$          | $\rm ^{[o}C]$ | ſ°Сl      | $\left[\mathrm{kg/s}\right]$ |
| $09:00 - 10:00$ | 371,41           | 263,25     | 233,91        | 11.67             | 369,28                 | 235           | 191,82    | 1,20                         |
| $10:00 - 11:00$ | 379.28           | 270.16     | 244,62        | 11.94             | 376,82                 | 235           | 199.27    | 1,53                         |
| $11:00 - 12:00$ | 379.24           | 269,61     | 243.69        | 12.39             | 376.79                 | 235           | 198.62    | 1,51                         |
| $12:00 - 13:00$ | 379.35           | 270.60     | 245.44        | 11.92             | 376.88                 | 235           | 200.08    | 1,54                         |
| $13:00 - 14:00$ | 379.18           | 268,88     | 242.37        | 12,28             | 376,77                 | 235           | 197,57    | 1,47                         |
| $14:00 - 15:00$ | 380,30           | 273.61     | 250,05        | 13.82             | 377.79                 | 235           | 203.00    | 1,6                          |
| $15:00 - 16:00$ | 380,23           | 273.47     | 249,85        | 13,78             | 377,72                 | 235           | 202,87    | 1,6                          |
| $16:00 - 17:00$ | 379.40           | 271,61     | 247,04        | 12,87             | 376.90                 | 235           | 201.00    | 1,59                         |
| $17:00 - 18:00$ | 378,51           | 265,41     | 236,54        | 10,07             | 376.21                 | 235           | 193.89    | 1,30                         |

Tabla B.3: Promedios centrados para variables en bloque de potencia en el segundo caso.

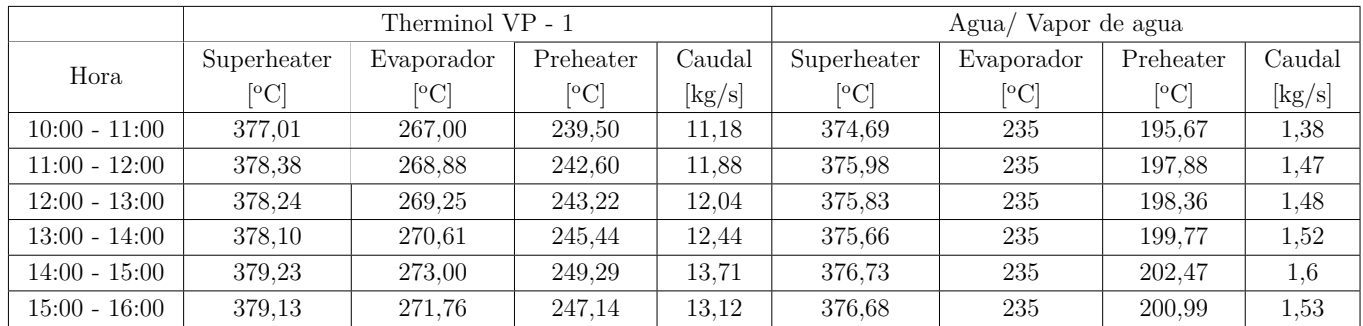

## **Anexo C. Código**

La simulación consta de una base de datos en excel y códigos en python, siendo los principales la clasificación de días variables y cálculo de variables de salida en el campo solar y bloque de potencia. Además hay códigos para realizar gráficos y estimaciones del modelo estacionario.

A continuación se exponen los códigos principales, para más detalle se comparte el siguiente link:

<https://github.com/rmtamara/Codigo-Oficial-V2>

### **C.1. Bloque Campo Solar y Potencia**

Código C.1: Cálculo temperaturas de salida, potencias, caudales entre otros.

**"** "" En este script se resuelve la temperatura de salida del fluido Therminol VP - 1 asi como tambien del agua. El primero se desarrolla en dos problemas: output en el campo solar y en el tren de intercambiadores, donde simultaneamente se calcula la temperatura de salida del agua.  $6<sup>10.01</sup>$  import pickle import numpy as np 9 import CoolProp.CoolProp as CP import pandas as pd 11 import matplotlib.pyplot as plt 12 from scipy.optimize import curve\_fit 13 from scipy import optimize 14 from scipy.integrate import solve\_ivp 15 from scipy.integrate import odeint 16 from scipy.interpolate import CubicSpline 17 import math 18 from scipy.signal import savgol\_filter from tqdm import tqdm # ------------------------------------------------------------------------  $22 \neq$  # ------------------------------------------------------------------------  $_{25}$  file = 'base.xlsx'  $_{26}$  base\_mes = pd.read\_excel(file, sheet\_name='Hoja7') rad = base\_mes['Radiación Directa Normal (estimado) en 2.0 metros [mean]'] temp = base\_mes['Temperatura'] + 273.15  $_{29}$  dia = base\_mes['Dia'] mes = base\_mes['Mes'] hora = base\_mes['hora'] minuto = base\_mes['minuto'] hora\_minuto = base\_mes['Hora total'] v = base\_mes['Velocidad'] fit\_rad = CubicSpline(hora\_minuto, rad) fit\_temp = CubicSpline(hora\_minuto, temp) fit\_vel = CubicSpline(hora\_minuto, v) # ------------------------------------------------------------------------ **#** Working Fluid  $\#$  ------------

```
43
44 wb = 'TherminolVP1.xlsx'
45 BD = pd.read_excel(wb, sheet_name='LiquidProperties')
_{46} T = BD['Temperature\n[°C]\n'] + 273.15
47 RHO = BD['Liquid density\n[kg/m3]']
48 CAP = BD['Liquid heat capacity\n[kJ/kg - K]'] * 1000
_{49} H = BD['Liquid enthalpy\n[kJ/kg]'] * 1000
_{50} K = BD['Liquid thermal conductivity\n[W/m- K]']
51 MU = BD['Liquid viscosity\n[mPa * s]'] * 0.001_{52} P = BD['Vapor pressure\n[kPa]']
53
54 fit_cp = CubicSpline(T, CAP)
_{55} fit rho = CubicSpline(T, RHO)
56 fit_h = CubicSpline(T, H)57 fit_k = CubicSpline(T, K)
58 fit_mu = CubicSpline(T, MU)
59
60 # ------------------------------------------------------------------------
61 \# Parametros
62 # ------------------------------------------------------------------------
63
64 sigma = 5.6697 * 10**(-8)
65 eta1 = 0.9466 eta2 = 0.9667 eta3 = 0.9468 eta4 = 0.9369 eta5 = 0.9470 \text{ eta}6 = 0.9471 eta7 = 0.9572 \text{ eta}8 = 0.9573
74 \# ------------------------
75 \neq Campo Solar
76 \# ---------------------------
77
78 \text{ w} = 5.76_{79} L = 600
80 A = w * L * 381
82 \# ----------------
83 \neq Vidrio
84 # ---------------------------
85
86 Dg = 0.115
87 Dg_i = 0.109
88 rho_g = 2323
89 Ag = np.py^* Dg * L90 Vg = np.pi/4 * (Dg**2 - Dg_i**2)*L
91 eg = 0.85
_{92} rg = Dg/2
93 cp\_g = 0.75*100094
```

```
95 # ---------------------------
 96 # Absorvedor
97 # ---------------------------
9899 Da = 0.07_{100} Da_i = 0.066
101 Aa = np.pi * Da * L
102 ea = 0.18
_{103} ra = Da/2
_{104} rho a = 7480_{105} cp_a = 0.49*1000
106 Va = np.pi/4 * (Da**2 - Da_i**2) * L
107
108 \# -------------
\frac{109}{ } # Superheater
110 # ---------------------------
111
_{112} Lsup = 4
113 Dsup = 0.016
_{114} Dsup_i = 0.012
115 Asup_o = np.pi * Dsup * Lsup
116 Asup_i = np.pi * Dsup_i * Lsup
117 Vt_sup = 0.25
118 Vs_sup = 0.63
119 Asup = 500
120
121 \# --------------------------
122 \neq Evaporador
123 # ------------------------------
124
125 Levp = 4
_{126} Devp = 0.016
127 Devp_i = 0.012
_{128} Vt_evp = 0.2
_{129} Vs_evp = 1.86
_{130} Aevp = 51
131
132 tevap = 509.188
133
134 \# -------------
135 \neq Preheater
136 # ----------------------------------------
137
138 Lpre = 4
139 Dpre = 0.016
_{140} Dpre_i = 0.012
_{141} Vt_pre = 0.063
142 Vs_pre = 0.26
143 Apre = 9
144
145 # --
146 # Funciones auxiliares
```

```
147 # ------------------------------------------------------------------------
148
149 def kelvin(t):
_{150} return t + 273.15
151
152 def celsius(t):
153 return t - 273.15
154
155 def coef_global(h1, h2):
156 output = 1/(1/h1 + 1/h2)157 return output
158
159 # ------------------------------------
_{160} \# Campo Solar
161 # ------------------------------------
162
\frac{163}{164} def Re(m, t):
164165 m: caudal
166 t: temperatura
167 """"
_{168} mu = fit_mu(t)
169 re = 4 * m/(np.pi * Da_i * mu)170 return re
171
172 def Pr(t):
173 """"
174 t: temperatura
175 """"
_{176} cp = fit_cp(t)
_{177} mu = fit_mu(t)
_{178} k = fit k(t)
179 pr = cp * mu / k
180 return pr
181
182 def Nu(m, t):
183 """"
184 m: caudal
185 t: temperatura
186 """"
187 re = Re(m, t)
_{188} pr = Pr(t)
_{189} f = (1.82 * np.log10(re) - 1.64)**(-2)
190 if re < 2300:
_{191} nu = 5.22
192 else:
193 nu = (f/8 * (re - 1000) * pr)194 (1 + 12.7 * np.sqrt(f/8) * (pr**(2/3) - 1)))195 return nu
196
197 def dif_temp_htf(m, tin, tout):
198 """"
```

```
199 m: caudal
200 tin: temperatura de entrada
201 tout: temperatura de salida
202 """"
_{203} cp = fit_cp(tout)
204 output = m * cp * (tin - tout)205 return output
206
207 def conv_htf(h, t, t2):
208 """"
209 h: coef convectivo
210 t: tempertura pared del absorbedor
211 t2: temperatura htf
212 """"
213 output = h * Aa * (t - t2)214 return output
215
_{216} def q_rad_a(t, t2):
217 """"
218 t: temperatura del absorbedor
219 t2: temperatura del vidrio
220 """"
221 output = Aa * sigma * (t**4 - t2**4)/(1/ea + (1 - eg)/eg * ra/rg)222 return output
223
224 def coef_conv_wind(v):
225 """
226 v: velocidad del viento
227 """"
228 output = 4 * v * 0.58 * Dg229 return output
230
231 def conv_g(v, t, t2):
232
233 v: vel del viento
234 t: temperatura del vidrio
235 t2: temperatura ambiente
236 """
237 h = coef conv wind(v)
238 output = h * Ag * (t - t2)239 return output
240
241 def q_rad_g(t, t2):
242 """"
243 t: temperatura vidrio
244 t2: temperatura cielo
245246 tsky = 0.0553 * t2**1.5247 output = sigma * eg * Ag * (t**4 - tsky**4)
248 return output
249
250 # ------------------------------
```

```
251 \neq Superheater
252 \# -----------
253
254 def Re_w_sup(m, t):
255 """"
256 m: caudal
257 t: temperatura
258 """"
259 p = 3.1 * 10**6260 mu = CP.PropsSI('V', 'T', t, 'P', p, 'Water')_{261} re = m/(mu * Lsup)
262 return re
263
264 def Re_htf_sup(m, t):
265 """"
266 m: caudal
267 t: temperatura
268 """"
_{269} mu = fit_mu(t)
270 re = 4 * m/(np.pi * Dsup_i * mu)271 return re
272
273 def Pr_w(t):
274 """""
275 t: temperatura
276
277 p = 3.1 * 10**6
278 cp = CP.PropsSI('C', 'T', t, 'P', p, 'Water')
279 mu = CP.PropsSI('V', 'T', t, 'P', p, 'Water')
280 k = CP.PropsSI('L', 'T', t, 'P', p, 'Water')281 pr = cp * mu/k
282 return pr
283
284 def Nu_tubes_sup(m, t):
285 """"
286 m: caudal
287 t: temperatura
288 """"
289 re = Re_htf_sup(m, t)
290 pr = Pr(t)_{291} f = (1.82 * np.log10(re) - 1.64)**(-2)
292 if re < 2300:
_{293} nu = 5.22
294 else:
295 nu = (f/8 * (re - 1000) * pr)296 (1 + 12.7 * np.sqrt(f/8) * (pr**(2/3) - 1)))297 return nu
298
299 def Nu_shell_sup(m, t):
300 """"
301 m: caudal
302 t: temperatura
```

```
303 """"
304 re = Re_w_sup(m, t)
305 pr = Pr_w(t)306 if re>1 and re<5 * 10**2:
307 nu = 1.04 * re**0.4 * pr**0.36
308 elif re>5 * 10**2 and re<10**3:
309 nu = 0.71 * re**0.5 * pr**0.36
310 elif re>10**3 and re<2 * 10**5:
311 nu = 0.35 * re**0.6 * pr**0.36
312 else:
_{313} nu = 0.031 * re**0.8 * pr**0.36
314 return nu
315
316 def dif_temp_w(m, t, t2):
317 """"
318 m: caudal
319 t: temperatura de entrada
320 t2: temperatura de salida
321 """"
322 p = 3.1 * 10**6323 cp = CP.PropsSI('C', 'T', t2, 'P', p, 'Water')
324 output = m * cp * (t - t2)325 return output
326
327 def conv_tube_sup(h, t, t2):
328
329 h: coef convectivo
330 t: temperatura de entrada
331 t2: temperatura de salida
332 """
333 output = h * Asup * (t - t2)334 return output
335
336 def conv_shell_sup(h, t, t2):
337
338 h: coeficiente convectivo
339 t: temperatura de entrada
340 t2: temperatura de salida
341342 output = h * A \sup * (t - t2)343 return output
344
345 # --------------
346 # Evaporador
347 # ------------------------------
348
349 def Re_htf_evp(m, t):
350 """"
351 m: caudal
352 t: temperatura
353 """"
_{354} mu = fit_mu(t)
```

```
355 re = 4 * m/(np.pi * Devp_i * mu)
356 return re
357
358 def Re_w_evp(m, t):
359
360 m: caudal
361 t: temperatura
362 """"
363 p = 3.12 * 10**6364 mu = CP.PropsSI('V', 'T', t, 'P', p, 'Water')
365 re = m/(mu * Levp)
366 return re
367
368 def Pr_w_evp(t):
369370 t: temperatura
371 """"
372 p = 3.12 * 10**6373 cp = CP.PropsSI('C', 'T', t, 'P', p, 'Water')
374 mu = CP.PropsSI('V', 'T', t, 'P', p, 'Water')
375 k = CP. PropsSI('L', 'T', t, 'P', p, 'Water')
376 pr = cp * mu/k
377 return pr
378
379 def Nu_tubes_evp(m, t):
380 """"
381 m: caudal
382 t: temperatura
383 """"
384 re = Re_htf_evp(m, t)
385 pr = Pr(t)
386 f = (1.82 * np.log10(re) - 1.64)**(-2)387 if re < 2300:
388 nu = 5.22
389 else:
390 \text{ m} = (f/8 * (re - 1000) * pr)391 (1 + 12.7 * np.sqrt(f/8) * (pr**(2/3) - 1)))392 return nu
393
394 def Nu_shell_evp(m, t):
395 """"
396 m: caudal
397 t: temperatura
398 """
399 re = Re_w_evp(m, t)
_{400} pr = Pr_w_evp(t)
401 if re>1 and re<5 * 10**2:
_{402} nu = 1.04 * re**0.4 * pr**0.36
403 elif re>5 * 10**2 and re<10**3:
_{404} nu = 0.71 * re**0.5 * pr**0.36
405 elif re>10**3 and re<2 * 10**5:
_{406} nu = 0.35 * re**0.6 * pr**0.36
```

```
407 else:
408 nu = 0.031 * re**0.8 * pr**0.36409 return nu
410
411 def conv_tube_evp(h, t, t2):
412413 h: coef convectivo
414 t: temperatura de entrada
415 t2: temperatura de salida
416
417 output = h * Aevp * (t - t2)418 return output
419
420 def q_evap(m, t, tpre):
421422 m: therminol flow rate
423 t: output temperature therminol
424425 mw = m w
426 cp_w = CP.PropsSI('C', 'T', tevap, 'Q', 0, 'Water')
427 kw_evp = CP.PropsSI('L', 'T', tevap, 'P', pout_evp, 'Water')
428 k_evp = fit_k(t)
_{429} hg = CP.PropsSI('H', 'T', tevap, 'Q', 1, 'Water')
_{430} hl = CP.PropsSI('H', 'T', tevap, 'Q', 0, 'Water')
431 alphao_evp = Nu_shell_evp(mw, tevap) * kw_evp/Devp
432 alphai_evp = Nu_tubes_evp(m, t) * k_evp/Devp_i
433 U_evp = coef_global(alphao_evp, alphai_evp)
_{434} Qconv = mw * (hg - hl) + m_w * cp_w * (tevap - tpre)
435 E = abs(U_{evp} * Aevp * (t - tevap))436 if E < Qconv:
_{437} m_w_sup = E/((hg - hl) + cp_w * (tevap - tpre))
438 else:
439 m_w_sup = m_w
440 return m_w_sup
441
442 # ---
443 \neq Preheater
444 # ---
445
446 def Re_w_pre(m, t):
447 """"
448 m: caudal
449 t: temperatura
450 """"
p = 3.21 * 10**6_{452} mu = CP.PropsSI('V', 'T', t, 'P', p, 'Water')
_{453} re = m/(mu * Lpre)
454 return re
455
456 def Re_htf_pre(m, t):
457 """"
458 m: caudal
```

```
459 t: temperatura
460 """
_{461} mu = fit_mu(t)
_{462} re = 4 * m/(np.pi * Dpre_i * mu)
463 return re
464
465 def Pr_w_pre(t):
466 """"
467 t: temperatura
468 """
_{469} p = 3.21 * 10**6
470 cp = CP.PropsSI('C', 'T', t, 'P', p, 'Water')
_{471} mu = CP.PropsSI('V', 'T', t, 'P', p, 'Water')
k = \text{CP.Props}SI('L', 'T', t, 'P', p, 'Water')
473 pr = cp * mu/k
474 return pr
475
476 def Nu_tubes_pre(m, t):
477 """"
478 m: caudal
479 t: temperatura
480 """
181 re = Re_htf_pre(m, t)
482 pr = Pr(t)
483 f = (1.82 * np.log10(re) - 1.64)**(-2)
484 if re < 2300:
\mu_{85} nu = 5.22
486 else:
_{487} nu = (f/8 * (re - 1000) * pr/
488 (1 + 12.7 * np.sqrt(f/8) * (pr**(2/3) - 1)))489 return nu
490
491 def Nu_shell_pre(m, t):
492 """"
493 m: caudal
494 t: temperatura
495 """"
196 re = Re_w_pre(m, t)
497 pr = Pr w pre(t)
498 if re>1 and re<5 * 10**2:
_{499} nu = 1.04 * re**0.4 * pr**0.36
500 elif re>5 * 10**2 and re<10**3:
_{501} nu = 0.71 * re**0.5 * pr**0.36
502 elif re>10**3 and re<2 * 10**5:
503 nu = 0.35 * re**0.6 * pr**0.36
504 else:
505 nu = 0.031 * re**0.8 * pr**0.36
506 return nu
507
508 def dif_temp_w_pre(m, t, t2):
509 """"
510 m: caudal
```

```
511 t: temperatura de entrada
512 t2: temperatura de salida
513 """"
514 p = 3.21 * 10**6
515 cp = CP.PropsSI('C', 'T', t2, 'P', p, 'Water')
516 output = m * cp * (t - t2)517 return output
518
519 def conv_tube_pre(h, t, t2):
520521 h: coeficiente convectivo
522 t: temperatura de entrada
523 t2: temperatura de alida
524525 output = h * Apre *(t - t2)526 return output
527
528 def conv_shell_pre(h, t, t2):
529530 h: coeficiente convectivo
531 t: temperatura de entrada
532 t2: temperatura de salida
533 """"
_{534} output = h * Apre * (t - t2)
535 return output
536
537 # -
538 # Power output
539 # ---
540
541 def qsup(mw, mhtf, Thtf, Tw):
542543 mw: Caudal de vapor en el superheater
544 mhtf: Caudal de therminol en el superheater
545 Thtf: temperatura therminol vp - 1
546 Tw: temperatura del agua
547548 kw = CP.PropsSI('L', 'T', Tw, 'P', pout_sup, 'Water')
_{549} k = fit k(Thtf)
_{550} alphao = Nu_shell_sup(mw, Tw) * kw / Dsup
_{551} alphai = Nu_tubes_sup(mhtf, Thtf) * k / Dsup_i
552 U = coef_global(alphao, alphai)
553 q = U * Asup * (Thtf - Tw)554 return q
555
556 def qevp(mhtf, Thtf):
557558 mhtf: Caudal de therminol en el evaporador
559 Thtf: temperatura de therminol vp - 1
560561 kw = CP.PropsSI('L', 'T', tevap, 'P', pout_evp, 'Water')
_{562} k = fit k(Thtf)
```

```
_{563} alphao = Nu_shell_evp(m_w, tevap) * kw / Devp
_{564} alphai = Nu_tubes_evp(mhtf, Thtf) * k/ Devp_i
565 U = coef_global(alphao, alphai)
566 q = U * Aevp * (Thtf - tevap)
567 return q
568
569 def qpre(mhtf, Thtf, Tw):
570571 mhtf: caudal de therminol en el preheater
572 Thtf: temperatura therminol vp -1
573 Tw: temperatura del agua
574575 kw = CP.PropsSI('L', 'T', Tw, 'P', pout pre, 'Water')
576 k = fit k(Thtf)
577 alphao = Nu_shell_pre(m_w, Tw) * kw / Dpre
578 alphai = Nu tubes pre(mhtf, Thtf) * k/ Dpre i
579 U = coef\_global(alphao, alphai)580 q = U * Apre * (Thtf - Tw)
581 return q
582
583 def turbina(m, T):
584585 m: Caudal de agua desde el superheater
586 T: temperatura del agua
587 """"
588 pout = 4.9 * 10**3589 sin = CP.PropsSI('S', 'T', T, 'P', pout_sup, 'Water')
_{590} hin = CP.PropsSI('H', 'T', T, 'P', pout_sup, 'Water')
_{591} sout = sin
592 hout = CP.PropsSI('H', 'S', sout, 'P', pout, 'Water')
_{593} tout = CP.PropsSI('T', 'S', sout, 'P', pout, 'Water')
_{594} w = m * eta tur * (hin - hout)
595 return (w, tout)
596
597 \frac{4}{5}598 # Runge Kutta
599 # -----------------------------------------
600
601 def Rk1(fun, h, tn, yn, m, Tin):
_{602} k1 = h*fun(tn, yn, m, Tin)
603 return k1
604
605
606 def Rk2(fun, h, tn, yn, m, Tin):
607 k1 = Rk1(fun, h, tn, yn, m, Tin)
608 k2 = h*fun(tn+h/2, yn+1/2*k1, m, Tin)
609 return k2
610
611
612 def Rk3(fun, h, tn, yn, m, Tin):
_{613} k2 = Rk2(fun, h, tn, yn, m, Tin)
614 k3 = h*fun(tn+h/2, yn+1/2*k2, m, Tin)
```

```
615 return k3
616
617
618 def Rk4(fun, h, tn, yn, m, Tin):
_{619} k3 = Rk3(fun, h, tn, yn, m, Tin)
620 k4 = h*fun(tn+h, yn+k3, m, Tin)
621 return k4
622
623 def paso_rk4(fun, h, tn, yn, m, Tin):
624
625 fun: funcion de la ODE
626 h: paso de integracion
627 tn: tiempo n derivada
628 yn: valor de la funcion en n
629 m: caudal
630 Tin: temperatura de entrada
631 """"
_{632} k1 = Rk1(fun, h, tn, yn, m, Tin)
_{633} k2 = Rk2(fun, h, tn, yn, m, Tin)
_{634} k3 = Rk3(fun, h, tn, yn, m, Tin)
_{635} k4 = Rk4(fun, h, tn, yn, m, Tin)
636 yn1 = yn+1/6*(k1+2*k2+2*k3+k4)
637 return yn1
638
639 # ------------------------------------------------------------------------
\begin{array}{c} 640 \end{array} # ODE
641 # ------------------------------------------------------------------------
642
643 \# Inicalizacion
644
645 dt = 0.2 # cada x segundos
_{646} n times = int(23 * 60 * 60/ dt) + 1
_{647} time = np.linspace(0, 23 * 60 * 60, n_times)
648
649 # Variables campo solar
650
_{651} u = np.zeros((len(time), 3))
_{652} m htf = np.zeros(len(time))
653 tin = np.zeros(len(time))
654
655 # Variable tren de intercambiadores
656
_{657} u3 = np.zeros((1, 5))
658 time3 = np.array([])
659 m_sgs = np.array([])
660 m_sup = np.array([])
_{661} Qpre = np.zeros(1)
_{662} Qevp = np.zeros(1)
663 Qsup = np.zeros(1)
_{664} Wt = np.zeros(1)
665
666 # Parametro tren de intercambiadores
```
```
667
668 m_w = 1.6
669 m_rat_pb = 20
670 T_w_in = kelvin(104)
671 pout_sup = 3.1 * 10**6
672 pout_evp = 3.12 * 10**6
673 pout_pre = 3.21 * 10**6
674
675 # Parametro turbina
676
677 eta_gen = 0.99
678 eta_tur = 0.6
679
680 # VARIABLES PI CAMPO SOLAR
681
682 m htf = np.zeros(len(time))
683 err_sf = np.zeros(len(time))
684 ierr sf = np.zeros(len(time))685 op = np.zeros(len(time))
686 op2 = np.zeros(len(time))
687 Kc_sf = 0.01
688 taui sf = 1e6
689 SP sf = kelvin(400)
690 OP_hi = 1
691 OP_lo = 0
692
693 # ------------------------------------------------------------------------
694 # FUNCION CAMPO SOLAR
695 \# ---------------
696
697 def dTdt(t, V, m, Tin):
698 """"
699 t: tiempo a resolver la ODE
700 V: vector de incognitas
701 m: caudal
702 Tin: temperatura de entrada
703 """"
704 # Incognitas
705 T_htf, T_a, T_g = V
706
707 # Parametros del campo solar
_{708} t_amb = fit_temp(t/3600)
709 vel = fit_vel(t/3600)
_{710} DNI = fit_rad(t/3600)
711
712 # Prop. termodinamicas
r_{13} rho = fit rho(T htf)
714 cp = fit_cp(T_htf)
715 k = fit_k(T_htf)
716
717 # ------------------------------------------------------------
718 \# Aceite
```

```
719 # ------------------------------------------------------------
720
r_{21} h = Nu(m, T_htf) * k/Da_i
722 a1 = dif_temp_htf(m, Tin, T_htf)
723 a2 = conv_htf(h, T_a, T_htf)
724 v1 = (a1 + a2)/(rho * Va * cp)
725
726 # ------------------------------------------------------------
727 \# Absorbedor
728 # ------------------------------------------------------------
729
730 b1 = (DNI * A * eta1 * eta2 * eta3 *
731 eta4 * eta5 * eta6 * eta7 * eta8)
732 b2 = q_rad_a(T_a, T_g)
v_3 v2 = (b1 - a2 - b2)/(rho_a * Va * cp_a)
734
735 # ------------------------
736 \# Vidrio
737 # ------------------------------------------------------------
738
739 c1 = conv_g(vel, T_g, t_amb)
740 c2 = q_rad_g(T_g, t_amb)
v3 = (b2 - c1 - c2)/(rho_g * Vg * cp_g)742
743 return np.array([v1, v2, v3])
744
745 # ----
746 # FUNCION TREN DE INTERCAMBIADORES
747 # ------------------------------------------------------------------------
748
749 def dpbdt(t, V, m, Tin):
750
751 """"
752 t: tiempo de integracion
753 V: vector de incognitas
754 m: caudal
755 Tin: temperatura de entrada
756 """"
757
758 \# Incognitas
759
760 Tsup_htf, Tsup_w, Tevp_htf, Tpre_htf, Tpre_w = V
761
762 # --------
763 # Prop termodinamicas
764 # -----------------------------
765
766 # Aceite
767
768 rho = fit_rho(Tsup_htf)
769 k = fit_k(Tsup_htf)
770 cp = fit_cp(Tsup_htf)
```

```
772 # Agua
773
774 kw = CP.PropsSI('L', 'T', Tsup_w, 'P', pout_sup, 'Water')
r_{775} rhow = CP.PropsSI('D', 'T', Tsup_w, 'P', pout_sup, 'Water')
776 cpw = CP.PropsSI('C', 'T', Tsup_w, 'P', pout_sup, 'Water')
777
778 # -----------
779 \# DERIVADA
780 # ----------------------------------------------------------------
781
782 # ---
783 \# Caudal evaporado
784 # ---------------------------
785
786 m_w_sup = q_evap(m, Tevp_htf, Tpre_w)
787
788 alphao = Nu_shell_sup(m_w_sup, Tsup_w) * kw/Dsup
789 alphai = Nu_tubes_sup(m, Tsup_htf) * k/Dsup_i
790 U = coef\_global(alpha, alpha)791
792 # DIF TEMP
793
794 a1 = dif_temp_htf(m, Tin, Tsup_htf)/(rho * Vt_sup * cp)
795 b1 = dif_temp_w(m_w_sup, tevap, Tsup_w)/(rhow * Vs_sup * cpw)
796
797 # Conveccion
798
799 a2 = conv_tube_sup(U, Tsup_w, Tsup_htf)/(rho * Vt_sup * cp)
800 b2 = conv_shell_sup(U, Tsup_htf, Tsup_w)/(rhow * Vs_sup * cpw)
801
802 # Derivada
803
804 \text{ v1} = a1 + a2805 v2 = b1 + b2
806
807 # ----------------------------------------------------------------
808 # Evaporador
809 # ----------------------------------------------------------------
810
811 # -----------------------------
812 \# Prop termodinamicas
813 # ----------------------------
814
815 # Aceite
816
817 rho_evp = fit_rho(Tevp_htf)
818 k_evp = fit_k(Tevp_htf)
819 cp_evp = fit_cp(Tevp_htf)
820
821 # Agua
822
```

```
823 kw_evp = CP.PropsSI('L', 'T', tevap, 'P', pout_evp, 'Water')
824 rhow_evp = CP.PropsSI('D', 'T', tevap, 'P', pout_evp, 'Water')
825 cpw_evp = CP.PropsSI('C', 'T', tevap, 'P', pout_evp, 'Water')
826
827 # --------------------------
828 # DERIVADA
829 # ----------------------------
830
831 alphao_evp = Nu_shell_evp(m_w, tevap) * kw_evp/Devp
832 alphai evp = Nu tubes evp(m, Tevp htf) * k evp/Devp i
833 U_evp = coef_global(alphao_evp, alphai_evp)
834
835 # DIF TEMP
836
s37 c1 = dif_temp_htf(m, Tsup_htf, Tevp_htf)/(rho_evp * Vt_evp * cp_evp)
838
839 # Conveccion
840
841 c2 = conv_tube_evp(U_evp, tevap, Tevp_htf)/(rho_evp * Vt_evp * cp_evp)
842
843 # Derivada
844
845 v3 = c1 + c2
846
847 \quad \# \ \mathsf{-----}848 # PREHEATER
849 # ----------------------------------------------------------------
850
851 # ----------------------------
852 \# Prop termodinamicas
853 # -----------------------------
854
855 # Aceite
856
857 rho pre = fit rho(Tpre htf)
s_{58} k_pre = fit_k(Tpre_htf)
859 cp_pre = fit_cp(Tpre_htf)
860
861 # Agua
862
863 kw_pre = CP.PropsSI('L', 'T', Tpre_w, 'P', pout_pre, 'Water')
864 rhow_pre = CP.PropsSI('D', 'T', Tpre_w, 'P', pout_pre, 'Water')
865 cpw_pre = CP.PropsSI('C', 'T', Tpre_w, 'P', pout_pre, 'Water')
866
867 # ----------------------------------------------------------------
868 # DERIVADA
869 # ----------------------------------------------------------------
870
871 alphao_pre = Nu_shell_pre(m_w, Tpre_w) * kw_pre/Dpre
872 alphai_pre = Nu_tubes_pre(m, Tpre_htf) * k_pre/Dpre_i
873 U_pre = coef_global(alphao_pre, alphai_pre)
874
```

```
875 # DIF TEMP
876
877 d1 = dif_temp_htf(m, Tevp_htf, Tpre_htf)/(rho_pre * Vt_pre * cp_pre)
878 e1 = dif_temp_w_pre(m_w, T_w_in, Tpre_w)/(rhow_pre * Vs_pre * cpw_pre)
879
880 \# Conveccion
881
882 d2 = conv_tube_pre(U_pre, Tpre_w, Tpre_htf)/(rho_pre * Vt_pre * cp_pre)
883 e2 = conv_shell_pre(U_pre, Tpre_htf, Tpre_w)/(rhow_pre * Vs_pre * cpw_pre)
884
885 \# Derivada
886
887 \text{ } v4 = d1 + d2888 v5 = e1 + e2
889
890 return np.array([v1, v2, v3, v4, v5])
891
892 \# Iteracion
893
894 # Condiciones iniciales
895
896 \text{ V }_{20} = [\text{kelvin}(240), \text{kelvin}(240), \text{kelvin}(90)]897 u3 0 = np.array([kelvin(368), kelvin(365), kelvin(260), kelvin(235), kelvin(190)])898 T_in = kelvin(240)
899 m sf = 10
900 Qpre 0 = qpre(m_rat_pb, u3_0[3], u3_0[4])
901 Qevp_0 = qevp(m_{rate}pb, u3_0[2])902 Qsup_0 = qsup(m_w, m_rat_pb, u3_0[0], u3_0[1])
903 Wt_0 = turbina(m_w, u3_0[1])[0]
904
_{905} u[0, :] = V_0
_{906} u3[0, :] = u3 0
_{907} m_htf[0] = m_sf
908 \text{tin}[0] = T in
909 Qpre[0] = Qpre 0
910 Qevp[0] = Qevp_0
_{911} Qsup[0] = Qsup 0
912 \text{ Wt[0]} = \text{Wt} 0
913
914 for j in tqdm(range(1, len(time))):
_{915} t_eval = [time[j - 1], time[j]]
916 T_sf = paso_rk4(dTdt, dt, time[j - 1], u[j - 1, :], m_sf, T_in)
917 u[i, :] = T sf
918 PV_sf = u[j,0]
919 err sf[j] = SP sf - PV sf
920 ierr_sf[j] = ierr_sf[j - 1] + dt * err_sf[j]
921 P = - Kc sf * err sf[j]
_{922} I = Kc_sf/taui_sf * ierr_sf[j]
923 OP_sf = P + I
_{924} op[i] = OP sf
_{925} m_sf = min(1000, max(10, m_sf + OP_sf))
926 m htf[i] = m sf
```

```
_{927} op2[j] = OP_sf
928
929 if u[j, 0]>kelvin(380):
930 if m_htf[j]>m_rat_pb:
931 m pb = m rat pb
932 else:
933 \qquad m\_pb = m\_htf[j]934
935 Tin_pb = u[j, 0]
936
937 T_pb = paso_rk4(dpbdt, dt, time[j - 1], u3[-1], m_pb, Tin_pb)
938 u3 = np.append(u3, [[T_pb[0], T_pb[1], T_pb[2], T_pb[3], T_pb[4]]], axis = 0)939
_{940} time3 = np.append(time3, time[i])
941 m_w_sup = q_evap(m_pb, T_pb[2], T_pb[4])
942 Qpre = np.append(Qpre, qpre(m_pb, u3[-1, 3], u3[-1, 4]))
_{943} Qevp = np.append(Qevp, qevp(m_pb, u3[-1, 2]))
944 Qsup = np.append(Qsup, qsup(m_w_sup, m_pb, u3[-1, 0], u3[-1, 1]))
945 Wt = np.append(Wt, turbina(m_w_sup, u3[-1, 1])[0])
946 m_sgs = np.append(m_sgs, m_pb)
947 m_sup = np.append(m_sup, m_w_sup)
_{948} T in = u3[-1, 3]
949
950 Qpb = Qpre + Qevp + Qsup951
952 caudal = open('caudal sept2.pkl', 'wb')
953 pickle.dump(m htf, caudal)
954 caudal.close()
955
956 tiempo = open('tiempo_sept2.pkl', 'wb')
957 pickle.dump(time, tiempo)
958 tiempo.close()
959
960 temp sf = open('temp sept2.pkl', 'wb')
961 pickle.dump(u, temp_sf)
962 temp_sf.close()
963
964 tiempo2 = open('tiempo2 sept2.pdf', 'wb')965 pickle.dump(time3, tiempo2)
966 tiempo2.close()
967
968 temp_sgs = open('temp_sgs_sept2.pkl', 'wb')
969 pickle.dump(u3, temp_sgs)
970 temp_sgs.close()
971
972 power = open('power_sept2.pkl', 'wb')
973 pickle.dump(Qpb, power)
974 power.close()
975
976 work = open('work_sept2.pkl', 'wb')
977 pickle.dump(Wt, work)
978 work.close()
```

```
979
980 q_sup = open('q_sup_sept2.pkl', 'wb')
981 pickle.dump(m_sup, q_sup)
982 q_sup.close()
```
## **C.2. Clasificación base de datos: Energía recibida**

Código C.2: Clasificación base de datos por mes en cuanto a energía recibida.

```
1
 2^{\degree} """"
3 En este script se determina que dias (y cuantos) del mes son variable.
4 Para ello se utiliza pvlib como metodo de comparacion entre la energia
5 esperada versus la real.
6 Para analizar, se debe cambiar la variable 'mes' para analizar caso a caso
7 mensual. Al igual que en la variable 'base_mes' vinculada a la hoja de
8 calculo.
9 - """
10 import pvlib
11 from pvlib.location import Location
12 from pvlib import clearsky
13 import pandas as pd
14 import pytz
15 from scipy.integrate import trapezoid
16 from scipy.interpolate import CubicSpline
17 import numpy as np
18 import matplotlib.pyplot as plt
19
20 # ------------------------------------------------------------------------
21 \neq22 \neq -23_{24} file = 'base.xlsx'
25 base_mes = pd.read_excel(file, sheet_name='OCT')
26 rad = base_mes['Radiación Directa Normal (estimado) en 2.0 metros [mean]']
_{27} dia = base_mes['Dia']
28
29 # ------------------------------------------------------------------------
30 # Radiacion dia despejado con pvlib
31 # ------------------------------------------------------------------------
32
33 tz = 'Chile/Continental'
34 lat, lon, alt = -23.06, -70.38, 10
35 tus = Location(lat, lon, tz, alt)
36 times = pd.date_range(start='2017-01-11', end='2017-01-12',
37 freq='1min', tz= tz)
38 \text{ cs} = \text{tus.get\_clearsky}(\text{times})['dni']39 \text{ rad\_nom} = \text{np.array}([])40
41 # ------------------------------------------------------------------------
```

```
42 \neq 42 \neq 12 Clasificacion dias variables
43 # ------------------------------------------------------------------------
44
45 # Parametros
46 dt = 60 \# cada x segundos
47 n_times = int(23 * 60 * 60/ dt) + 1
48 \text{ time} = \text{np}.\text{linspace}(0, 23 * 60 * 60, \text{n} \text{ times})49 mes = 'oct'
50 mes_par = ['abr', 'jun', 'sept', 'nov']
51 mes_impar = ['ene', 'mar', 'may', 'jul', 'agos', 'dec']
52
53 # Variables
_{54} dic rad = dict()
_{55} dias var = []56
57
58
59 def lista_dias(mes):
60 if mes in mes_par:
61 dias = np.linspace(1, 30, 30)
62 elif mes in mes_impar:
63 dias = np.linspace(1, 31, 31)
_{64} elif mes == 'oct':
65 dias = np.linspace(1, 17, 17)
66 else:
67 dias = np.linspace(1, 28, 28)
68 return dias
69
_{70} dias = lista_dias(mes)
71
72 for i in range(len(dias)):
73 dic_rad[dias[i]] = []
74
75 for i in range(len(dia)):
76 if dia[i] == 1:
77 dic_rad[1].append(rad[i])
78 elif dia[i] == 2:
79 dic_rad[2].append(rad[i])
80 elif dia[i] == 3:
81 dic_rad[3].append(rad[i])
82 elif dia[i] == 4:
83 dic_rad[4].append(rad[i])
84 elif dia[i] == 5:
85 dic_rad[5].append(rad[i])
86 elif dia[i] == 6:
87 dic_rad[6].append(rad[i])
88 elif dia[i] == 7:
89 dic_rad[7].append(rad[i])
90 elif dia[i] == 8:
91 dic_rad[8].append(rad[i])
92 elif dia[i] == 9:
93 dic_rad[9].append(rad[i])
```

```
_{94} elif dia[i] == 10:
95 dic_rad[10].append(rad[i])
_{96} elif dia[i] == 11:
97 dic_rad[11].append(rad[i])
98 elif dia[i] == 12:
99 dic_rad[12].append(rad[i])
_{100} elif dia[i] == 13:
101 dic_rad[13].append(rad[i])
_{102} elif dia[i] == 14:
103 dic_rad[14].append(rad[i])
_{104} elif dia[i] == 15:
105 dic_rad[15].append(rad[i])
_{106} elif dia[i] == 16:
107 dic_rad[16].append(rad[i])
_{108} elif dia[i] == 17:
109 dic_rad[17].append(rad[i])
_{110} elif dia[i] == 18:
111 dic_rad[18].append(rad[i])
_{112} elif dia[i] == 19:
113 dic_rad[19].append(rad[i])
_{114} elif dia[i] == 20:
115 dic_rad[20].append(rad[i])
_{116} elif dia[i] == 21:
117 dic_rad[21].append(rad[i])
118 elif dia[i] == 22:
119 dic_rad[22].append(rad[i])
_{120} elif dia[i] == 23:
121 dic_rad[23].append(rad[i])
_{122} elif dia[i] == 24:
123 dic_rad[24].append(rad[i])
_{124} elif dia[i] == 25:
125 dic_rad[25].append(rad[i])
_{126} elif dia[i] == 26:
127 dic_rad[26].append(rad[i])
_{128} elif dia[i] == 27:
129 dic_rad[27].append(rad[i])
_{130} elif dia[i] == 28:
131 dic_rad[28].append(rad[i])
_{132} elif dia[i] == 29:
133 dic_rad[29].append(rad[i])
_{134} elif dia[i] == 30:
135 dic_rad[30].append(rad[i])
_{136} elif dia[i] == 31:
137 dic_rad[31].append(rad[i])
138
139 for i in range(len(time)):
_{140} rad_nom = np.append(rad_nom, cs[i])
141
142 Enom = trapezoid(rad_nom, time/3600)
143
144 for i in range(len(dias)):
r = dic\_rad[dias[i]]
```

```
_{146} hora_minuto = np.linspace(0, 23.83, len(r))
_{147} fit_rad = CubicSpline(hora_minuto, r)
_{148} rad_mes = fit_rad(time/3600)
_{149} Er = trapezoid(rad_mes, time/3600)
_{150} r = E r / E nom
_{151} if r < 0.9:
152 dias_var.append(dias[i])
153
_{154} n = len(dias_lvar)
```
## **C.3. Clasificación: Búsqueda de peaks**

Código C.3: Clasificación base de datos por mes en cuanto a máximos locales.

```
1
2^{10.00}3 En este script se determina que dias (y cuantos) del mes son variable.
4 Para ello se utiliza find_peaks como metodo para encontrar maximos
5 locales.
6 Para analizar, se debe cambiar la variable 'mes' para analizar caso a caso
7 mensual. Al igual que en la variable 'base_mes' vinculada a la hoja de
8 calculo.
9<sup>1</sup> ""
10 import numpy as np
11 import matplotlib.pyplot as plt
12 import pandas as pd
13 from scipy.stats import norm
14 from scipy import interpolate
15 from scipy.signal import find_peaks
16
17 # ------------------------------------------------------------------------
\frac{18}{18} \frac{\#}{8} Base de datos
19 # ------------------------------------------------------------------------
20
_{21} file = 'base.xlsx'
22
_{23} variables = pd.read_excel(file, sheet_name='VARIABLES')
_{24} base_mes = pd.read_excel(file, sheet_name='OCT')
25 prom = pd.read_excel(file, sheet_name='PROMEDIO MENSUAL')
26 month='ene'
27
_{28} hora = variables['hora']
29 rad = base_mes['Radiación Directa Normal (estimado) en 2.0 metros [mean]']
30 dia = base_mes['Dia']
31
32 # ------------------------------------------------------------------------
33 \# Clasificacion dias variables
34 # ------------------------------------------------------------------------
35
36 # Parametros
```

```
37 dt = 60 # cada x segundos
38 \text{ n} times = int(23 * 60 * 60/ dt) + 1
39 \text{ time} = \text{np}.\text{linspace}(0, 23 * 60 * 60, \text{n} \text{ times})40 mes = 'oct'
_{41} mes_par = ['abr', 'jun', 'sept', 'nov']
42 mes_impar = ['ene', 'mar', 'may', 'jul', 'agos', 'dec']
43
44 # Variables
45 dic_rad = dict()
46 dias var = []47
48
49
50 def lista_dias(mes):
51 if mes in mes_par:
52 dias = np.linspace(1, 30, 30)
53 elif mes in mes_impar:
_{54} dias = np.linspace(1, 31, 31)
55 elif mes == 'oct':
_{56} dias = np.linspace(1, 17, 17)
57 else:
58 dias = np.linspace(1, 28, 28)
59 return dias
60_{61} dias = lista_dias(mes)
62
63 for i in range(len(dias)):
_{64} dic_rad[dias[i]] = []
65
66 for i in range(len(dia)):
67 if dia[i] == 1:
68 dic_rad[1].append(rad[i])
_{69} elif dia[i] == 2:
70 dic_rad[2].append(rad[i])
71 elif dia[i] == 3:
72 dic_rad[3].append(rad[i])
73 elif dia[i] == 4:
74 dic_rad[4].append(rad[i])
75 elif dia[i] == 5:
76 dic_rad[5].append(rad[i])
77 elif dia[i] == 6:
78 dic_rad[6].append(rad[i])
79 elif dia[i] == 7:
80 dic_rad[7].append(rad[i])
81 elif dia[i] == 8:
82 dic_rad[8].append(rad[i])
83 elif dia[i] == 9:
84 dic_rad[9].append(rad[i])
85 elif dia[i] == 10:
86 dic_rad[10].append(rad[i])
87 elif dia[i] == 11:
88 dic_rad[11].append(rad[i])
```

```
89 elif dia[i] == 12:
90 dic_rad[12].append(rad[i])
_{91} elif dia[i] == 13:
92 dic_rad[13].append(rad[i])
_{93} elif dia[i] == 14:
94 dic_rad[14].append(rad[i])
95 elif dia[i] == 15:
96 dic_rad[15].append(rad[i])
97 elif dia[i] == 16:
98 dic_rad[16].append(rad[i])
_{99} elif dia[i] == 17:
100 dic_rad[17].append(rad[i])
_{101} elif dia[i] == 18:
102 dic_rad[18].append(rad[i])
_{103} elif dia[i] == 19:
104 dic_rad[19].append(rad[i])
_{105} elif dia[i] == 20:
106 dic_rad[20].append(rad[i])
_{107} elif dia[i] == 21:
108 dic_rad[21].append(rad[i])
_{109} elif dia[i] == 22:
110 dic_rad[22].append(rad[i])
111 elif dia[i] == 23:
112 dic_rad[23].append(rad[i])
113 elif dia[i] == 24:
114 dic_rad[24].append(rad[i])
115 elif dia[i] == 25:
116 dic_rad[25].append(rad[i])
_{117} elif dia[i] == 26:
118 dic_rad[26].append(rad[i])
_{119} elif dia[i] == 27:
120 dic_rad[27].append(rad[i])
_{121} elif dia[i] == 28:
122 dic_rad[28].append(rad[i])
_{123} elif dia[i] == 29:
124 dic_rad[29].append(rad[i])
_{125} elif dia[i] == 30:
126 dic_rad[30].append(rad[i])
_{127} elif dia[i] == 31:
128 dic_rad[31].append(rad[i])
129
130 def dia_variable(x):
131 \frac{1}{1} \frac{1}{1} \frac{1}{1} \frac{1}{1}132 x: lista
133 """"
_{134} output = find_peaks(x, threshold = 5)[0]
135 return output
136
137 for i in range(len(dias)):
_{138} peak = dia_variable(dic_rad[dias[i]])
139 if len(peak)>3:
140 dias_var.append(dias[i])
```